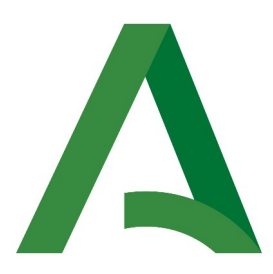

Agencia Digital de Andalucía

**SCSP** 

Manual de programador de los servicios proporcionados por la Dirección General de Tráfico (DGT)

> Versión: <v01r04> Fecha: 12/02/2024

Queda prohibido cualquier tipo de explotación y, en particular, la reproducción, distribución, comunicación pública y/o transformación, total o parcial, por cualquier medio, de este documento sin el previo consentimiento expreso y por escrito de la Junta de Andalucía.

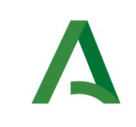

SCSP

Agencia Digital de Andalucía

# HOJA DE CONTROL

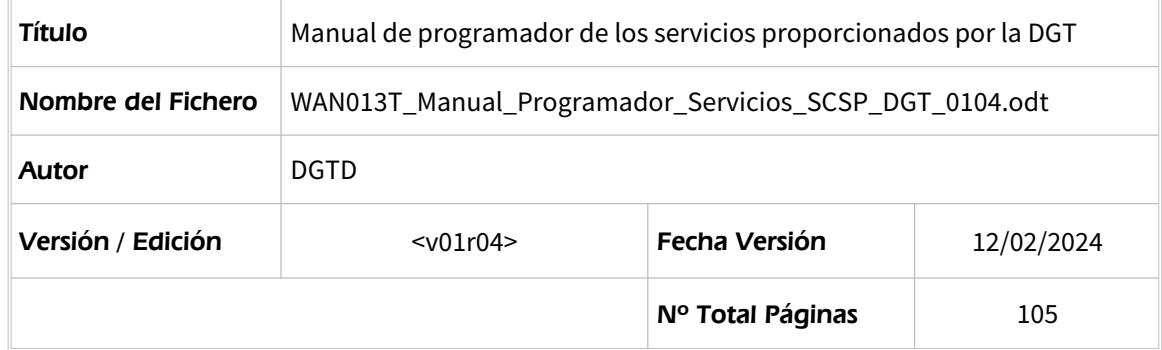

### REGISTRO DE CAMBIOS

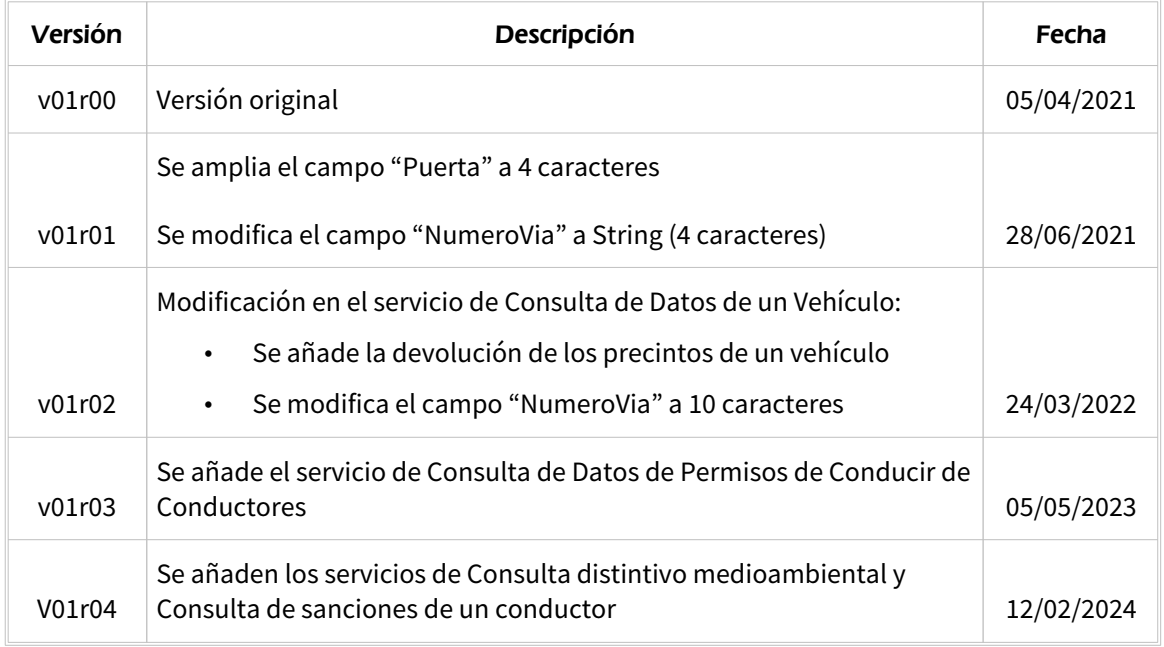

### CONTROL DE DISTRIBUCIÓN

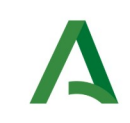

**SCSP** 

Agencia Digital de Andalucía

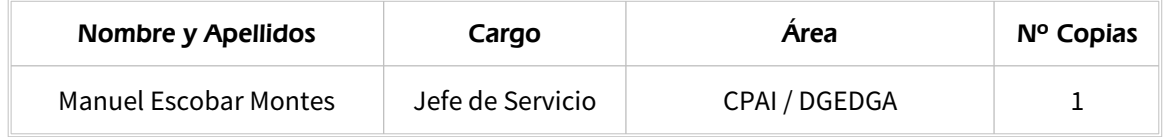

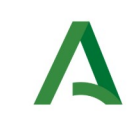

**SCSP** 

# ÍNDICE

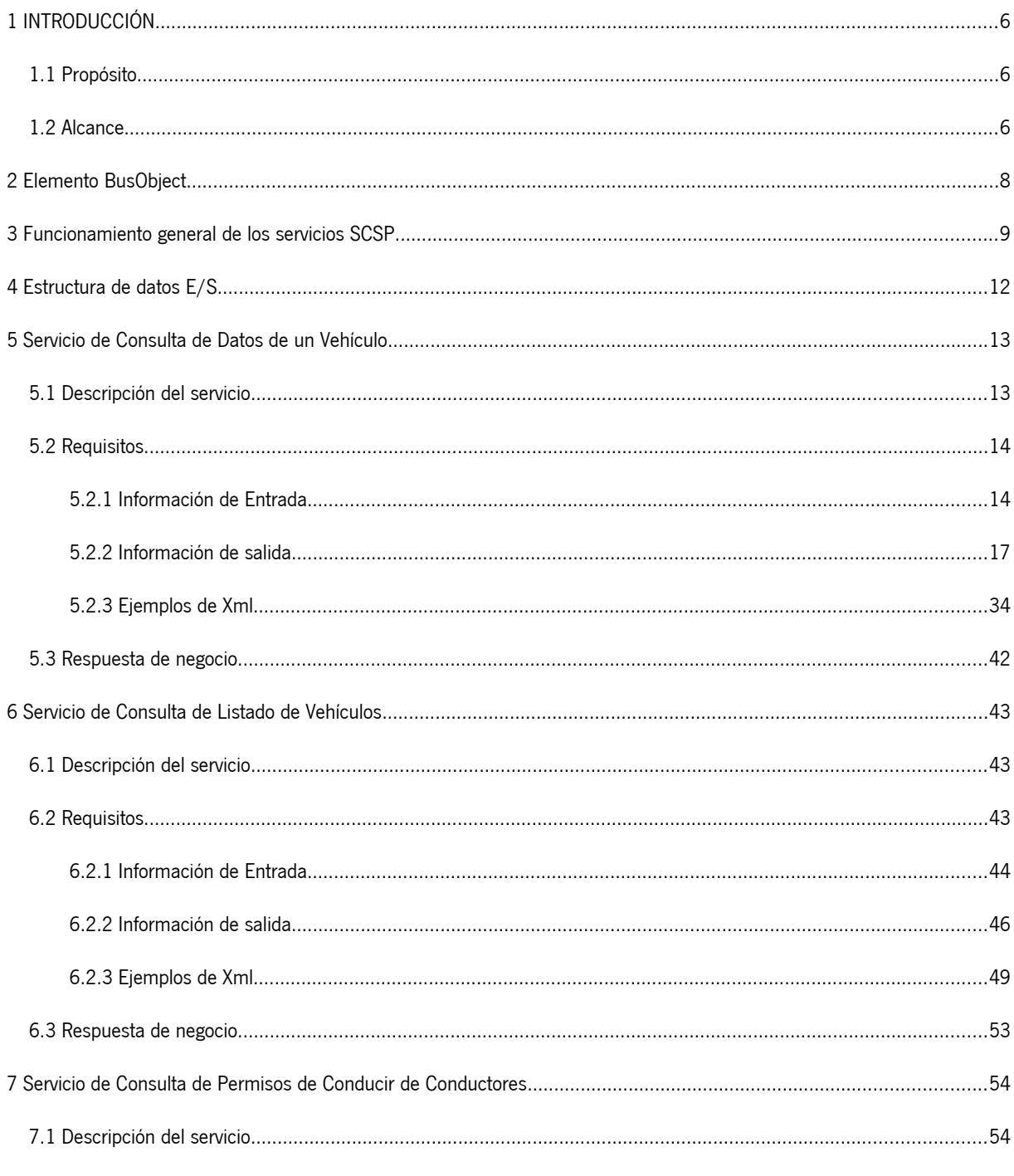

Manual de programador de los servicios proporcionados por la DGT <v01r04>

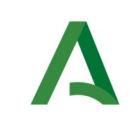

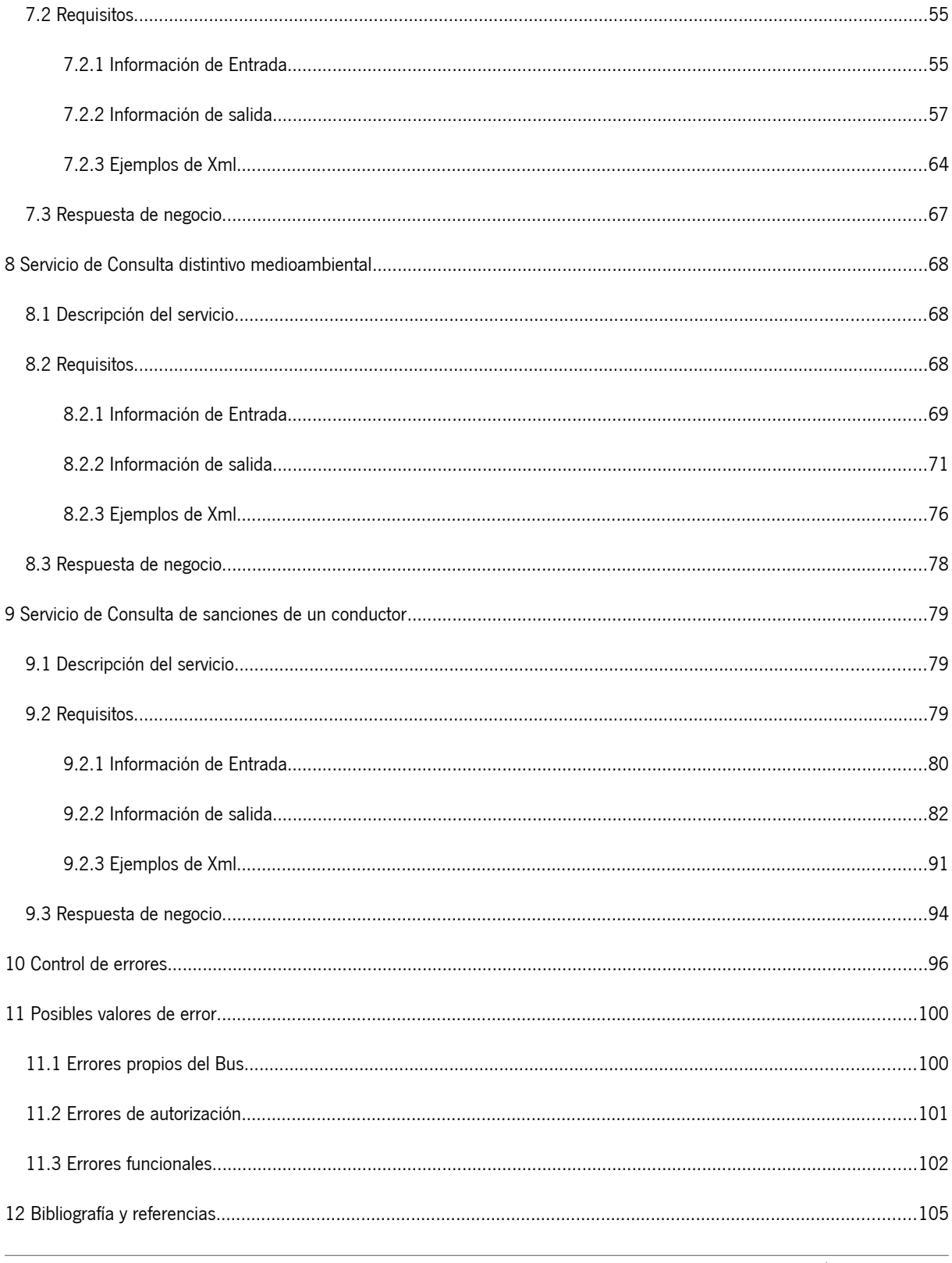

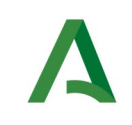

Manual de programador de los servicios proporcionados por la DGT

Agencia Digital de Andalucía

# <span id="page-5-2"></span>1 INTRODUCCIÓN

## <span id="page-5-1"></span>1.1 Propósito

El objetivo de este documento es describir la forma de acceso a los servicios de **Sustitución de Certificados en Soporte Papel** de la Dirección General de Tráfico (en adelante DGT). Queda fuera del ámbito del presente documento la descripción de las bases del funcionamiento de la tecnología SOAP en la que se basan los WebServices. Aun así se proporciona una breve descripción y ejemplos de petición de un cliente a los servicios.

### <span id="page-5-0"></span>1.2 Alcance

Este documento esta dirigido a los equipos de desarrollo que deseen utilizar los servicios de Sustitución de Certificados en Soporte Papel.

Para la utilización de los servicios por parte de un sistema de información se deberá garantizar:

- La adecuación del sistema para garantizar que únicamente se realicen consultas de datos correspondientes a finalidades expresamente habilitadas en la Plataforma SCSP de la Junta de Andalucía.

- La implantación en el sistema de los mensajes y avisos oportunos para que los usuarios tramitadores realicen, en las tareas de grabación de datos y durante la tramitación, las necesarias comprobaciones en cuanto a la existencia de los consentimientos expresos para las consultas telemáticas de datos, de acuerdo con los formularios aportados por las personas interesadas, no realizándose consulta alguna a menos que los usuarios gestores hayan expresado en el sistema (por ejemplo, mediante la cumplimentación de un elemento tipo "checkbox") que han realizado las citadas comprobaciones y se verifica la existencia de los consentimientos expresos de manera fehaciente en los formularios administrativos, debiéndose asimismo registrar el concreto usuario gestor que realiza las comprobaciones en cada caso.

- La incorporación a los manuales de usuario del sistema, de contenidos relativos a lo expresado en el punto anterior.

Durante el desarrollo y mantenimiento del sistema y en especial en las tareas de diseño, codificación y pruebas, se deberá prestar especial atención a la verificación de las garantías y directrices establecidas para la utilización de los servicios expresadas en el apartado correspondiente a la Plataforma SCSP en la web de soporte de administración electrónica de la Junta de Andalucía. En particular, en el caso de incorporación de nuevos procedimientos gestionados en el sistema, o cambios de normativa reguladora, que los mismos están expresamente incorporados en la Plataforma, con su correspondiente normativa reguladora.

No se deben realizar consultas reales (producción) con propósitos de prueba.

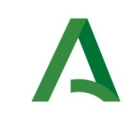

Se considerará como uso irregular o indebido la consulta de datos relativa a interesados concretos cuyas solicitudes o expedientes no se encuentren tramitándose en los procedimientos, trámites o servicios autorizados o de aquellos sobre los que no conste su consentimiento expreso.

La realización de consultas con tipo de consentimiento por Ley para un procedimiento deberá ser autorizada expresamente por la Unidad Responsable de Autorización y gestora de la Plataforma, en el proceso de alta e incorporación a la plataforma del procedimiento.

El sistema o usuario que solicita los datos NO debe usar, tratar, procesar o almacenar aquellos no estrictamente necesarios e indispensables para el trámite administrativo correspondiente, explícitamente recogidos en su normativa reguladora.

La realización de consultas masivas o de un gran número de consultas de manera continuada en un periodo de tiempo, deberá ser comunicada y acordada previamente con el soporte técnico de la plataforma.

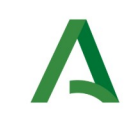

**SCSP** 

# <span id="page-7-0"></span>2 Elemento BusObject

El elemento busObject va a ser necesario en la invocación de **todos los servicios** y se utilizará para recoger toda la información de control, invocación y error.

Inicialmente se especifica un conjunto de valores obligatorios que podrá aumentar en función de los servicios que se soliciten. A continuación se describen los campos del objeto con los valores obligatorios por defecto y en cada servicio se añadirán, de ser necesario, otros campos obligatorios.

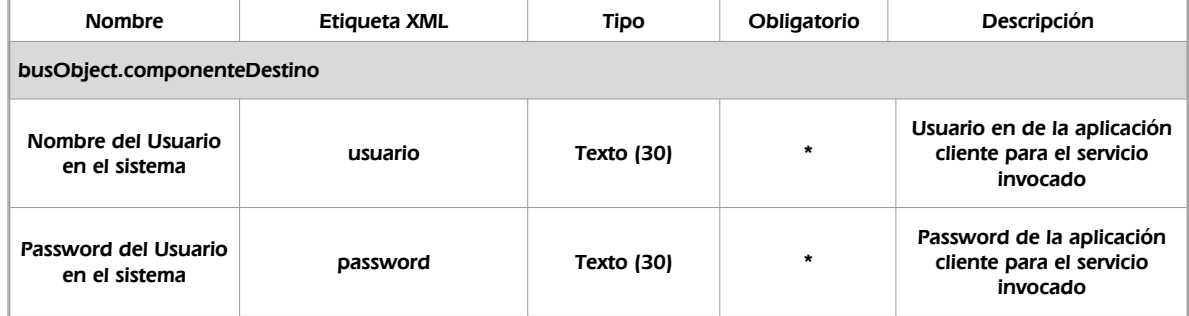

### **(\*) Elementos obligatorios en la invocación de todos los servicios**

La aplicación cliente podrá disponer de uno o varios usuarios de manera que la información de nombre y clave del usuario será obligatorio en cada petición de datos.

### Ejemplo de objeto BusObject

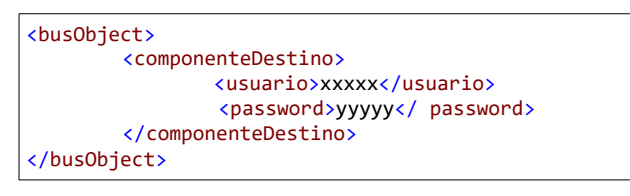

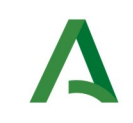

Manual de programador de los servicios proporcionados por la DGT

Agencia Digital de Andalucía

# <span id="page-8-0"></span>3 Funcionamiento general de los servicios SCSP

El componente Bus de Integración va a proporcionar un interfaz de acceso mediante Web Services; la comunicación por tanto se establece mediante protocolo SOAP. Por otra parte, la conexión se realizará por aplicación, es decir, los clientes de los servicios del Bus serán aplicaciones externas desarrolladas en el ámbito de la Administración de la Junta de Andalucía.

Será necesario que cada sistema peticionario se autentique mediante el uso de certificados de componente; la comunicación se establecerá mediante protocolo https.

El desarrollo de un nuevo sistema cliente que necesite utilizar los servicios del Bus de Integración debe ser capaz de implementar un interfaz de conexión mediante Web Services, para lo cual será necesario utilizar el fichero de descriptor del webservice, **WSDL** (Web Service Description Language) de cada servicio que necesite utilizar.

La forma de obtener el fichero WSDL de cada webservice será simplemente invocando al webservice desde un explorador de internet (Internet Explorer, Mozilla Firefox o similar) mediante la URL correspondiente al Web Service en cada caso.

Teniendo en cuenta que los Web Services en el Bus de Integración se implementan mediante archivos con extensión .jpd, una llamada tipo para obtener el WSDL será de la siguiente forma:

http://<host>:<puerto>/.../nombreWS.jpd?WSDL=

Posteriormente mediante una herramienta adecuada para la tecnología que utilice el sistema cliente, se interpretará el archivo WSDL, creando los objetos necesarios para la parte cliente que permita realizar una petición al Bus de Integración.

Como ejemplo, en el caso de utilizar el paquete Axis de Apache, existe una herramienta denominada WSDL2Java que permite generar el conjunto de clases Java con las cuales se podrá tanto construir los objetos del modelo del datos, como invocar los servicios.

El comando que permite generar las clases a partir del archivo con esta herramienta sería el siguiente:

%> java org.apache.axis.wsdl.WSDL2Java archivoWS.wsdl

Esto generará un directorio con un conjunto de clases correspondiente a los objetos del modelo de datos y otro con el conjunto de clases que permiten invocar a los servicios desde la aplicación cliente en Java.

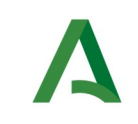

Agencia Digital de Andalucía

Manual de programador de los servicios proporcionados por la DGT

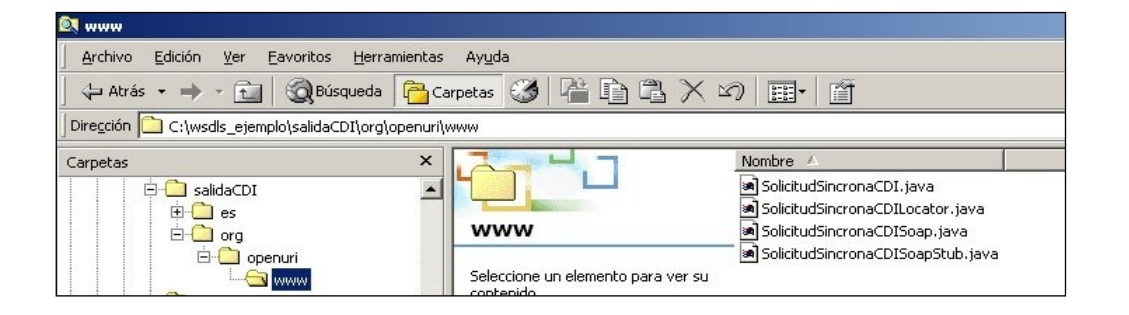

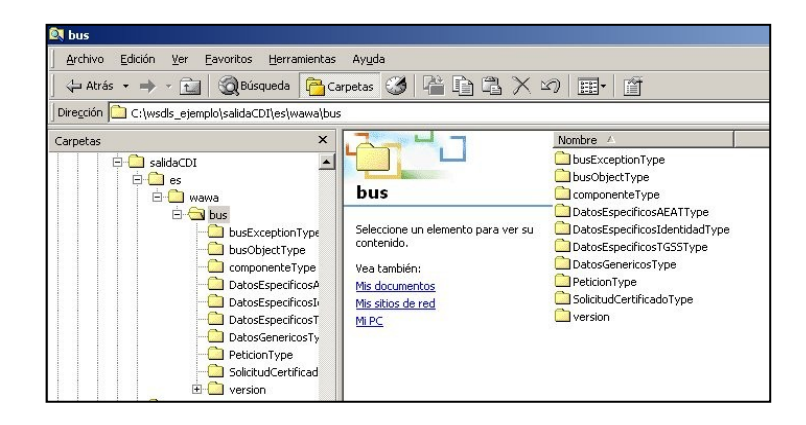

La utilización de los servicios ha de realizarse en el marco de las iniciativas de supresión de la documentación en soporte papel requerida a la ciudadanía para la tramitación de los procedimientos administrativos. Para habilitar la consulta telemática de datos para un determinado procedimiento o finalidad, en primer lugar se ha de solicitar el alta del procedimiento o finalidad, mediante el correspondiente formulario disponible a tal efecto en la web de soporte de administración electrónica de la Junta de Andalucía a fin de comprobar lo relativo a los consentimientos expresos, formularios administrativos y normativa reguladora, así como proceder a la codificación del procedimiento y su incorporación al sistema. Los órganos cedentes de los datos solicitan la norma que establece el procedimiento o en la que se ampara el mismo y los artículos de la misma en los que figura la necesidad de justificar o acreditar como requisito el dato o certificado para el cual se quiere realizar las consultas. Las consultas deben realizarse para procedimientos inscritos en el Registro de Procedimientos y Servicios de la Junta de Andalucía (RPS) y en el Sistema de Información Administrativa (SIA)

### **Para cada consulta, se deberá indicar su finalidad. La estructura de este campo es la siguiente: "Cod\_Procedimiento#::#Id\_Expediente#::#TextoFinalidad"**

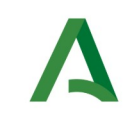

El código de procedimiento (Cod\_Procedimiento) se delimita por la primera secuencia de caracteres almohadilla, dos puntos, dos puntos, almohadilla (#::#). Cada procedimiento para el que se realiza una consulta ha de tener asignado un código único identificativo, que se debe utilizar exclusivamente para las peticiones de dicho procedimiento. Este código tendrá una longitud de 20 caracteres y se facilitará por los responsables de la plataforma tras el proceso de alta del procedimiento y su validación por parte del órgano cedente de los datos (o para aquellos procedimientos que inicialmente no tuvieran código asignado, tras el pertinente proceso de regularización a realizar por el órgano responsable del procedimiento, que también requiere de validación por parte del órgano cedente de los datos).

El código de procedimiento en la plataforma se asigna de la siguiente forma:

- Si el procedimiento tiene habilitada la consulta de datos de residencia, se asigna por el órgano cedente de tales datos y es de la forma SVDR\_AAAAMMDD\_999999.

- En caso contrario, se asigna de acuerdo con el número de inscripción en el Registro de Procedimientos Administrativos de la Junta de Andalucía, y es de la forma CRPA\_999999999999999.

El identificador de expediente (Id\_Expediente) debe tener una longitud OBLIGATORIA de 20 posiciones y ha de ser único por cada expediente, solicitud, etc. relativo al procedimiento para el cual se recaban los datos, siendo requisito la trazabilidad de la consulta realizada hacia el expediente, solicitud, etc. particular. Entre los 20 caracteres puede incluirse cualquier carácter alfanumérico, habiendo al menos 5 no blancos.

En el texto de finalidad (TextoFinalidad) se debe indicar el nombre del procedimiento. Se trata de un texto con un máximo de 100 caracteres.

En relación con la aplicación informática peticionaria, se deberán atender las directrices y garantías especificadas en el apartado correspondiente a la plataforma en la web de soporte de administración electrónica de la Junta de Andalucía y en la documentación técnica de los servicios.

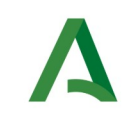

# <span id="page-11-0"></span>4 Estructura de datos E/S

Los archivos de descripción de los webservices (WSDL) contendrán, para cada objeto del modelo utilizado, la estructura **completa** con todos los campos, sin embargo en cada servicio se utilizará un **subconjunto** de estos datos y por tanto, para utilizar dichos objetos será muy importante tener en cuenta los siguientes puntos:

- **Descripción de Objetos**: En la descripción que se ofrece de cada servicio se facilita una tabla donde se especifica **únicamente**, los campos utilizados en el servicio, tanto en entrada como en salida.
- **Campos Obligatorios**: A no ser que se especifique lo contrario, **todos** los campos que se enumeren para los objetos de entrada deberán enviarse e igualmente todos los campos que se especifiquen en los objetos de salida se devolverán en la respuesta.
- **Campos Opcionales**: En los casos en los que exista campos opcionales se definirá claramente su uso, de manera que si fuera necesario se explicará en cada caso la forma de uso del servicio con y sin estos campos opcionales.
- **Resto de campos de un objeto**: Los campos u objetos que no se utilicen como datos en la llamada a un servicio, no será necesario incluirlos.
- **Respuesta de error**: En caso de que se produzca error en el proceso la respuesta de cada servicio seguirá devolviendo el mismo objeto, con la particularidad de que contendrá información relativa al error. El contenido de la respuesta se corresponderá con lo descrito en el apartado [Control de Errores](#page-95-0).

En las peticiones, el objeto de entrada es el mismo que en salida, sin embargo, **los campos** del objeto utilizados varían de un caso a otro. En entrada se piden campos con datos de organismo y del titular del documento sobre la que hacer la consulta. En la respuesta se devuelven dichos datos y además, información adicional sobre la petición, así como datos sobre el resultado de la consulta.

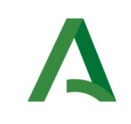

Agencia Digital de Andalucía

# <span id="page-12-1"></span>5 Servicio de Consulta de Datos de un Vehículo

# <span id="page-12-0"></span>5.1 Descripción del servicio

El servicio permitirá la consulta por **MATRICULA** – **BASTIDOR** - **NIVE** y devolverá los datos relativos al vehículo consultado.

### **Este servicio está destinado a organismos que necesiten acceder al registro de vehículos.**

Para realizar la consulta será obligatorio indicar los siguientes datos:

• Matrícula, NIVE o Bastidor

Se devolverán los siguientes datos:

- Matrícula/Bastidor/NIVE.
- Fecha de Matriculación/Fecha de primera matriculación.
- Marca/Modelo/Servicio/Tipo de Industria.
- Cilindrada/Potencia Fiscal/Potencia Neta Máxima/Relación Peso Potencia.
- Tara/Masa Máxima/Masa Máxima Técnica Admisible/Masa en Orden de Marcha.
- Plazas.
- Nivel de emisiones EURO.
- Datos de filiación/Razón Social.
- Municipio del domicilio Fiscal (**Para la gestión del IVTM**).
- Domicilio de notificaciones del titular (**Para la remisión de notificaciones por AAPP**).
- Información de impagos del IVTM que constan en RGV (**Para la gestión del IVTM**).
- Fechas desde que el titular del vehículo lo es (**Para la gestión del IVTM**).
- Indicador de si el vehículo se encuentra de baja y su fecha (**Para la gestión del IVTM**).
- Domicilio fiscal del vehículo
- Historial de embargos, duplicados, transferencias, bajas e ITVs

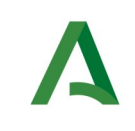

URL de acceso:

**https://<host>/services/INT\_PUB\_CONSULTA\_DATOS\_VEHICULOS\_DGT\_V1.0.0**

Host desarrollo: ws247.juntadeandalucia.es

Host producción: ws248.juntadeandalucia.es

### <span id="page-13-1"></span>5.2 Requisitos

Los requisitos principales de las peticiones hacia los servicios de certificados de datos de desempleo son:

- $\checkmark$  El sistema cliente deberá disponer de un certificado de servidor
- $\checkmark$  El sistema cliente deberá estar dado de alta previamente en el Bus de Conexión. En el alta se proporcionará un usuario y clave de acceso, que deberá incluirse con cada petición al servicio.

### <span id="page-13-0"></span>5.2.1 Información de Entrada

En entrada se pedirá un objeto de tipo **PeticionType requiriendo exclusivamente la información descrita en la siguiente tabla:**

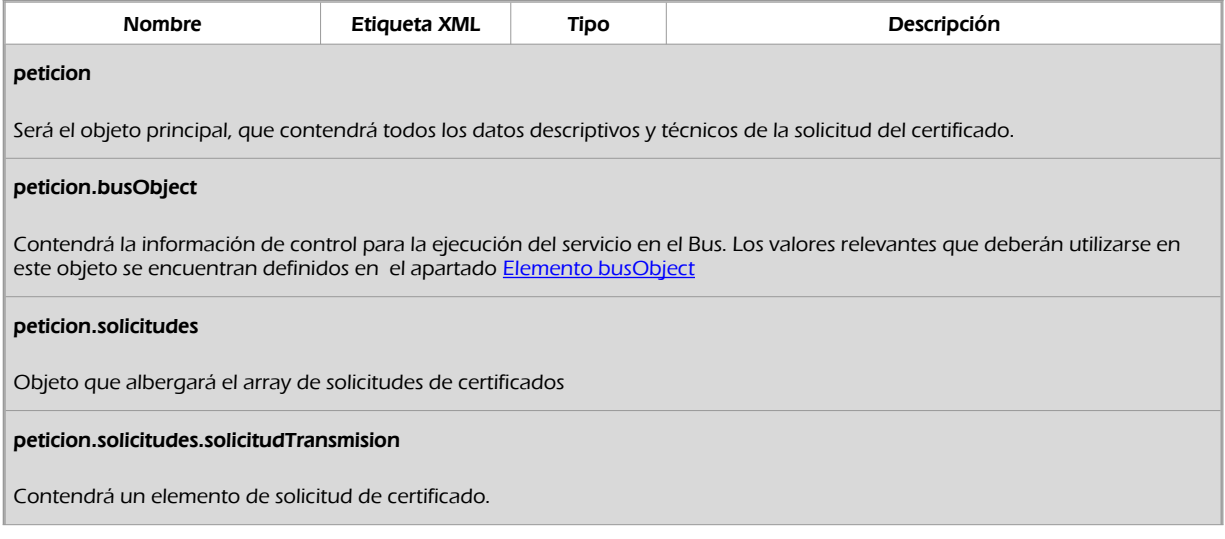

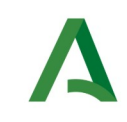

Agencia Digital de Andalucía

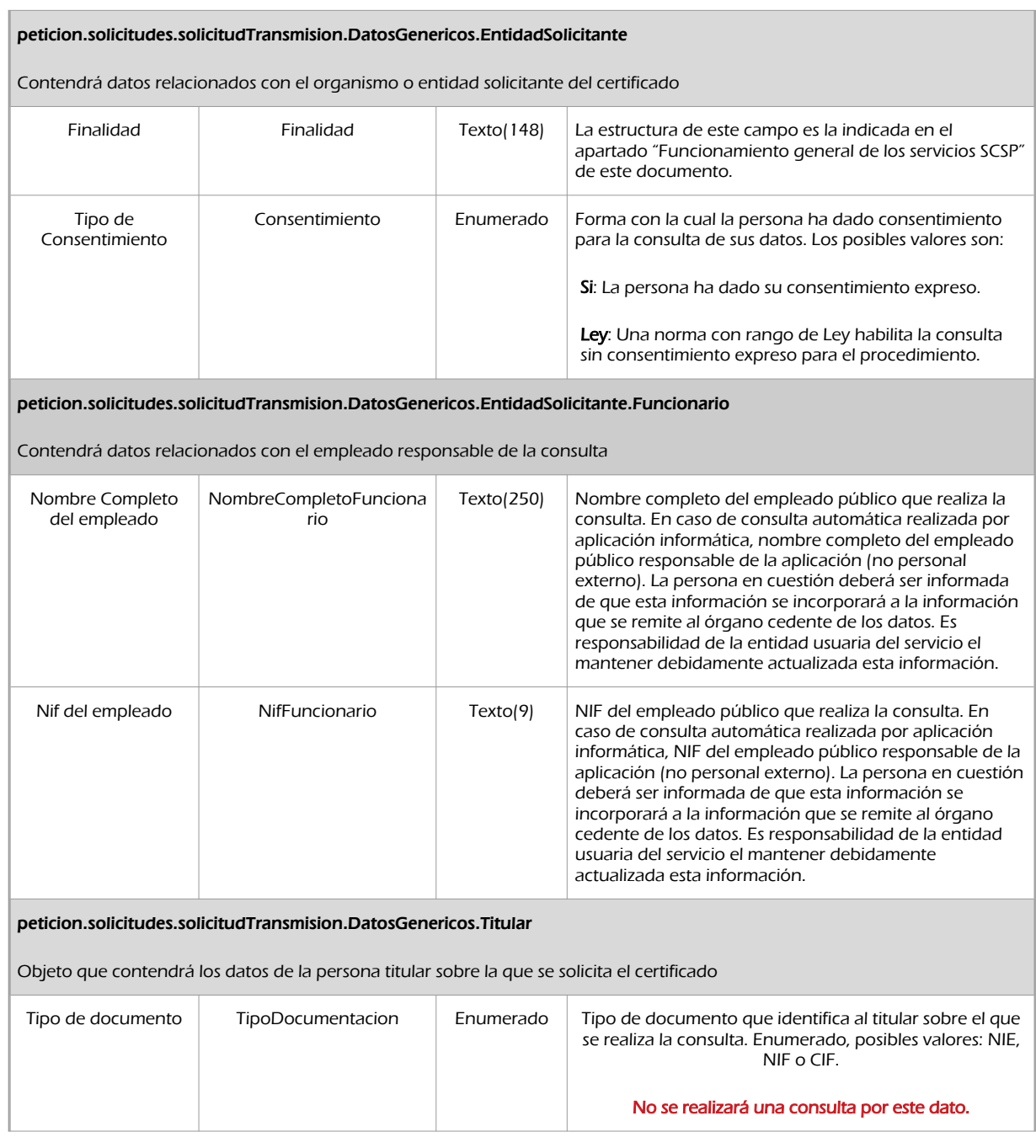

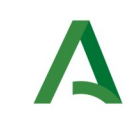

SCSP

Agencia Digital de Andalucía

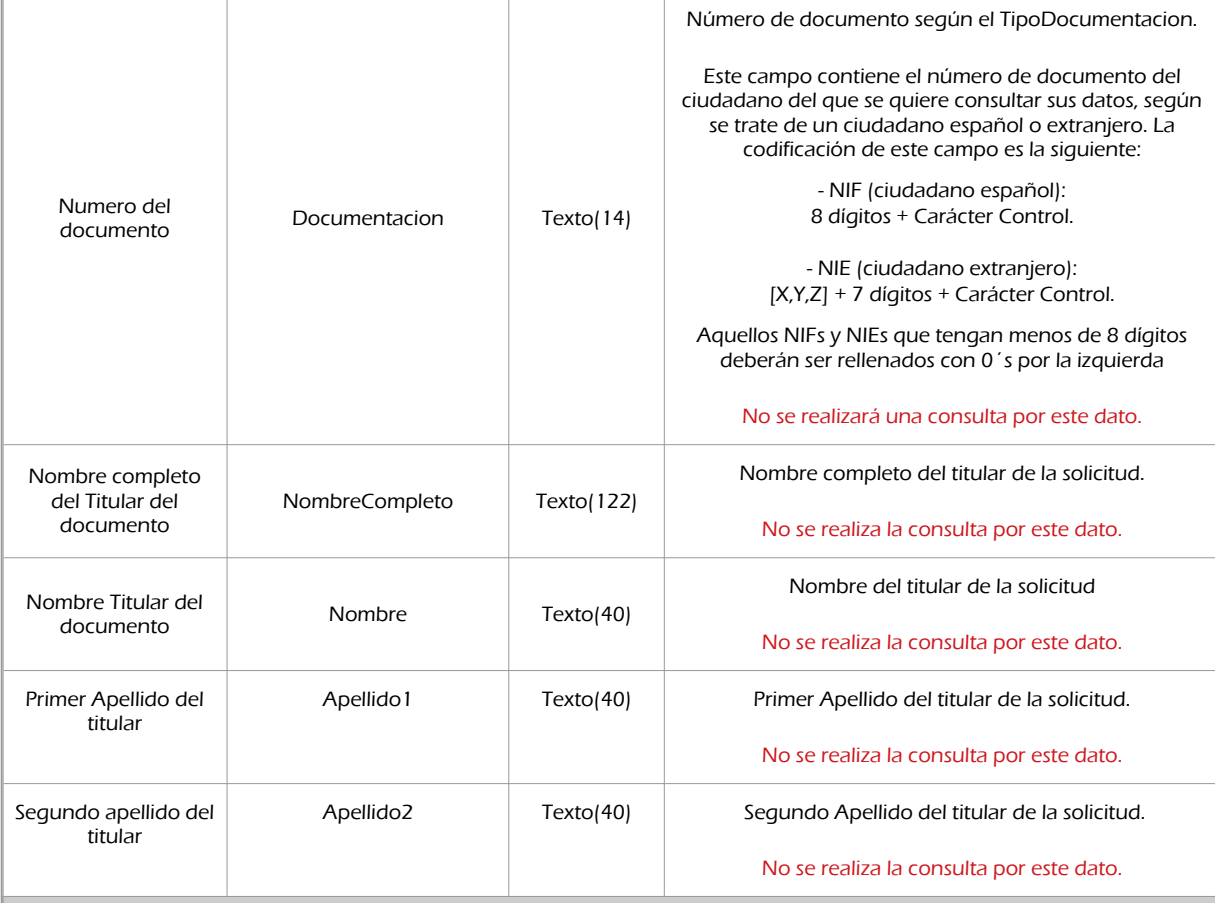

### peticion.solicitudes.solicitudTransmision.datosEspecificos.Consulta

Contendrá el conjunto de datos específicos necesarios para realizar la llamada al servicio

Solo se permite la consulta por uno de los tres campos siguientes

• Matricula<br>• Bastidor

• Bastidor<br>• NIVE

• NIVE

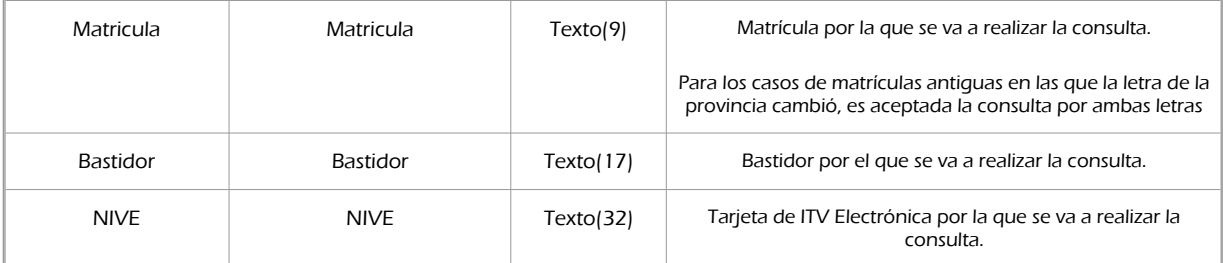

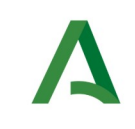

Agencia Digital de Andalucía

### <span id="page-16-0"></span>5.2.2 Información de salida

A la salida se devolverá un objeto tipo **PeticionType** con los siguientes campos

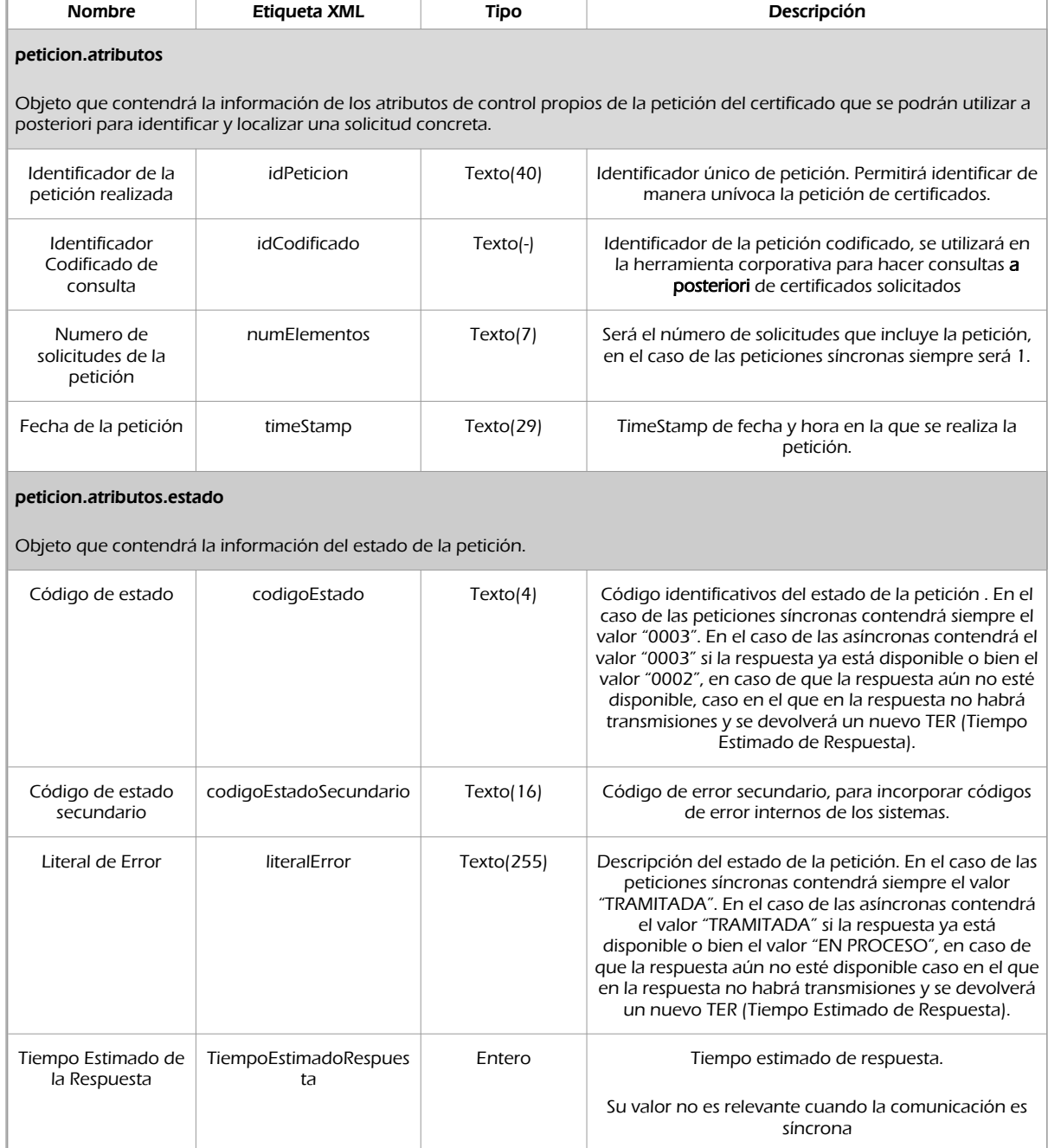

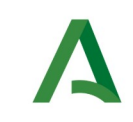

Agencia Digital de Andalucía

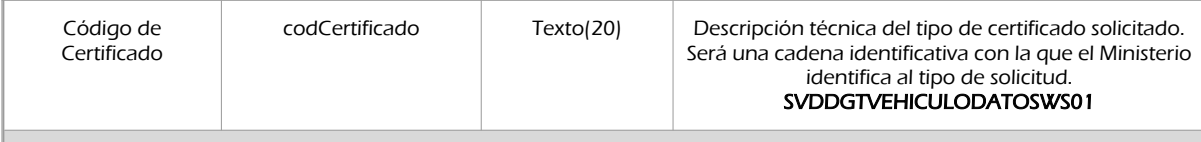

#### peticion.solicitudes.solicitudTransmision

Será un array que podrá incluir de 1 a n solicitudes de petición de certificado. Para el caso de las solicitudes síncronas el array contendrá únicamente un elemento

#### peticion.solicitudes.solicitudTransmision.DatosGenericos.Emisor

Conjunto de datos descriptivos de la Entidad que actúa como emisor del certificado

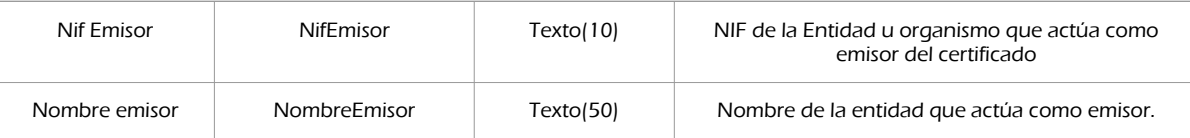

#### Peticion.solicitudes.solicitudTransmision. DatosGenericos.EntidadSolicitante

Contendrá datos relacionados con el organismo o entidad solicitante del certificad

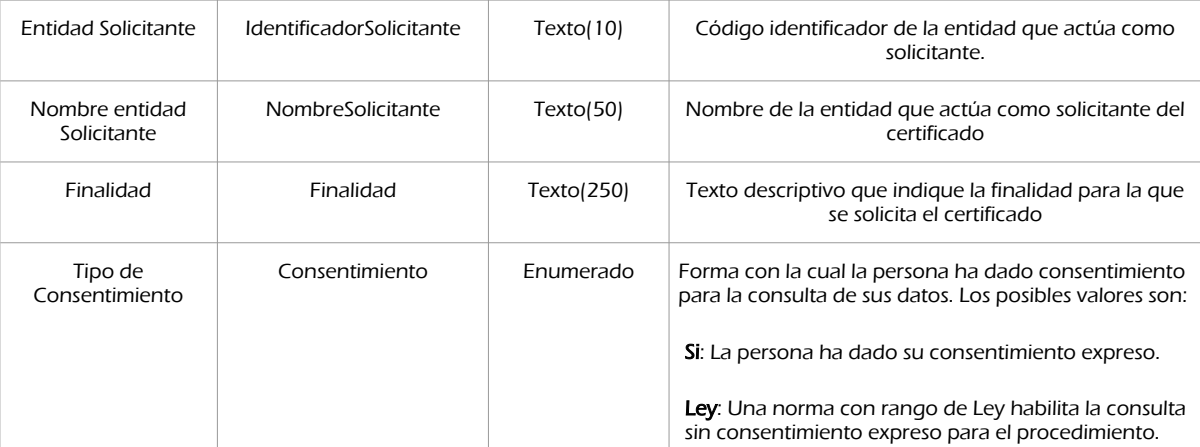

#### peticion.solicitudes.solicitudTransmision.DatosGenericos.EntidadSolicitante.Funcionario

Contendrá datos relacionados con el empleado responsable de la consulta

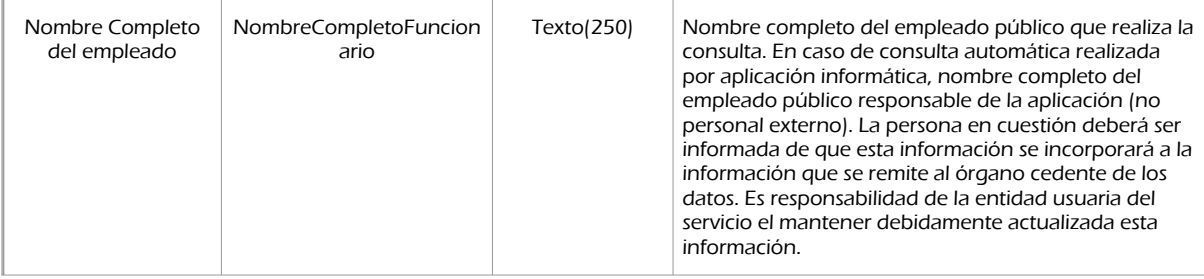

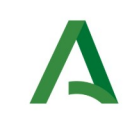

Agencia Digital de Andalucía

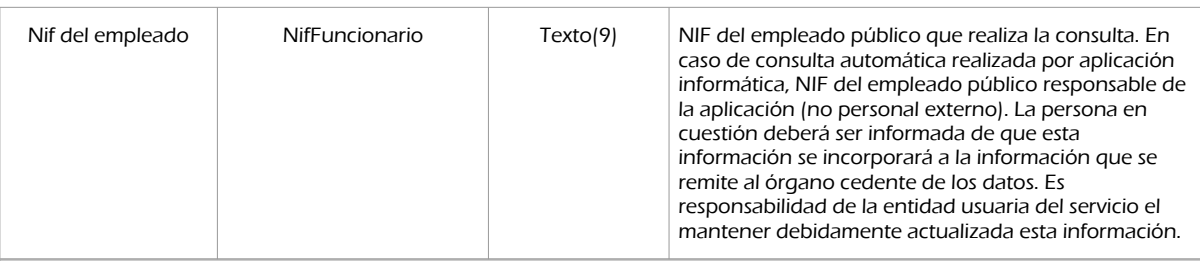

#### peticion.solicitudes.solicitudTransmision. DatosGenericos.Transmision

Contendrá el conjunto de datos con los que se podrá describir el resultado de la petición del certificado

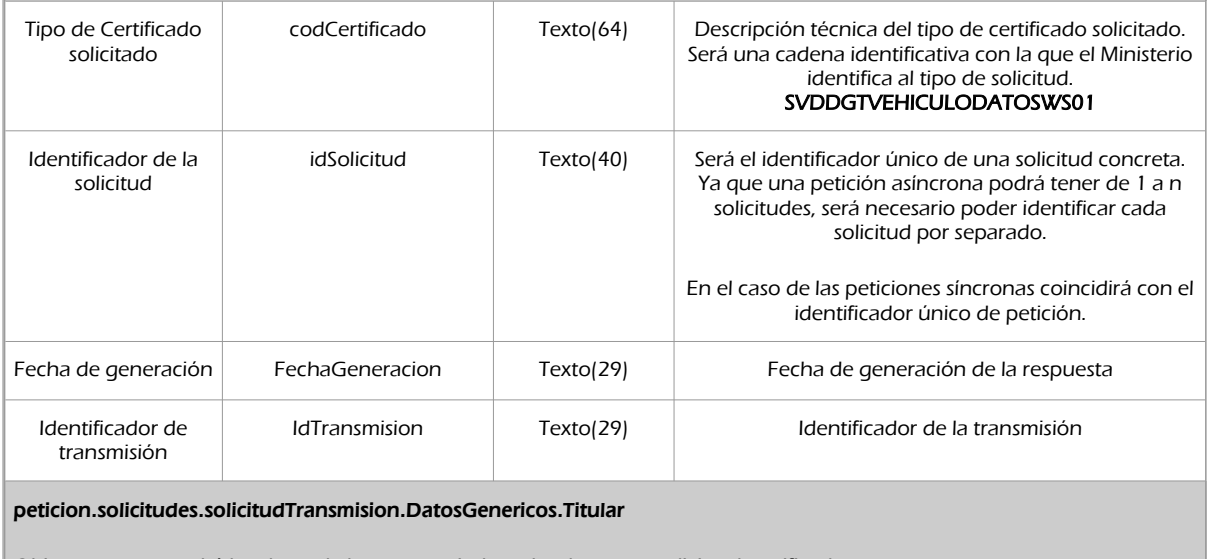

Objeto que contendrá los datos de la persona titular sobre la que se solicita el certificado

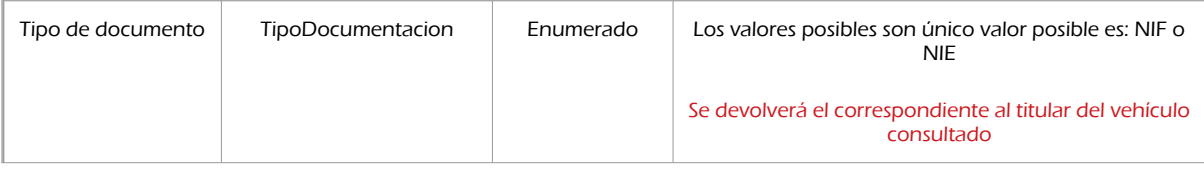

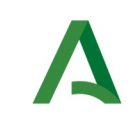

**SCSP** 

Agencia Digital de Andalucía

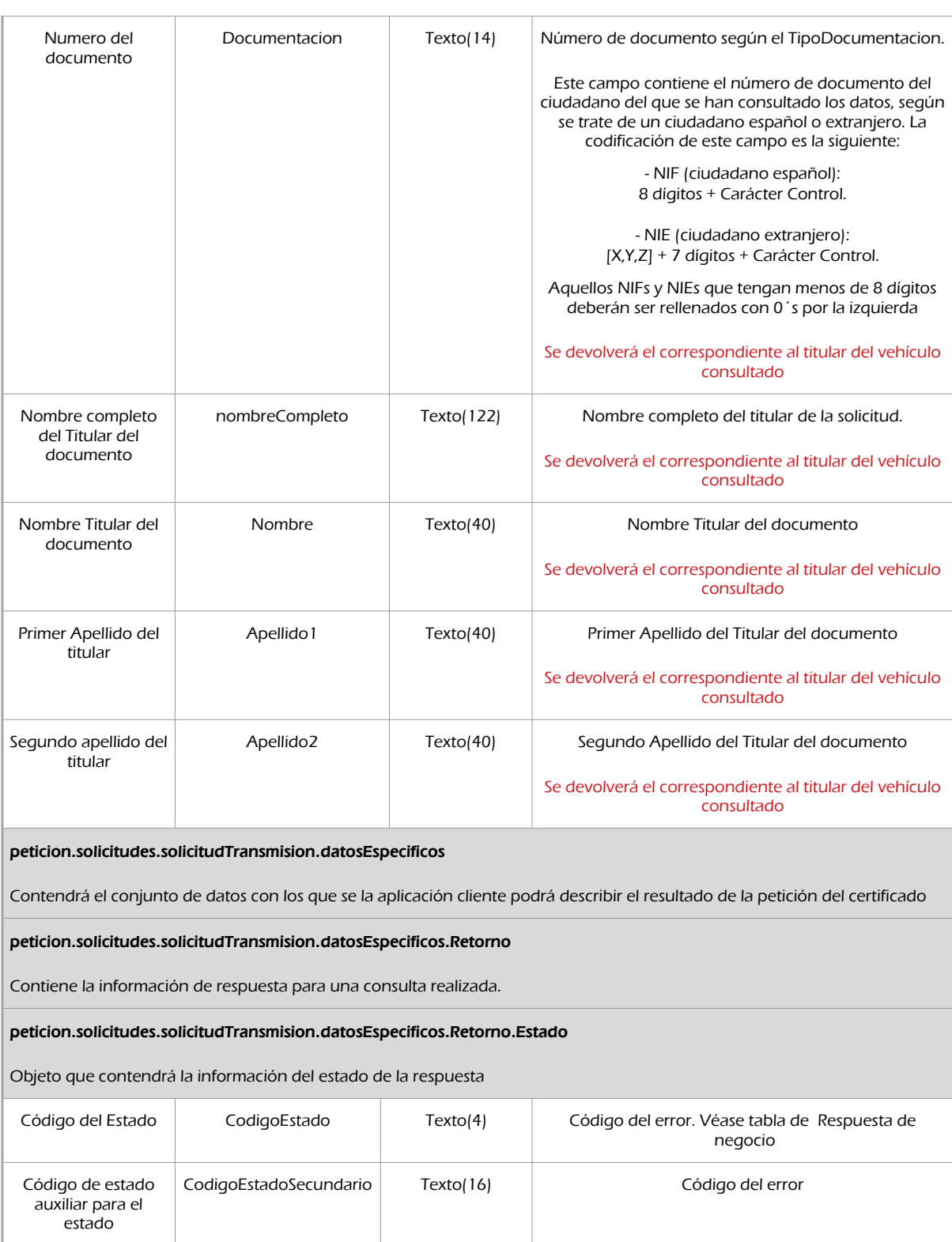

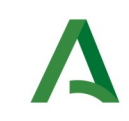

Agencia Digital de Andalucía

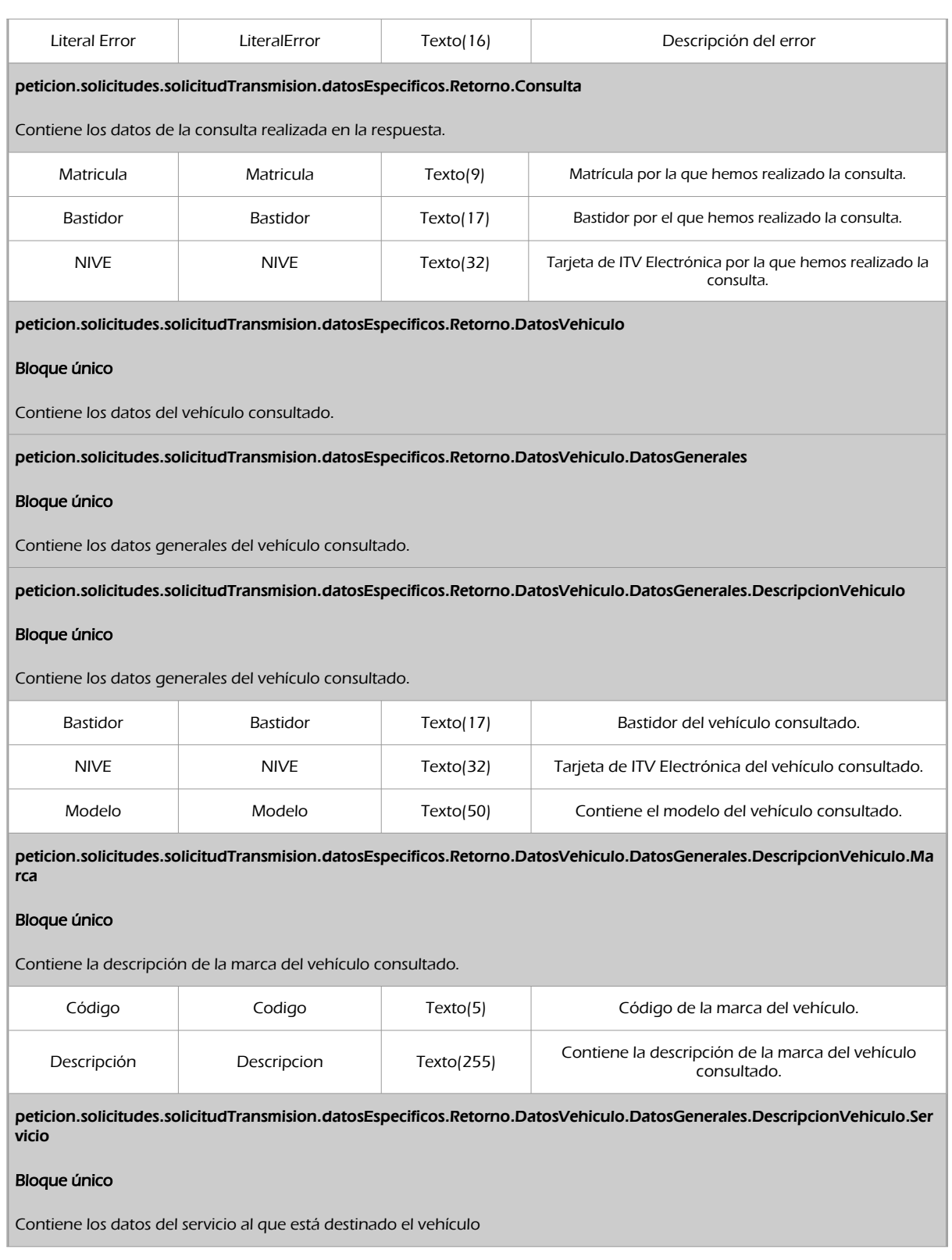

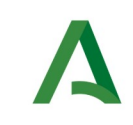

Agencia Digital de Andalucía

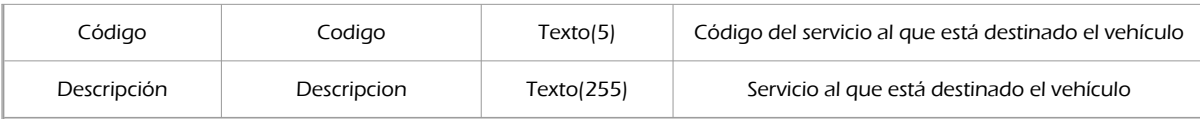

peticion.solicitudes.solicitudTransmision.datosEspecificos.Retorno.DatosVehiculo.DatosGenerales.DescripcionVehiculo.Tip .<br>oIndustria

#### Bloque único

Tipo del vehículo definido por Industria

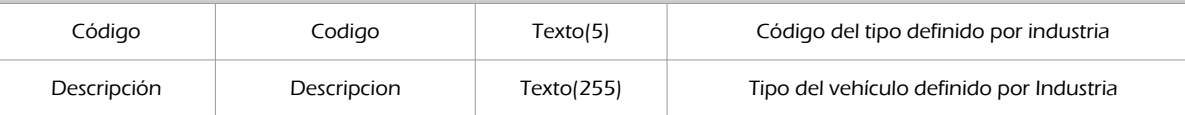

peticion.solicitudes.solicitudTransmision.datosEspecificos.Retorno.DatosVehiculo.DatosGenerales.DescripcionVehiculo.Tip oVehiculo

#### Bloque único

Tipo de vehículo

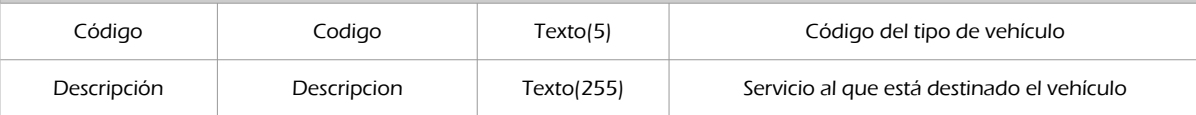

peticion.solicitudes.solicitudTransmision.datosEspecificos.Retorno.DatosVehiculo.DatosGenerales.DomicilioVehiculoDGT

#### Bloque único

Contiene el domicilio del vehículo consultado en DGT.

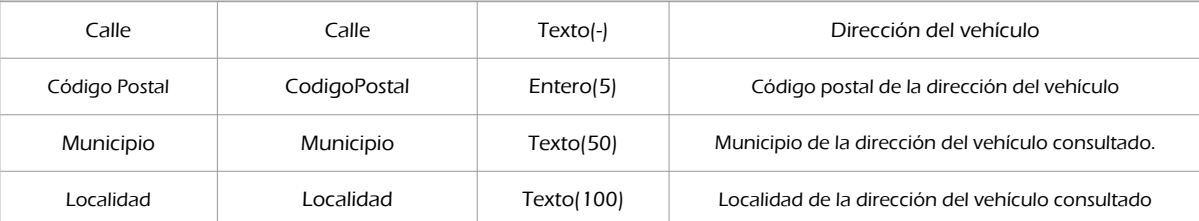

peticion.solicitudes.solicitudTransmision.datosEspecificos.Retorno.DatosVehiculo.DatosGenerales.DomicilioVehiculoDGT.P rovincia

#### Bloque único

Provincia de la dirección del vehículo

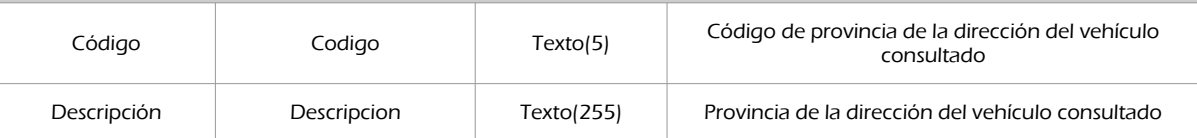

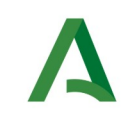

# peticion.solicitudes.solicitudTransmision.datosEspecificos.Retorno.DatosVehiculo.DatosGenerales.DomicilioVehiculoINE

#### Bloque único

Contiene el domicilio del vehículo consultado en INE.

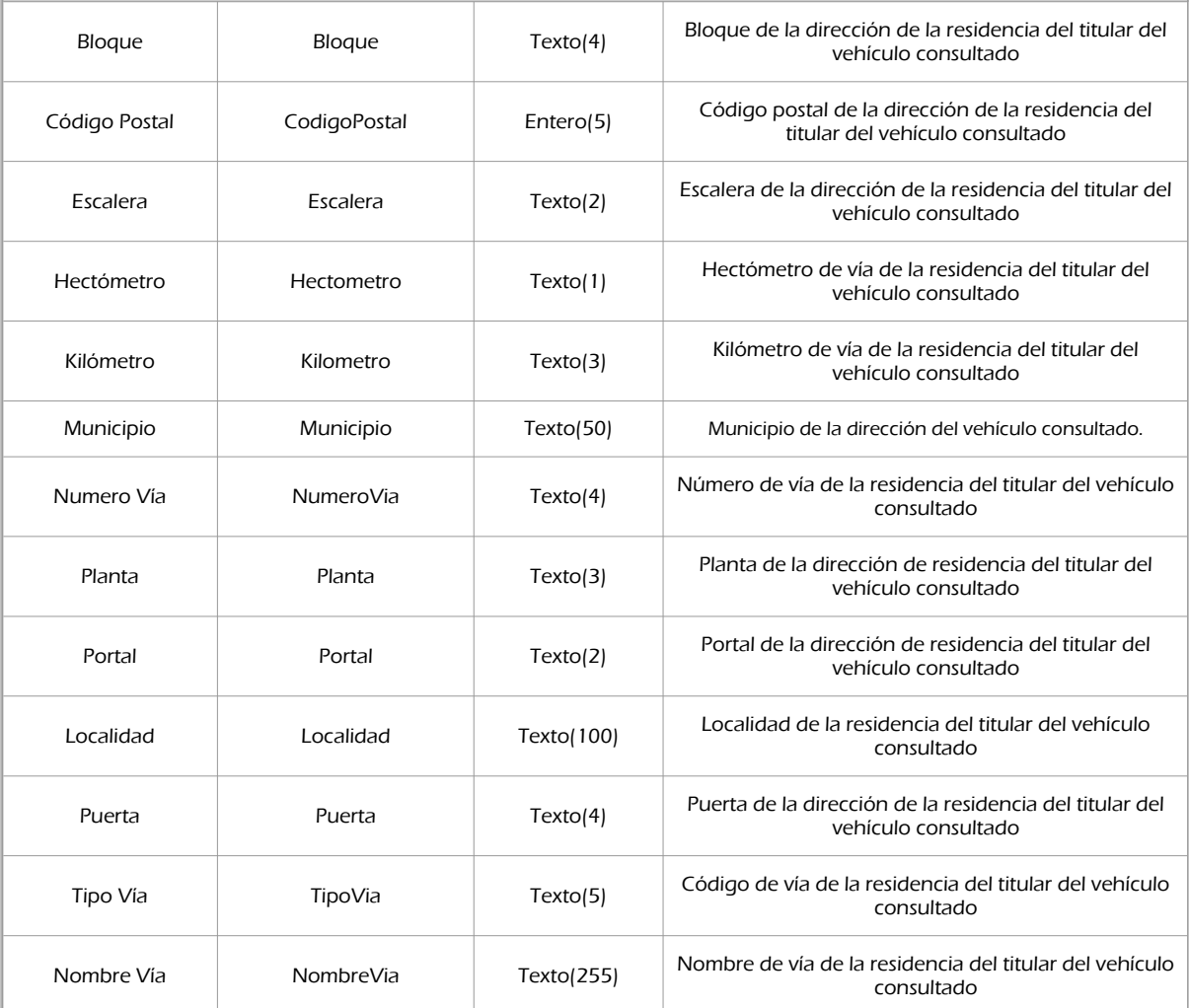

peticion.solicitudes.solicitudTransmision.datosEspecificos.Retorno.DatosVehiculo.DatosGenerales.DomicilioVehiculoINE.Pr ovincia

#### Bloque único

Provincia de la dirección de residencia del titular del vehículo consultado

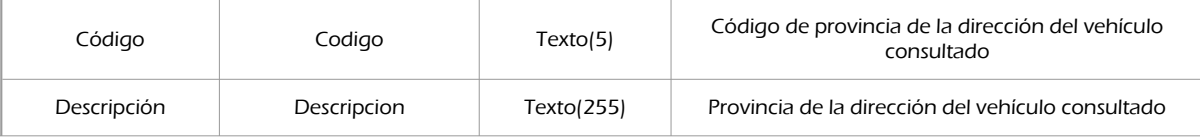

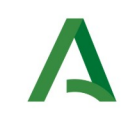

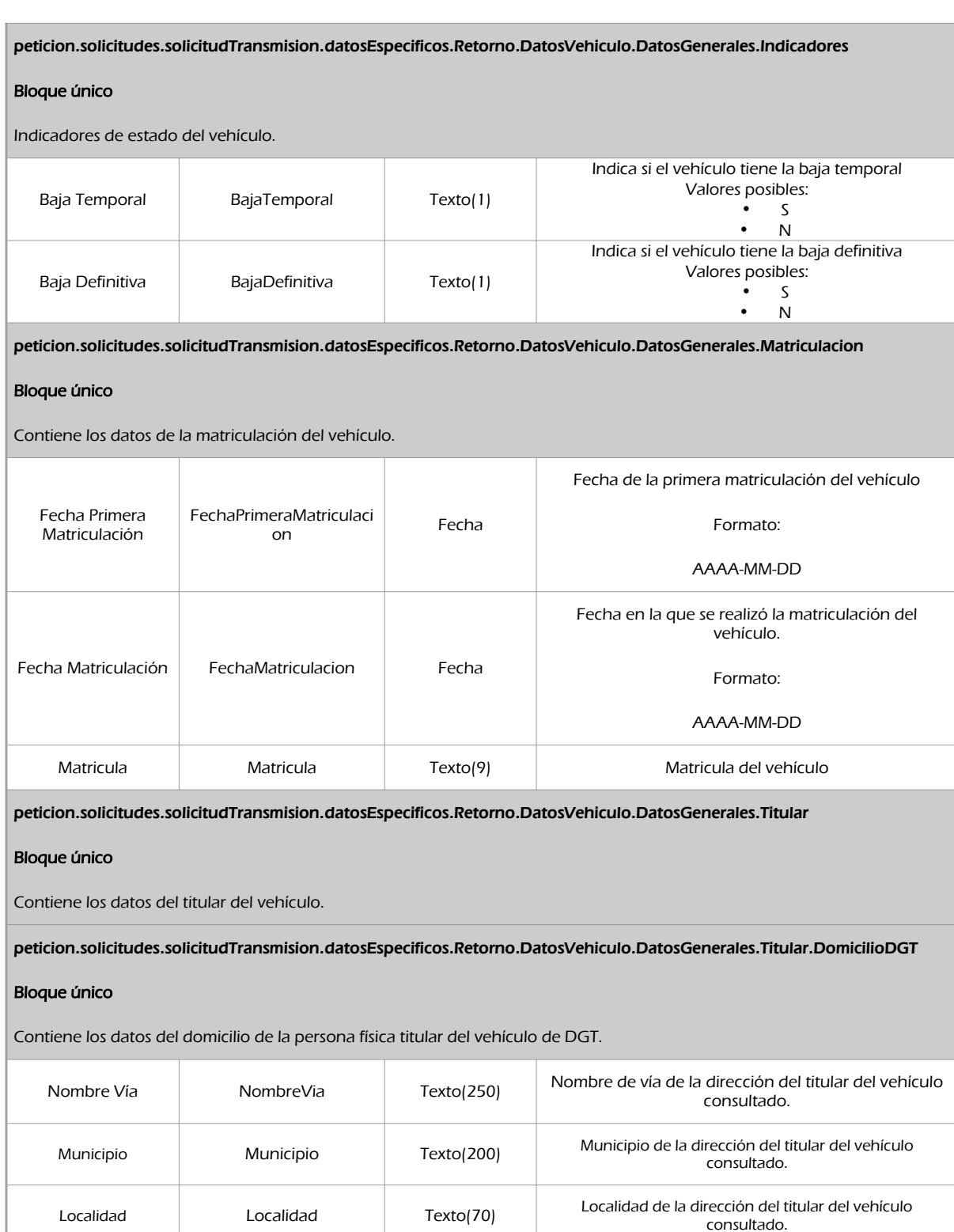

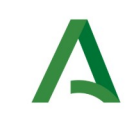

Agencia Digital de Andalucía

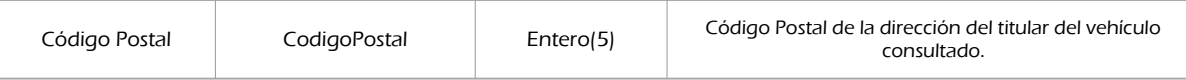

peticion.solicitudes.solicitudTransmision.datosEspecificos.Retorno.DatosVehiculo.DatosGenerales.Titular.DomicilioDGT.Pro vincia

#### Bloque único

Provincia de la dirección del titular del vehículo consultado.

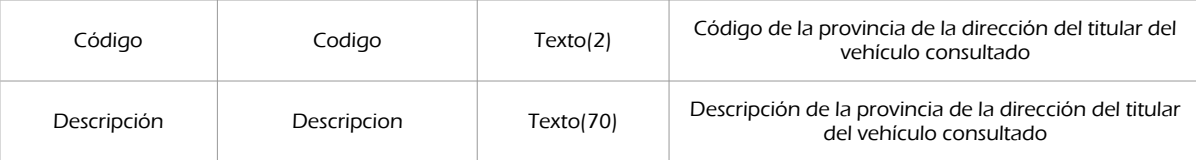

peticion.solicitudes.solicitudTransmision.datosEspecificos.Retorno.DatosVehiculo.DatosGenerales.Titular.DomicilioINE

### Bloque único

Contiene los datos del domicilio de la persona física titular del vehículo de INE.

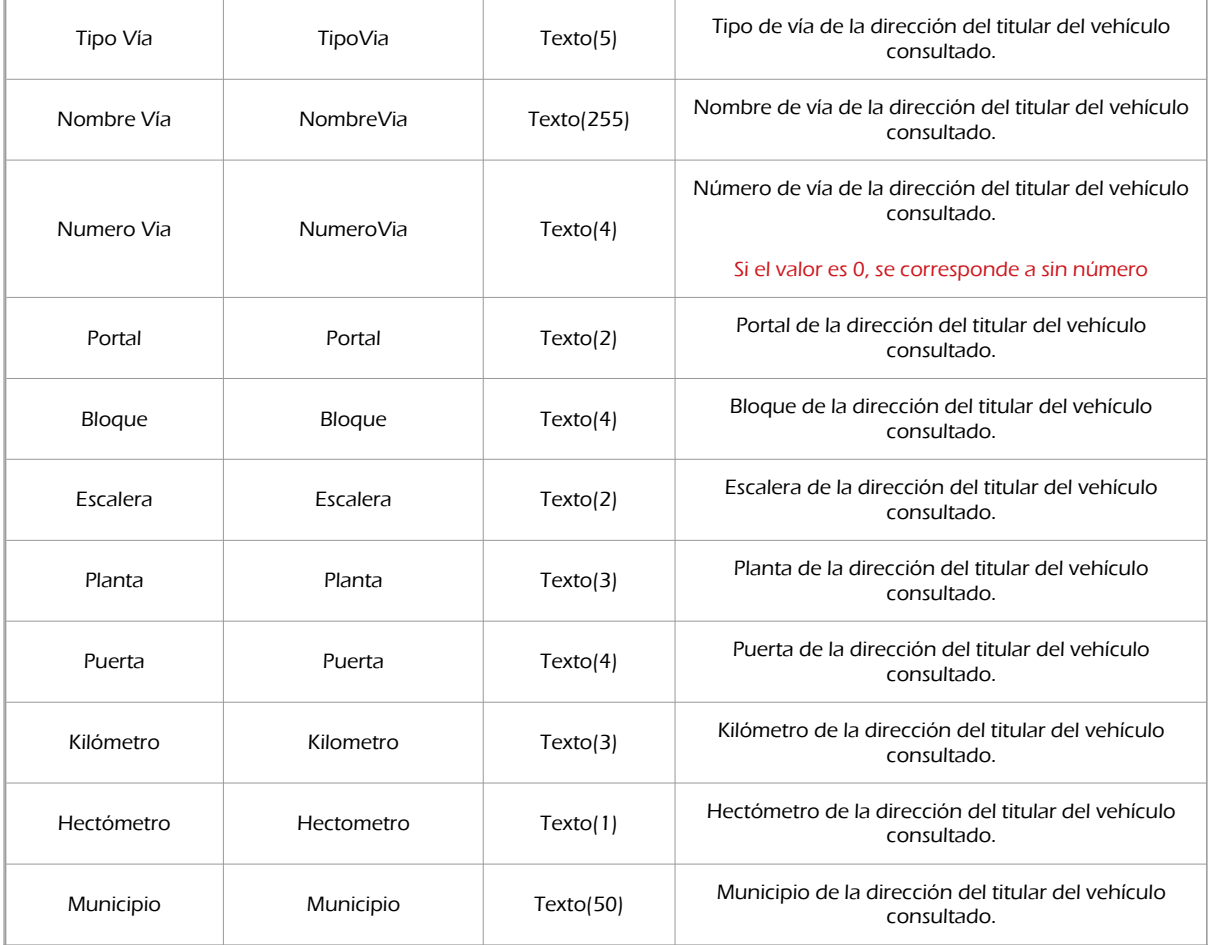

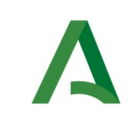

**SCSP** 

Agencia Digital de Andalucía

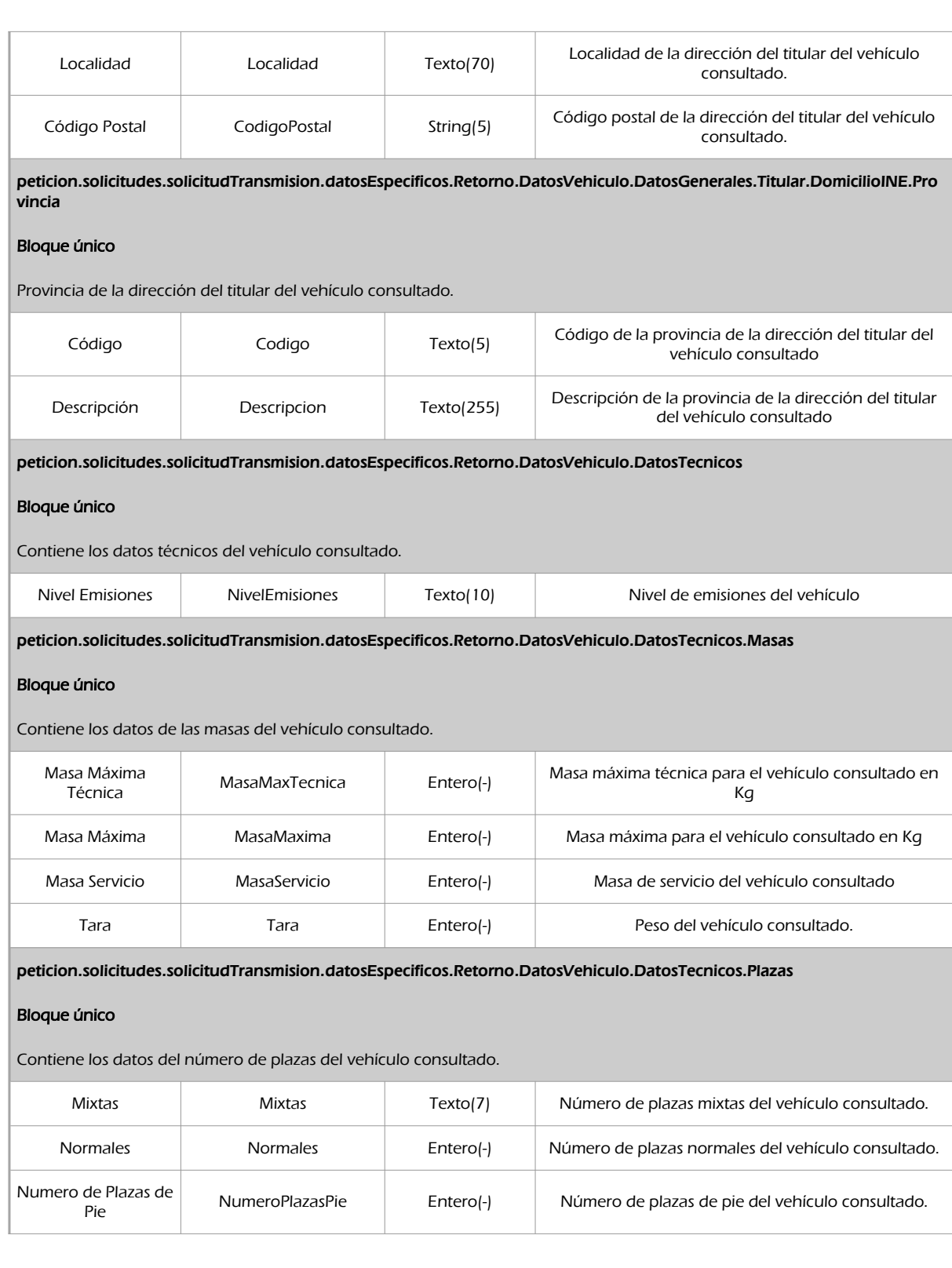

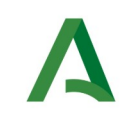

#### peticion.solicitudes.solicitudTransmision.datosEspecificos.Retorno.DatosVehiculo.DatosTecnicos.Potencias

#### Bloque único

Contiene los datos del número de plazas del vehículo consultado.

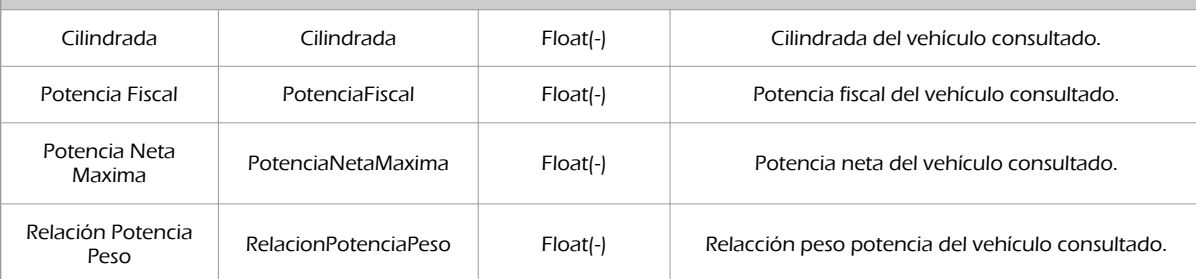

peticion.solicitudes.solicitudTransmision.datosEspecificos.Retorno.DatosVehiculo.DatosTramites

#### Bloque único

Contiene los trámites realizados sobre el vehículo consultado.

peticion.solicitudes.solicitudTransmision.datosEspecificos.Retorno.DatosVehiculo.DatosTramites.ListaBajas

#### Bloque único

Contiene la lista de bajas que ha sufrido el vehículo.

peticion.solicitudes.solicitudTransmision.datosEspecificos.Retorno.DatosVehiculo.DatosTramites.ListaBajas.Baja

#### Bloque único

Contiene los datos de cada baja que ha sufrido el vehículo.

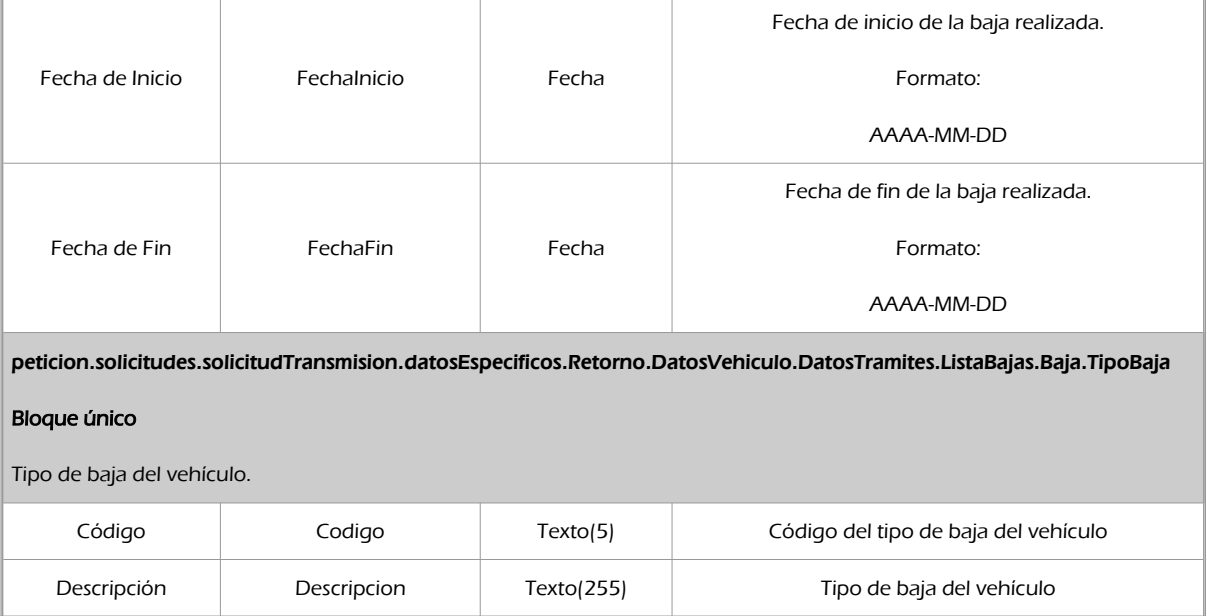

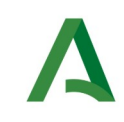

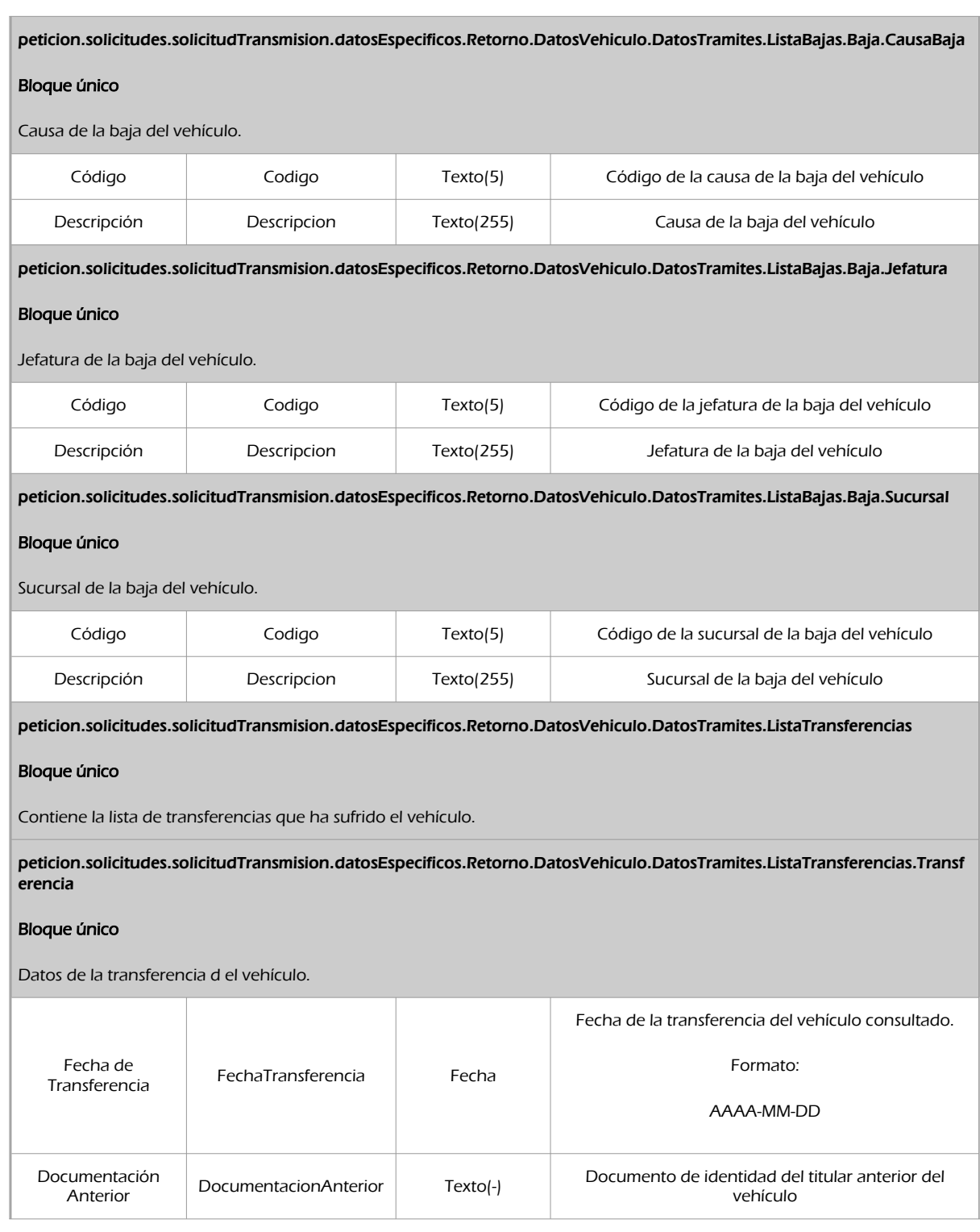

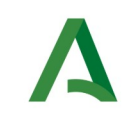

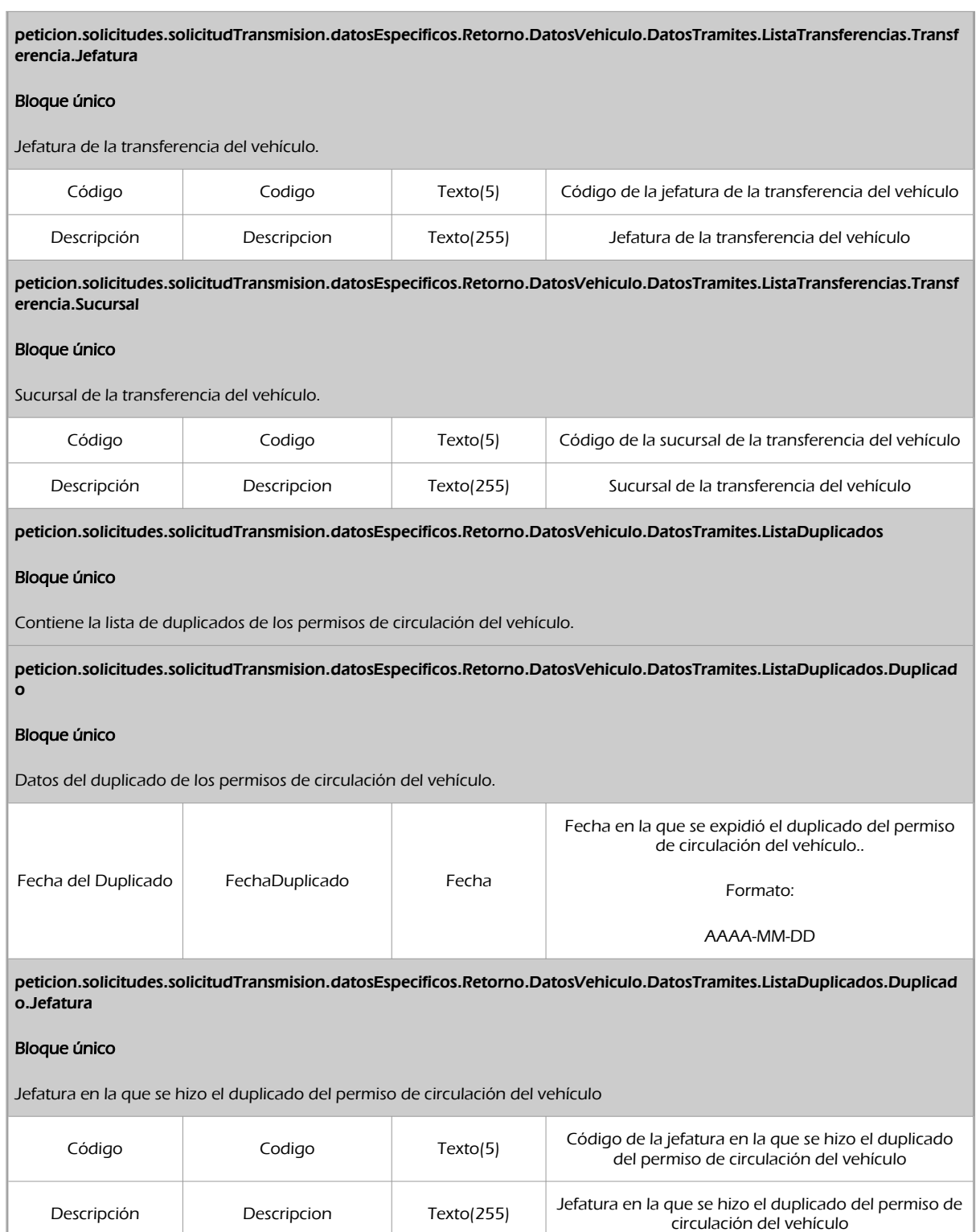

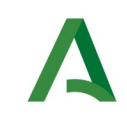

Agencia Digital de Andalucía

peticion.solicitudes.solicitudTransmision.datosEspecificos.Retorno.DatosVehiculo.DatosTramites.ListaDuplicados.Duplicad o.Sucursal

#### Bloque único

Sucursal en la que se hizo el duplicado del permiso de circulación del vehículo.

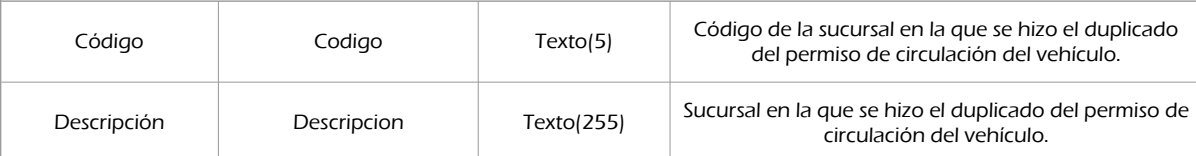

peticion.solicitudes.solicitudTransmision.datosEspecificos.Retorno.DatosVehiculo.DatosTramites.ListaDuplicados.Duplicad o.RazonDuplicado

#### Bloque único

Razón por la cual se expidió el duplicado del permiso de circulación del vehículo.

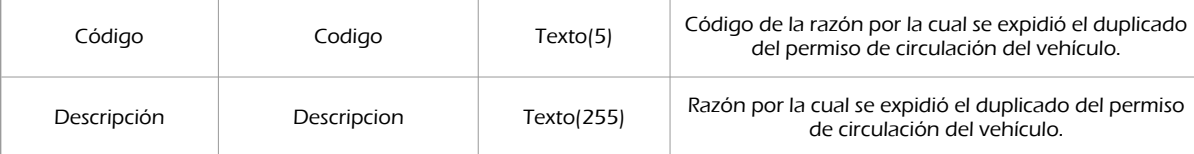

peticion.solicitudes.solicitudTransmision.datosEspecificos.Retorno.DatosVehiculo.DatosAdministrativos

#### Bloque único

Contiene los datos administrativos del vehículo consultado.

peticion.solicitudes.solicitudTransmision.datosEspecificos.Retorno.DatosVehiculo.DatosAdministrativos.ListaImpagos

#### Bloque único

Contiene los datos de los impagos del vehículo consultado.

peticion.solicitudes.solicitudTransmision.datosEspecificos.Retorno.DatosVehiculo.DatosAdministrativos.ListaImpagos.Impa go

#### Bloque único

Contiene los datos del impago del vehículo consultado.

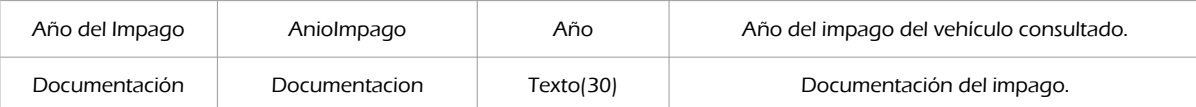

peticion.solicitudes.solicitudTransmision.datosEspecificos.Retorno.DatosVehiculo.DatosAdministrativos.ListaImpagos.Impa go.Provincia

#### Bloque único

Contiene los datos de la provincia del impago del vehículo consultado.

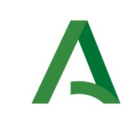

SCSP

Agencia Digital de Andalucía

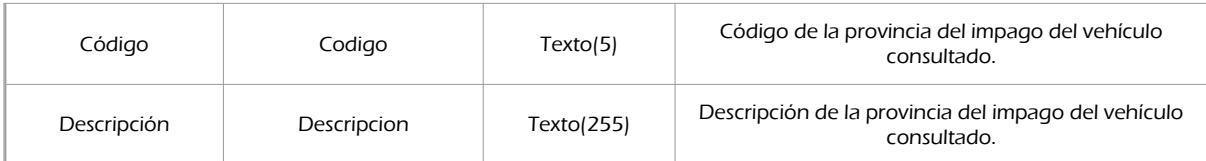

peticion.solicitudes.solicitudTransmision.datosEspecificos.Retorno.DatosVehiculo.DatosAdministrativos.ListaImpagos.Impa go.Municipio

#### Bloque único

Contiene los datos del municipio del impago del vehículo consultado.

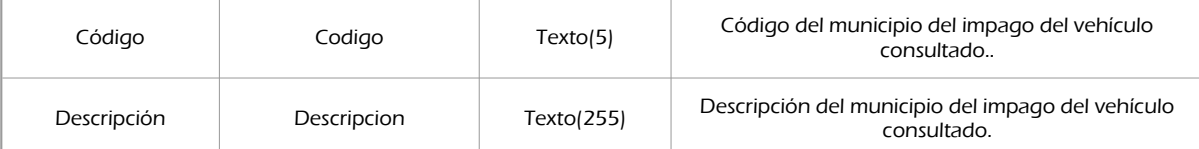

peticion.solicitudes.solicitudTransmision.datosEspecificos.Retorno.DatosVehiculo.DatosAdministrativos.ListaEmbargos

#### Bloque único

Lista de los embargos que tiene el vehículo consultado

peticion.solicitudes.solicitudTransmision.datosEspecificos.Retorno.DatosVehiculo.DatosAdministrativos.ListaEmbargos.Em bargo

#### Bloque único

Datos del embargo que tiene el vehículo consultado

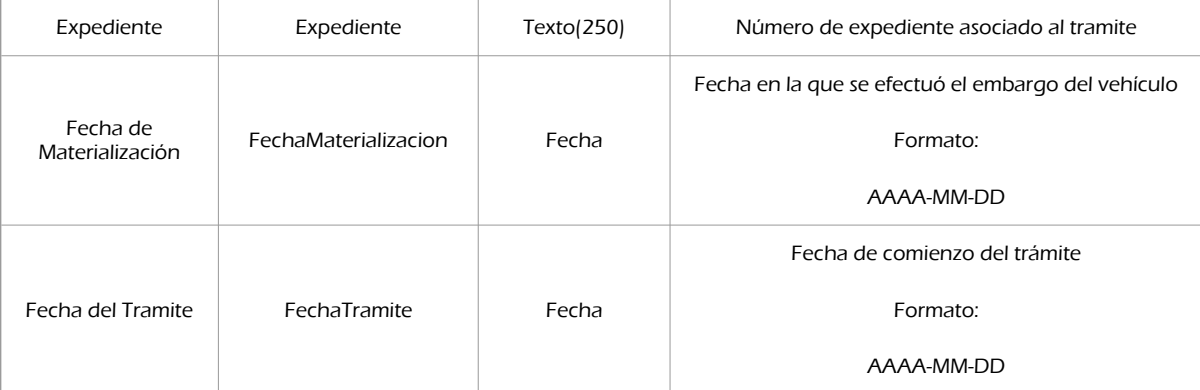

peticion.solicitudes.solicitudTransmision.datosEspecificos.Retorno.DatosVehiculo.DatosAdministrativos.ListaEmbargos.Em bargo.Autoridad

#### Bloque único

Autoridad que llevo a cabo el embargo

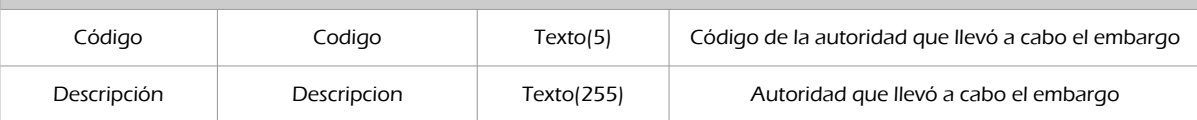

Manual de programador de los servicios proporcionados por la DGT <v01r04> Página 31 de 105

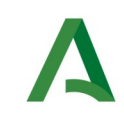

peticion.solicitudes.solicitudTransmision.datosEspecificos.Retorno.DatosVehiculo.DatosAdministrativos.ListaPrecintos

#### Bloque único

Lista de los precintos que tiene el vehículo consultado.

peticion.solicitudes.solicitudTransmision.datosEspecificos.Retorno.DatosVehiculo.DatosAdministrativos.ListaPrecintos.Preci nto

#### Bloque único

Contiene los datos del precinto del vehículo consultado.

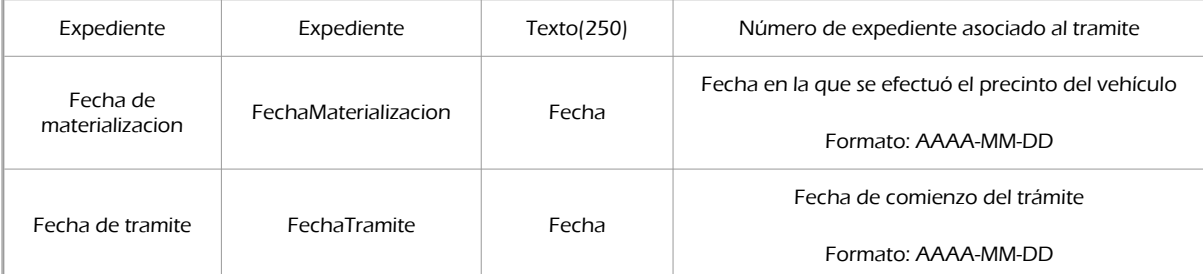

peticion.solicitudes.solicitudTransmision.datosEspecificos.Retorno.DatosVehiculo.DatosAdministrativos.ListaPrecintos.Preci nto.Autoridad

#### Bloque único

Autoridad que llevo a cabo el precinto

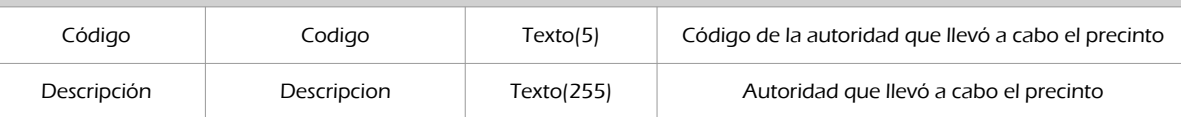

peticion.solicitudes.solicitudTransmision.datosEspecificos.Retorno.DatosVehiculo.DatosITVs

#### Bloque único

Lista de las itvs que ha pasado el vehículo.

peticion.solicitudes.solicitudTransmision.datosEspecificos.Retorno.DatosVehiculo.DatosITVs.Itv

#### Bloque único

Datos relativos a cada una de las itvs que ha pasado el vehículo.

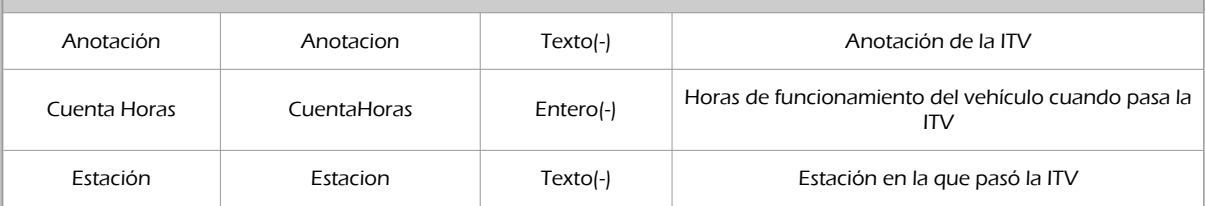

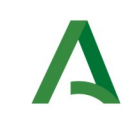

**SCSP** 

Agencia Digital de Andalucía

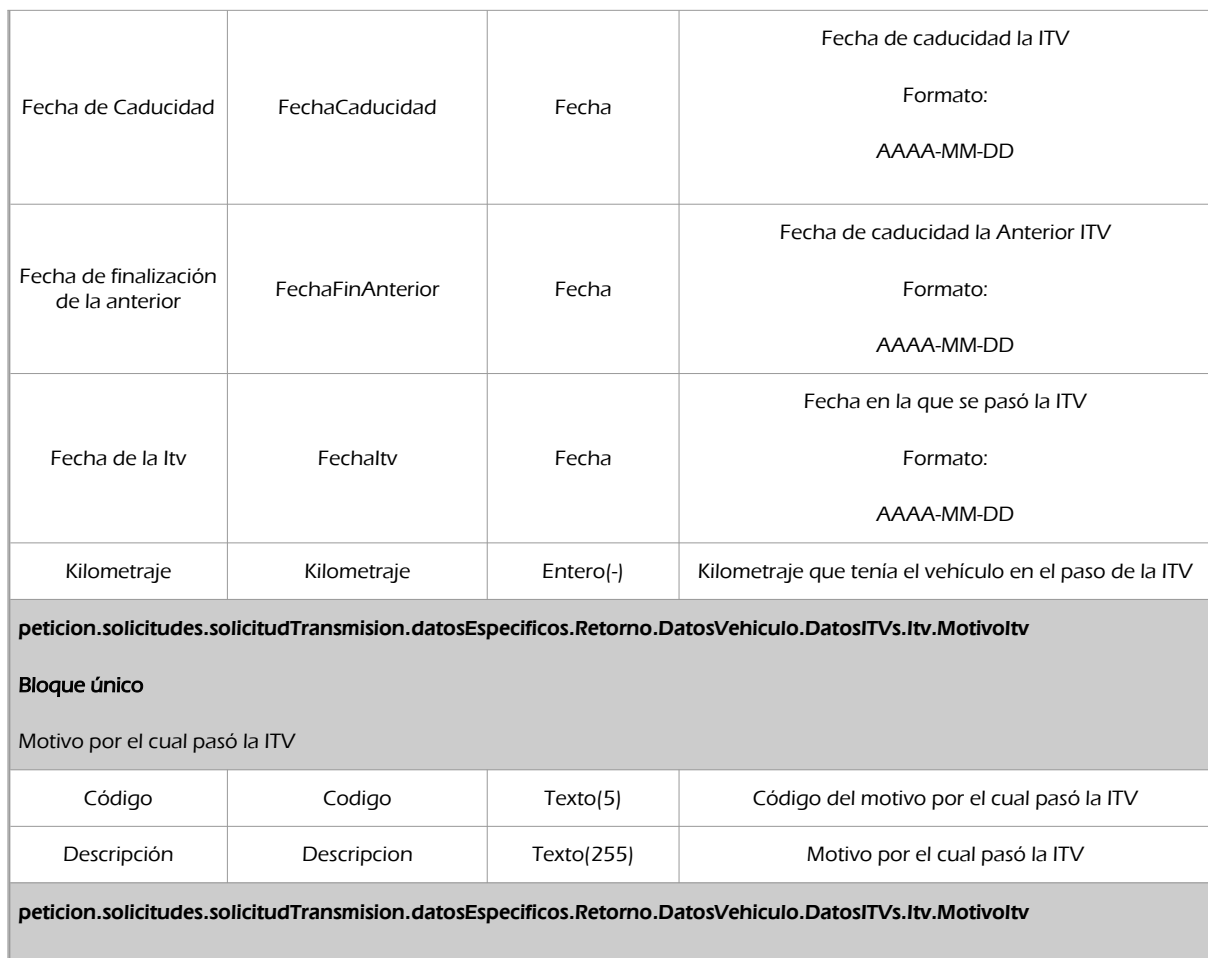

#### Bloque único

Provincia en la que pasó la ITV

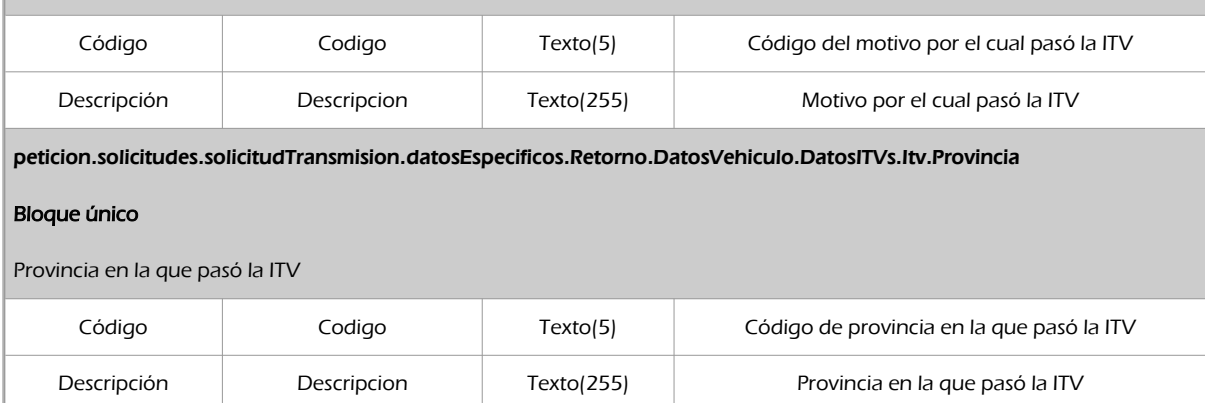

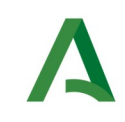

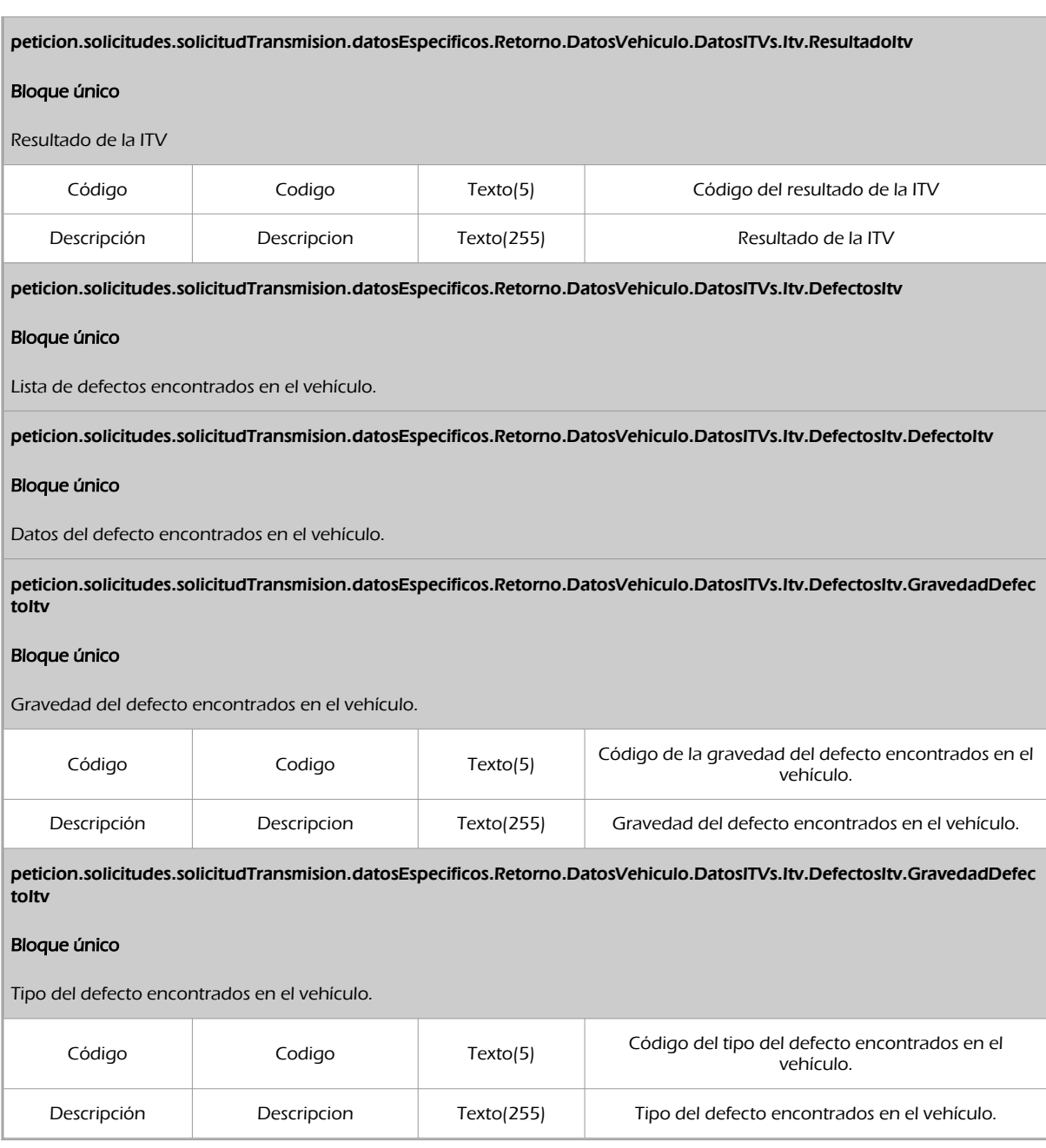

### <span id="page-33-0"></span>5.2.3 Ejemplos de Xml

Se muestran a continuación ejemplos de los objetos xml tanto en entrada como en salida

Ejemplo Xml de entrada

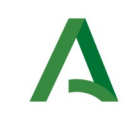

Manual de programador de los servicios proporcionados por la DGT

SCSP

Agencia Digital de Andalucía

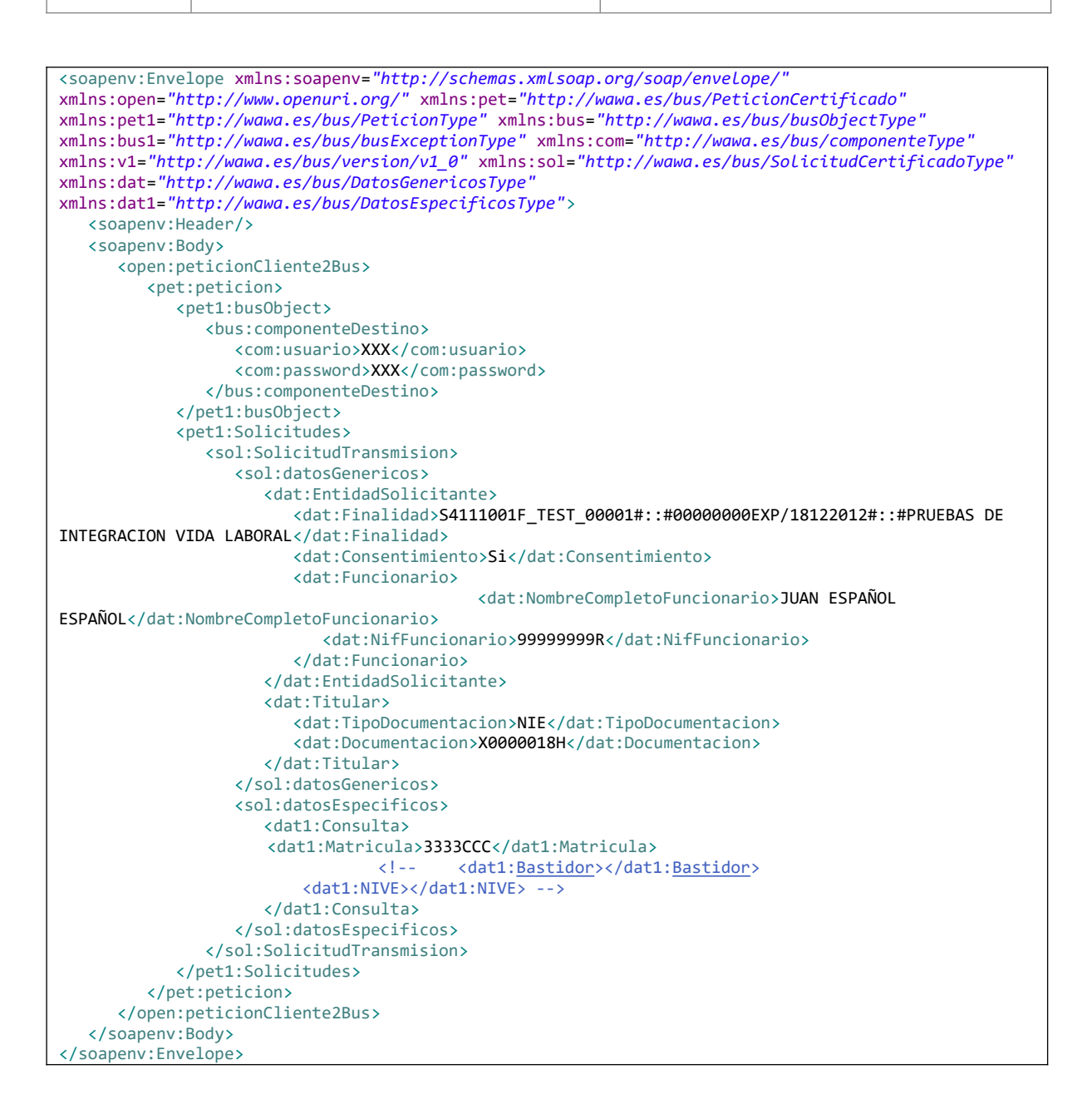

#### Xml Ejemplo Salida

```
<SOAP-ENV:Envelope xmlns:SOAP-ENV="http://schemas.xmlsoap.org/soap/envelope/"
xmlns:xsd="http://www.w3.org/2001/XMLSchema" xmlns:xsi="http://www.w3.org/2001/XMLSchema-instance">
    <SOAP-ENV:Body>
      <ns:peticionCliente2BusResponse xmlns:ns="http://www.openuri.org/">
         <pet:peticion xmlns:pet="http://wawa.es/bus/PeticionCertificado">
            <pet1:busObject xmlns:pet1="http://wawa.es/bus/PeticionType">
               <ns2:componenteDestino xmlns:ns2="http://wawa.es/bus/busObjectType">
                   <ns3:usuario xmlns:ns3="http://wawa.es/bus/componenteType">XXX</ns3:usuario>
                  <ns4:password xmlns:ns4="http://wawa.es/bus/componenteType">XXX</ns4:password>
```
Manual de programador de los servicios proporcionados por la DGT <v01r04> Página 35 de 105

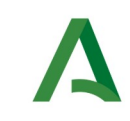

SCSP

Agencia Digital de Andalucía

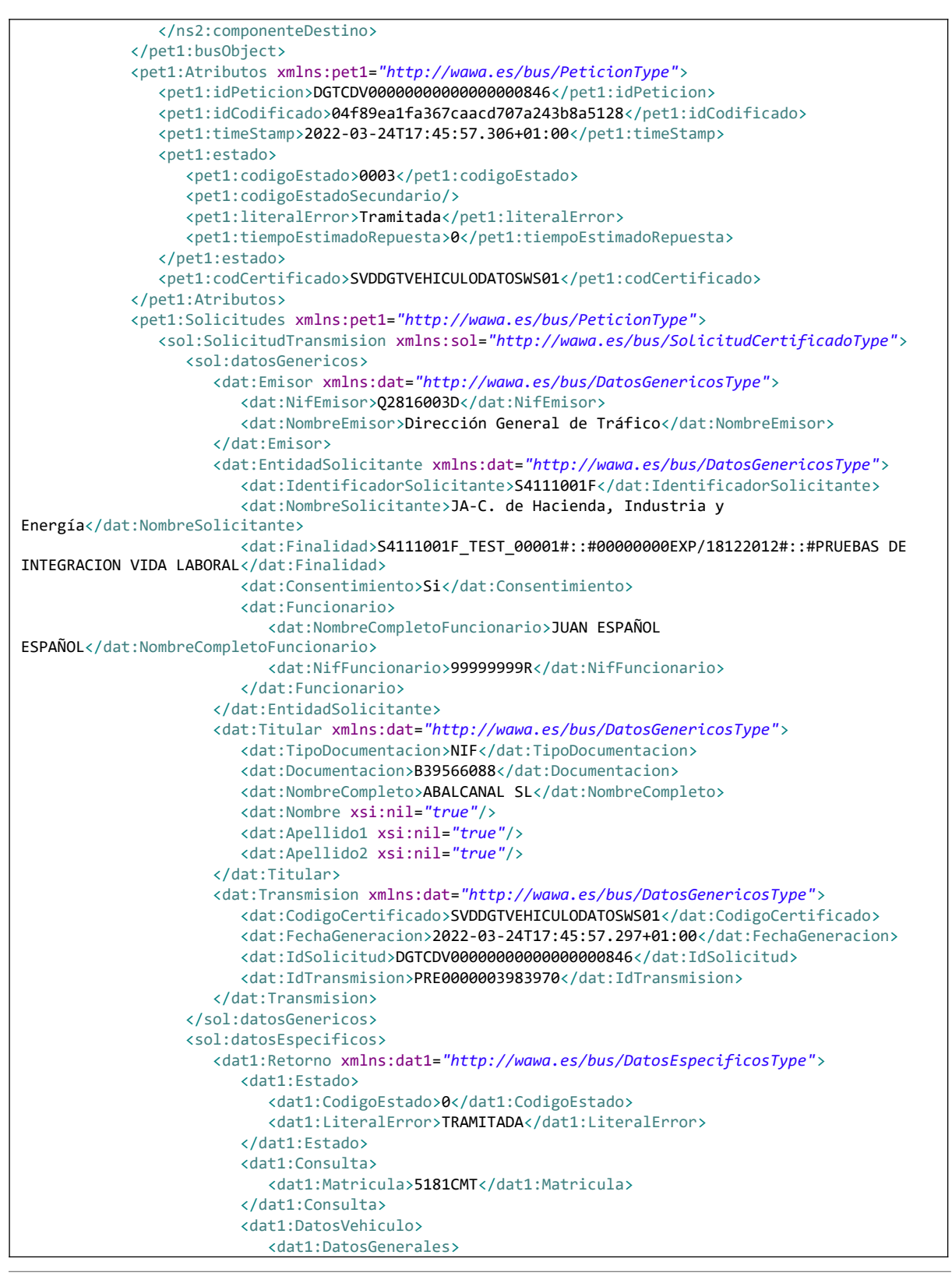
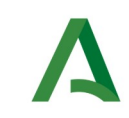

**SCSP** 

Agencia Digital de Andalucía

 <dat1:DescripcionVehiculo> <dat1:Bastidor>ZCFC358100D226595</dat1:Bastidor> <dat1:Modelo>35S12</dat1:Modelo> <dat1:Servicio> <dat1:Codigo>B00</dat1:Codigo> <dat1:Descripcion>PART-SIN ESPECIFICAR</dat1:Descripcion> </dat1:Servicio> <dat1:TipoIndustria> <dat1:Descripcion>NO DISPONIBLE</dat1:Descripcion> </dat1:TipoIndustria> <dat1:TipoVehiculo> <dat1:Codigo>03</dat1:Codigo> <dat1:Descripcion>CAMION FURGON</dat1:Descripcion> </dat1:TipoVehiculo> </dat1:DescripcionVehiculo> <dat1:DomicilioVehiculoDGT> <dat1:Calle>LAS NIEVES 1</dat1:Calle> <dat1:CodigoPostal>39840</dat1:CodigoPostal> <dat1:Municipio>AMPUERO</dat1:Municipio> <dat1:Provincia> <dat1:Codigo>S</dat1:Codigo> <dat1:Nombre>CANTABRIA</dat1:Nombre> </dat1:Provincia> </dat1:DomicilioVehiculoDGT> <dat1:Matriculacion> <dat1:FechaMatriculacion>2003-10-13</dat1:FechaMatriculacion> <dat1:Matricula>5181CMT</dat1:Matricula> </dat1:Matriculacion> <dat1:Titular> <dat1:DomicilioDGT> <dat1:NombreVia>LAS NIEVES 1</dat1:NombreVia> <dat1:Provincia> <dat1:Codigo>S</dat1:Codigo> <dat1:Descripcion>CANTABRIA</dat1:Descripcion> </dat1:Provincia> <dat1:Municipio>AMPUERO</dat1:Municipio> <dat1:CodigoPostal>39840</dat1:CodigoPostal> </dat1:DomicilioDGT> </dat1:Titular> </dat1:DatosGenerales> <dat1:DatosTecnicos> <dat1:Masas> <dat1:MasaMaximaTecnica>0</dat1:MasaMaximaTecnica> <dat1:MasaMaxima>3500</dat1:MasaMaxima> <dat1:MasaServicio>0</dat1:MasaServicio> <dat1:Tara>2050</dat1:Tara> </dat1:Masas> <dat1:Plazas> <dat1:Mixtas>000</dat1:Mixtas> <dat1:Normales>3</dat1:Normales> <dat1:NumeroPlazasPie>0</dat1:NumeroPlazasPie> </dat1:Plazas> <dat1:Potencias> <dat1:Cilindrada>2286.0</dat1:Cilindrada> <dat1:PotenciaFiscal>14.43</dat1:PotenciaFiscal> <dat1:PotenciaNetaMaxima>0.0</dat1:PotenciaNetaMaxima> <dat1:RelacionPotenciaPeso>0.0</dat1:RelacionPotenciaPeso> </dat1:Potencias> </dat1:DatosTecnicos>

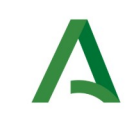

Manual de programador de los servicios proporcionados por la DGT

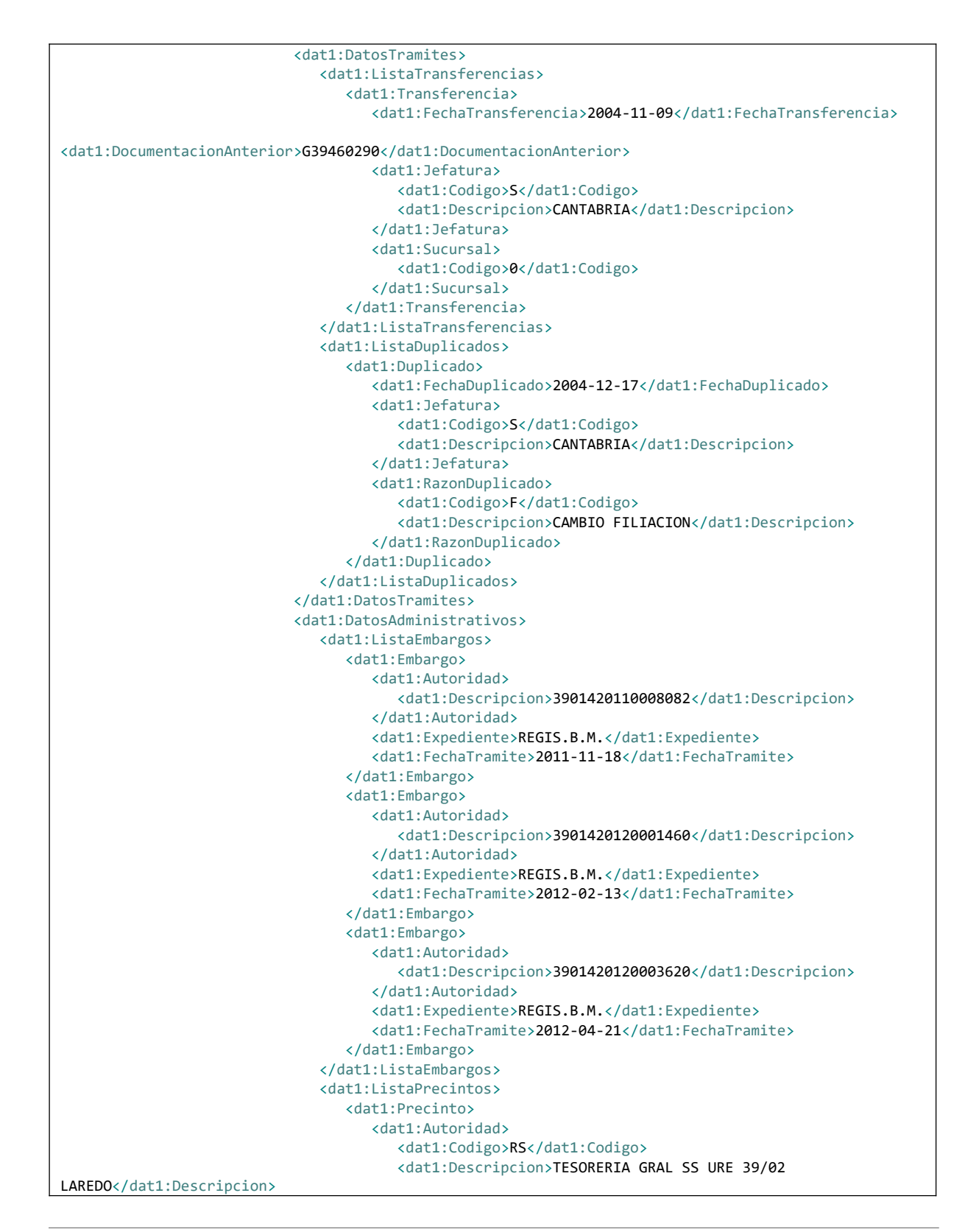

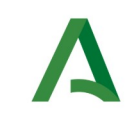

Manual de programador de los servicios proporcionados por la DGT

**SCSP** 

Agencia Digital de Andalucía

 </dat1:Autoridad> <dat1:Expediente>1100008934</dat1:Expediente> <dat1:FechaTramite>2012-04-23</dat1:FechaTramite> </dat1:Precinto> </dat1:ListaPrecintos> </dat1:DatosAdministrativos> <dat1:DatosITVs> <dat1:Itv> <dat1:Anotacion>0</dat1:Anotacion> <dat1:CuentaHoras>0</dat1:CuentaHoras> <dat1:Estacion>39002</dat1:Estacion> <dat1:FechaCaducidad>2012-11-19</dat1:FechaCaducidad> <dat1:FechaFinAnterior>2011-11-19</dat1:FechaFinAnterior> <dat1:FechaItv>2011-11-19</dat1:FechaItv> <dat1:Kilometraje>0</dat1:Kilometraje> <dat1:MotivoItv> <dat1:Codigo>S</dat1:Codigo> <dat1:Descripcion>SUBSANAR DEFECTOS</dat1:Descripcion> </dat1:MotivoItv> <dat1:ResultadoItv> <dat1:Codigo>F</dat1:Codigo> <dat1:Descripcion>FAVORABLE</dat1:Descripcion> </dat1:ResultadoItv> </dat1:Itv> <dat1:Itv> <dat1:Anotacion>0</dat1:Anotacion> <dat1:CuentaHoras>0</dat1:CuentaHoras> <dat1:Estacion>39002</dat1:Estacion> <dat1:FechaFinAnterior>2011-11-11</dat1:FechaFinAnterior> <dat1:FechaItv>2011-11-11</dat1:FechaItv> <dat1:Kilometraje>0</dat1:Kilometraje> <dat1:MotivoItv> <dat1:Codigo>D</dat1:Codigo> <dat1:Descripcion>DUPLICADO DE ITV</dat1:Descripcion> </dat1:MotivoItv> <dat1:ResultadoItv> <dat1:Codigo>D</dat1:Codigo> <dat1:Descripcion>DESFAVORABLE</dat1:Descripcion> </dat1:ResultadoItv> <dat1:DefectosItv> <dat1:DefectoItv> <dat1:GravedadDefectoItv> <dat1:Codigo>G</dat1:Codigo> <dat1:Descripcion>GRAVE</dat1:Descripcion> </dat1:GravedadDefectoItv> <dat1:TipoDefectoItv> <dat1:Codigo>106</dat1:Codigo> <dat1:Descripcion>106</dat1:Descripcion> </dat1:TipoDefectoItv> </dat1:DefectoItv> <dat1:DefectoItv> <dat1:GravedadDefectoItv> <dat1:Codigo>L</dat1:Codigo> <dat1:Descripcion>LEVE</dat1:Descripcion> </dat1:GravedadDefectoItv> <dat1:TipoDefectoItv> <dat1:Codigo>83</dat1:Codigo> <dat1:Descripcion>83</dat1:Descripcion> </dat1:TipoDefectoItv>

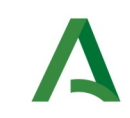

**SCSP** 

```
 </dat1:DefectoItv>
                         <dat1:DefectoItv>
                             <dat1:GravedadDefectoItv>
                                <dat1:Codigo>G</dat1:Codigo>
                                <dat1:Descripcion>GRAVE</dat1:Descripcion>
                             </dat1:GravedadDefectoItv>
                            <dat1:TipoDefectoItv>
                                <dat1:Codigo>61</dat1:Codigo>
                                <dat1:Descripcion>61</dat1:Descripcion>
                             </dat1:TipoDefectoItv>
                          </dat1:DefectoItv>
                         <dat1:DefectoItv>
                             <dat1:GravedadDefectoItv>
                                <dat1:Codigo>L</dat1:Codigo>
                                <dat1:Descripcion>LEVE</dat1:Descripcion>
                             </dat1:GravedadDefectoItv>
                            <dat1:TipoDefectoItv>
                                <dat1:Codigo>47</dat1:Codigo>
                                <dat1:Descripcion>47</dat1:Descripcion>
                             </dat1:TipoDefectoItv>
                          </dat1:DefectoItv>
                         <dat1:DefectoItv>
                             <dat1:GravedadDefectoItv>
                                <dat1:Codigo>L</dat1:Codigo>
                                <dat1:Descripcion>LEVE</dat1:Descripcion>
                             </dat1:GravedadDefectoItv>
                            <dat1:TipoDefectoItv>
                                <dat1:Codigo>46</dat1:Codigo>
                                <dat1:Descripcion>46</dat1:Descripcion>
                             </dat1:TipoDefectoItv>
                          </dat1:DefectoItv>
                         <dat1:DefectoItv>
                             <dat1:GravedadDefectoItv>
                                <dat1:Codigo>G</dat1:Codigo>
                                <dat1:Descripcion>GRAVE</dat1:Descripcion>
                             </dat1:GravedadDefectoItv>
                            <dat1:TipoDefectoItv>
                                <dat1:Codigo>42</dat1:Codigo>
                                <dat1:Descripcion>42</dat1:Descripcion>
                             </dat1:TipoDefectoItv>
                          </dat1:DefectoItv>
                         <dat1:DefectoItv>
                             <dat1:GravedadDefectoItv>
                                <dat1:Codigo>L</dat1:Codigo>
                                <dat1:Descripcion>LEVE</dat1:Descripcion>
                             </dat1:GravedadDefectoItv>
                            <dat1:TipoDefectoItv>
                                <dat1:Codigo>25</dat1:Codigo>
                                <dat1:Descripcion>25</dat1:Descripcion>
                             </dat1:TipoDefectoItv>
                          </dat1:DefectoItv>
                      </dat1:DefectosItv>
                   </dat1:Itv>
                </dat1:DatosITVs>
             </dat1:DatosVehiculo>
          </dat1:Retorno>
       </sol:datosEspecificos>
    </sol:SolicitudTransmision>
 </pet1:Solicitudes>
```
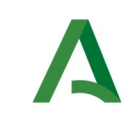

Manual de programador de los servicios proporcionados por la DGT

**SCSP** 

Agencia Digital de Andalucía

 </pet:peticion> </ns:peticionCliente2BusResponse> </SOAP-ENV:Body> </SOAP-ENV:Envelope>

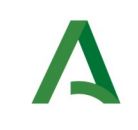

Manual de programador de los servicios proporcionados por la DGT

### Agencia Digital de Andalucía

# 5.3 Respuesta de negocio

En este apartado se recogen todos los códigos de estado que van a aparecer en las respuestas de negocio proporcionados por el servicio cuando las peticiones son tramitadas

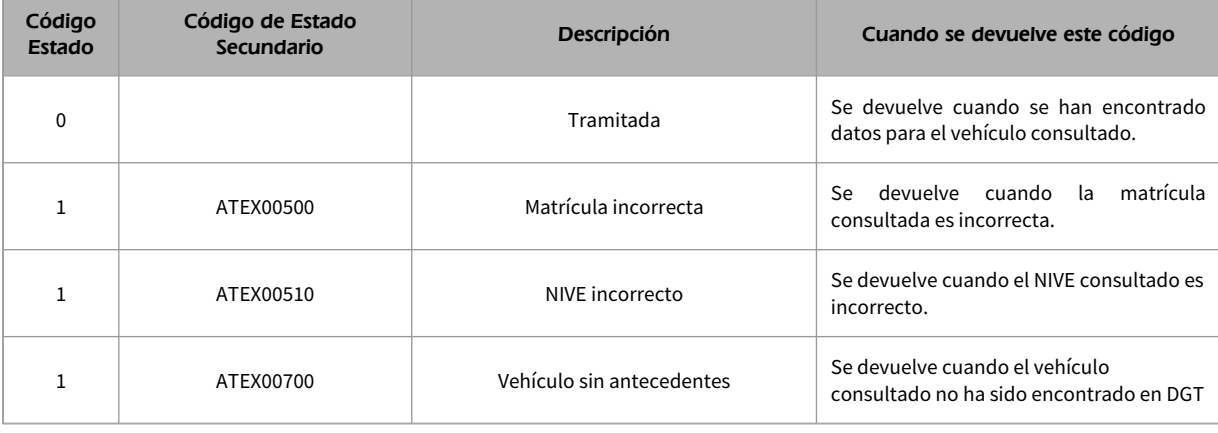

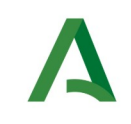

Manual de programador de los servicios proporcionados por la DGT

Agencia Digital de Andalucía

# 6 Servicio de Consulta de Listado de Vehículos

# 6.1 Descripción del servicio

El servicio permitirá la consulta por documentación y devolverá el listado de vehículos pertenecientes a un titular consultado.

**Este servicio está destinado a Ayuntamientos, CCAA y organismos que gestionen ayudas sociales o similares en las que se acredite legalmente la necesidad de comprobar los vehículos a nombre de un titular.** 

**No se concederá automáticamente, sino que requiere de autorización expresa del organismo.** 

Se devolverán los siguientes datos:

- Datos de filiación de la persona física consultada Nombre/Apellidos/Razón Social (**En caso de empresas**).
- Historial de vehículos (**Solo se devuelven las matrículas**).

URL de acceso:

https://<host>/services/INT\_PUB\_CONSULTA\_LISTADO\_VEHICULOS\_DGT\_V1.0.0

Host desarrollo: ws247.juntadeandalucia.es

Host producción: ws248.juntadeandalucia.es

## 6.2 Requisitos

Los requisitos principales de las peticiones hacia los servicios de certificados de datos de desempleo son:

- $\checkmark$  El sistema cliente deberá disponer de un certificado de servidor
- El sistema cliente deberá estar dado de alta previamente en el Bus de Conexión. En el alta se proporcionará un usuario y clave de acceso, que deberá incluirse con cada petición al servicio.

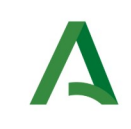

SCSP

## 6.2.1 Información de Entrada

### En entrada se pedirá un objeto de tipo **PeticionType requiriendo exclusivamente la información descrita en la siguiente tabla:**

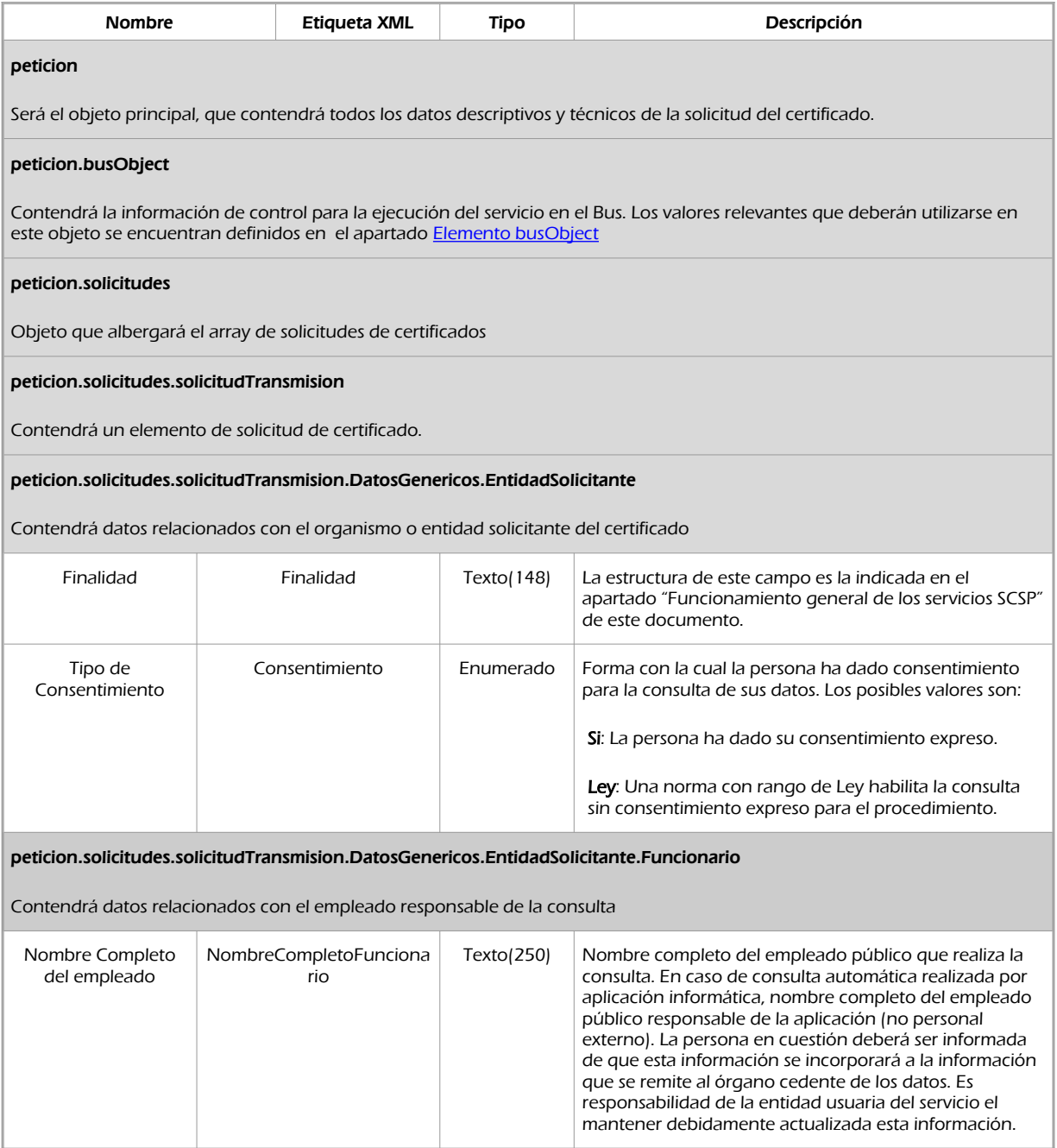

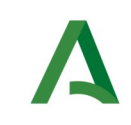

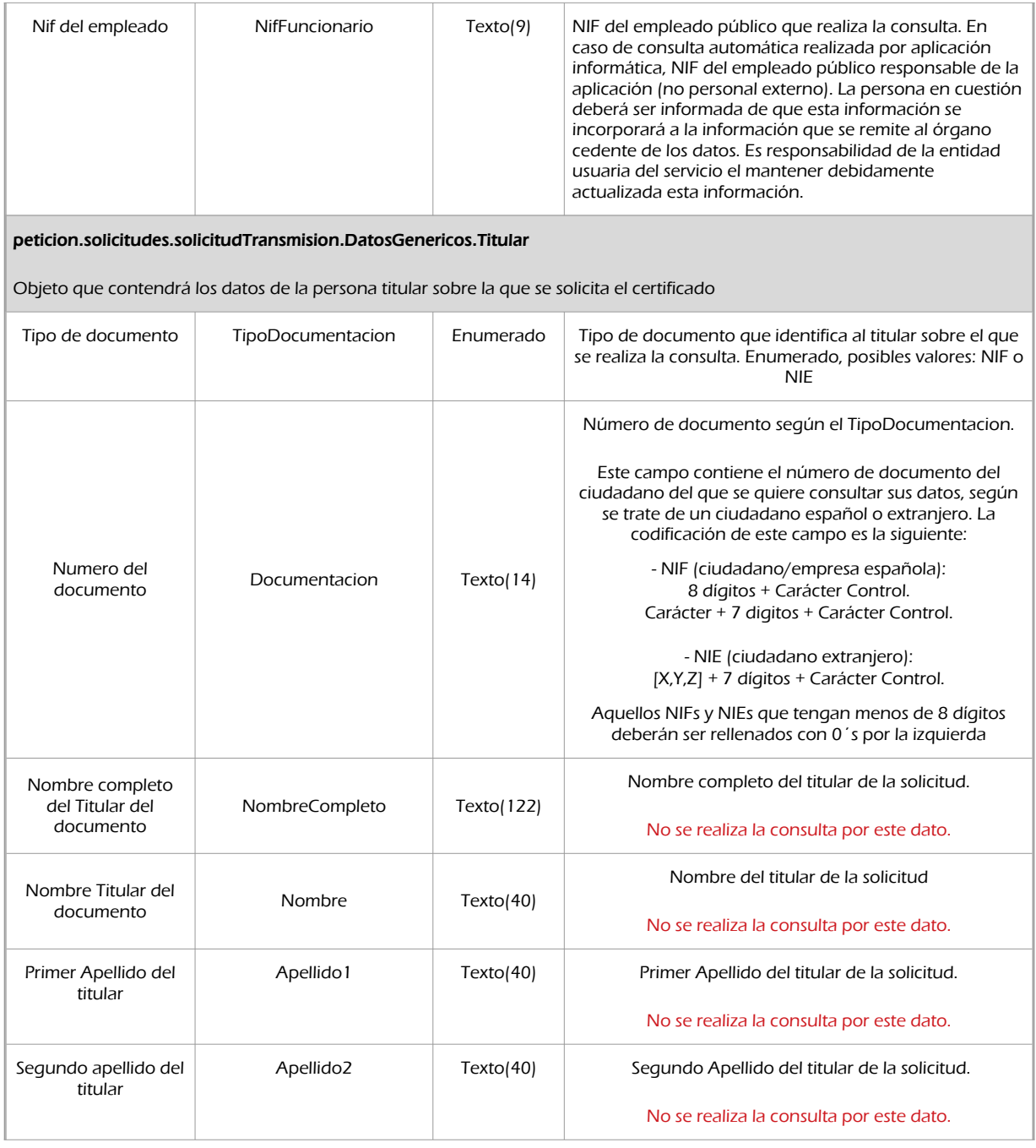

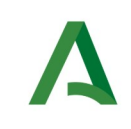

SCSP

## 6.2.2 Información de salida

A la salida se devolverá un objeto tipo **PeticionType** con los siguientes campos

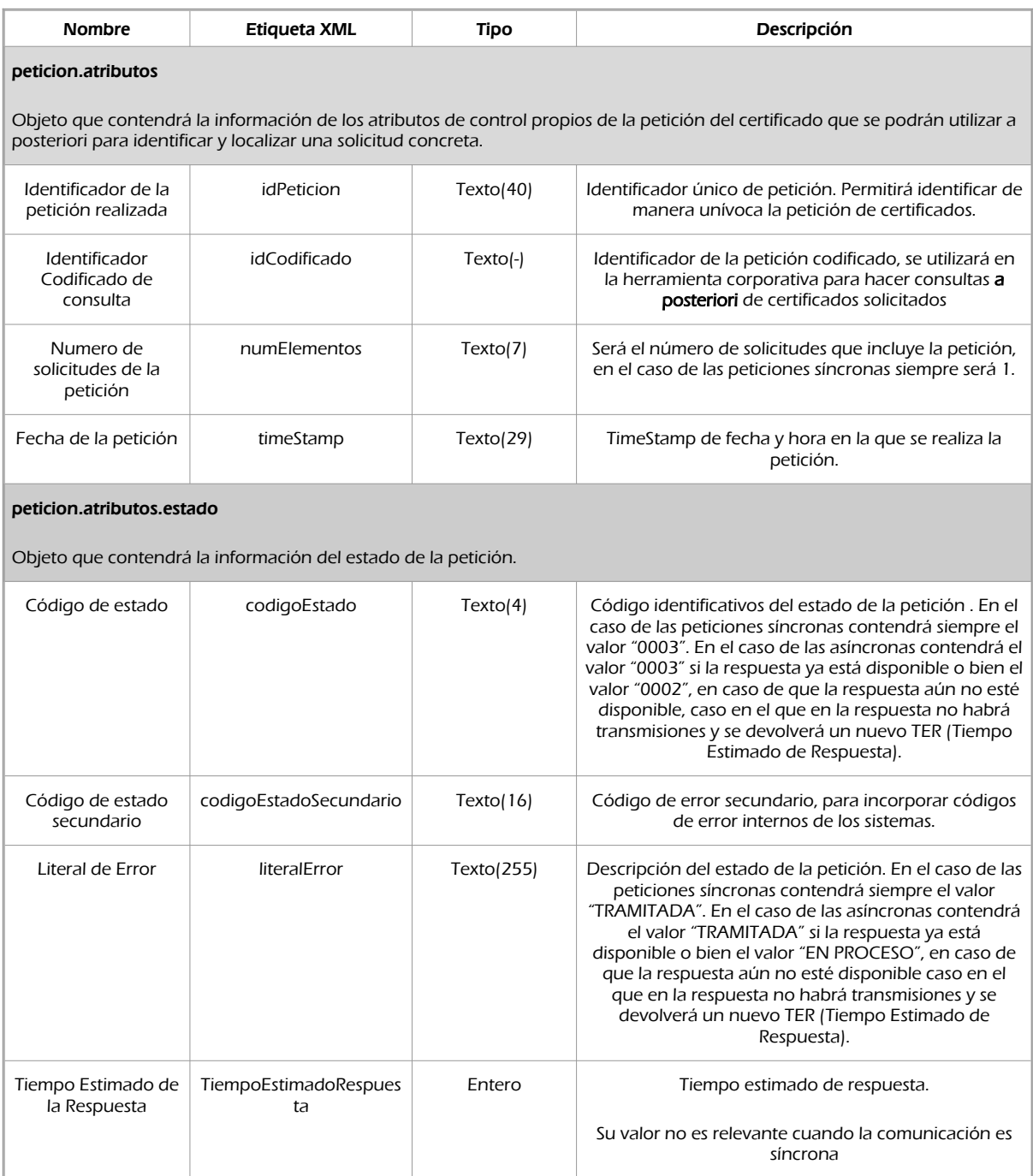

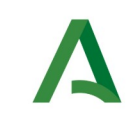

Agencia Digital de Andalucía

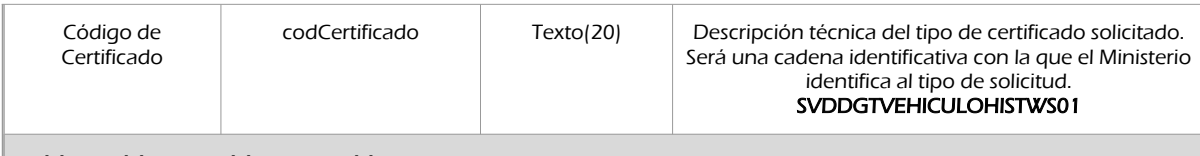

#### peticion.solicitudes.solicitudTransmision

Será un array que podrá incluir de 1 a n solicitudes de petición de certificado. Para el caso de las solicitudes síncronas el array contendrá únicamente un elemento

#### peticion.solicitudes.solicitudTransmision.DatosGenericos.Emisor

Conjunto de datos descriptivos de la Entidad que actúa como emisor del certificado

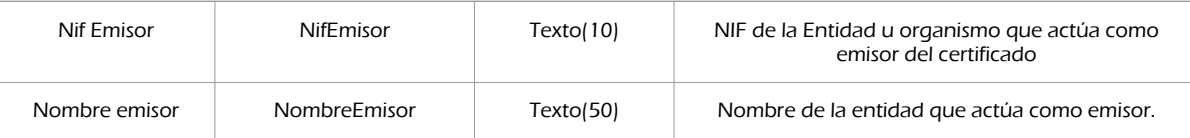

#### peticion.solicitudes.solicitudTransmision.DatosGenericos.EntidadSolicitante

Contendrá datos relacionados con el organismo o entidad solicitante del certificad

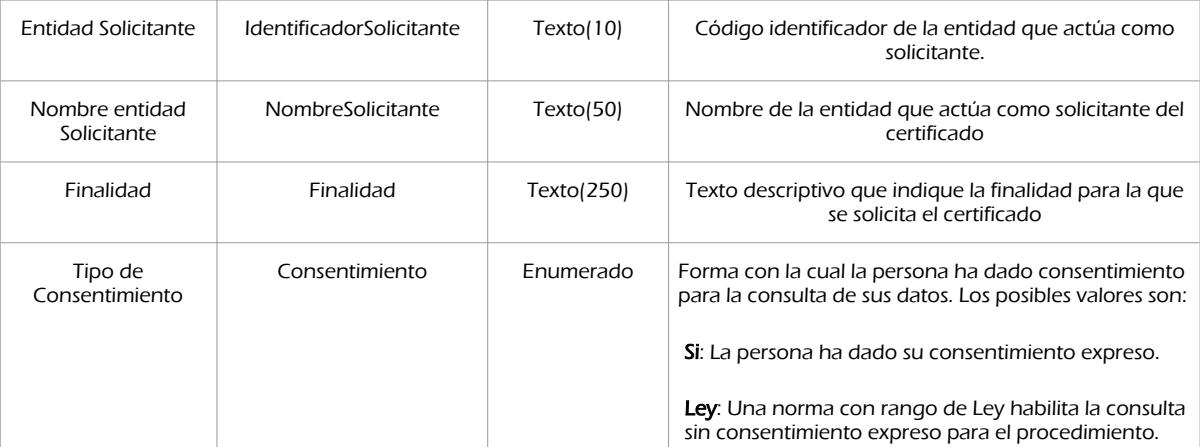

#### peticion.solicitudes.solicitudTransmision.DatosGenericos.EntidadSolicitante.Funcionario

Contendrá datos relacionados con el empleado responsable de la consulta

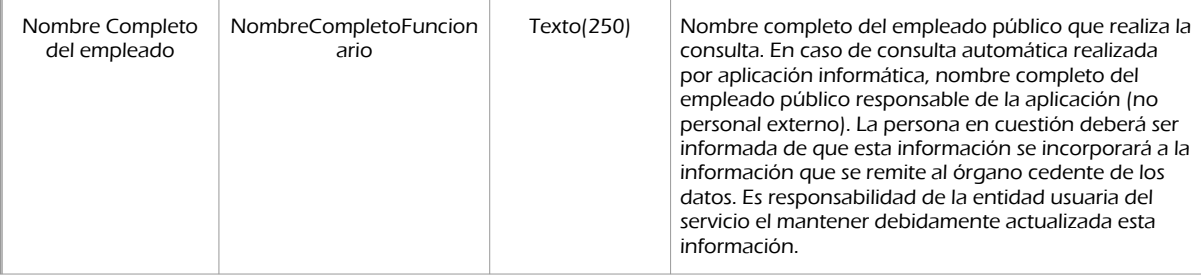

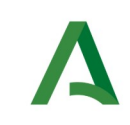

Agencia Digital de Andalucía

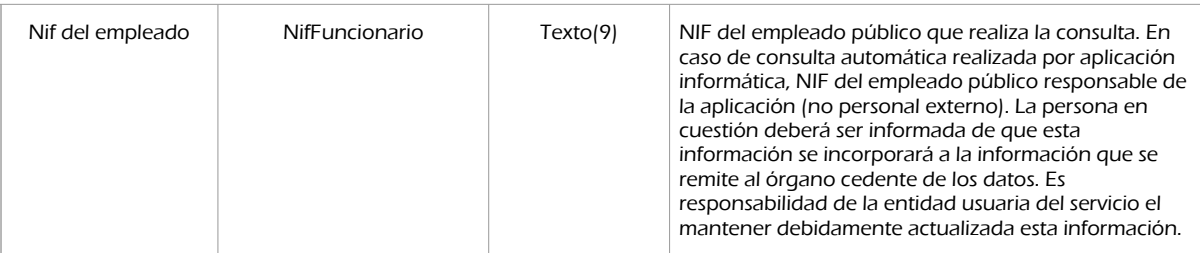

#### peticion.solicitudes.solicitudTransmision. DatosGenericos.Transmision

Contendrá el conjunto de datos con los que se podrá describir el resultado de la petición del certificado

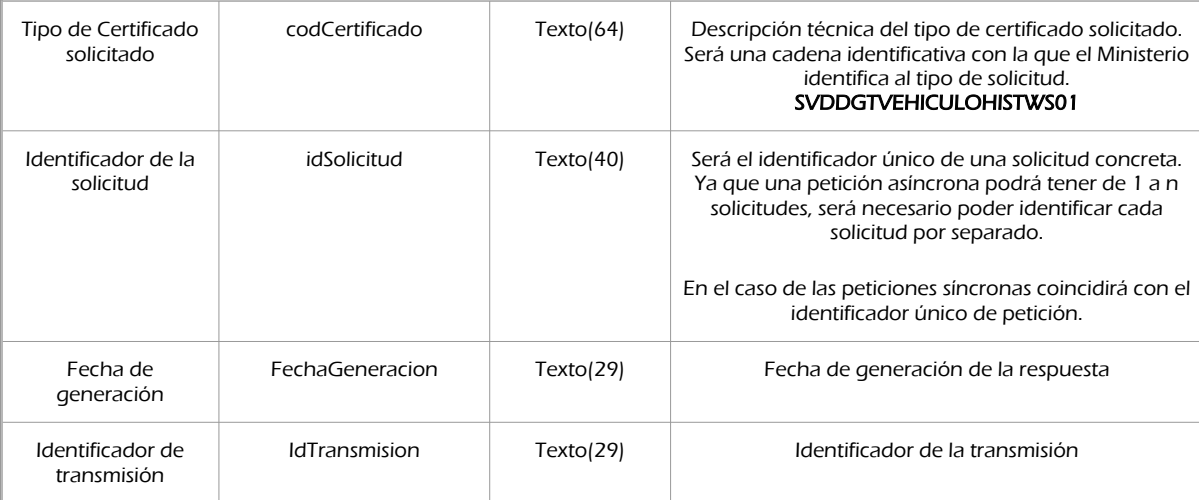

#### peticion.solicitudes.solicitudTransmision.DatosGenericos.Titular

Objeto que contendrá los datos de la persona titular sobre la que se solicita el certificado

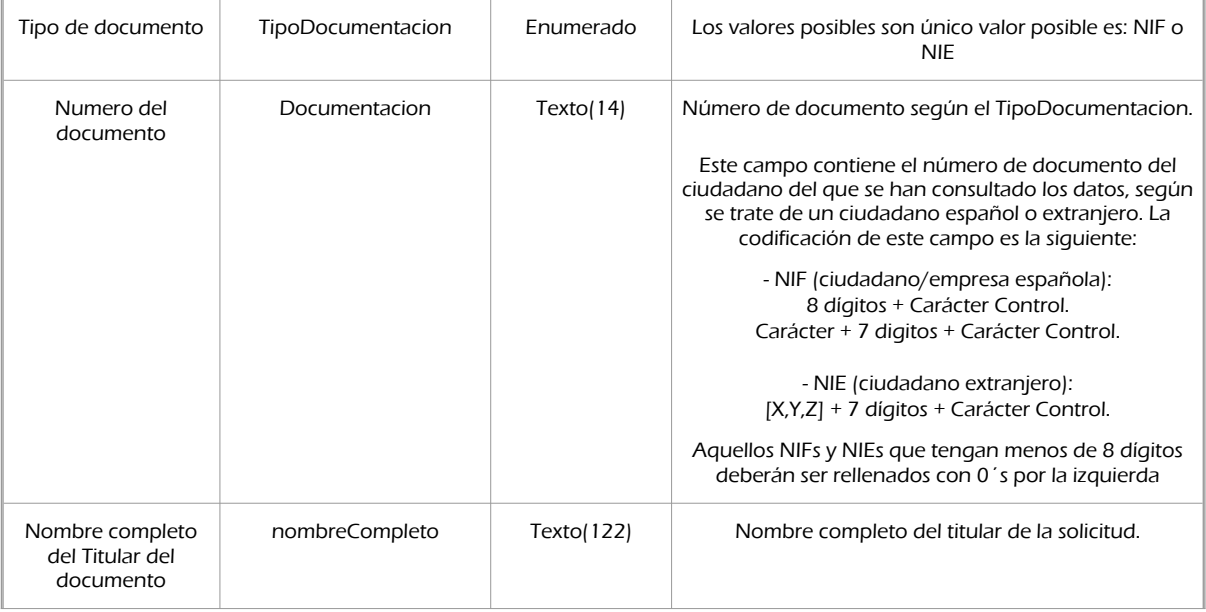

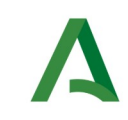

Agencia Digital de Andalucía

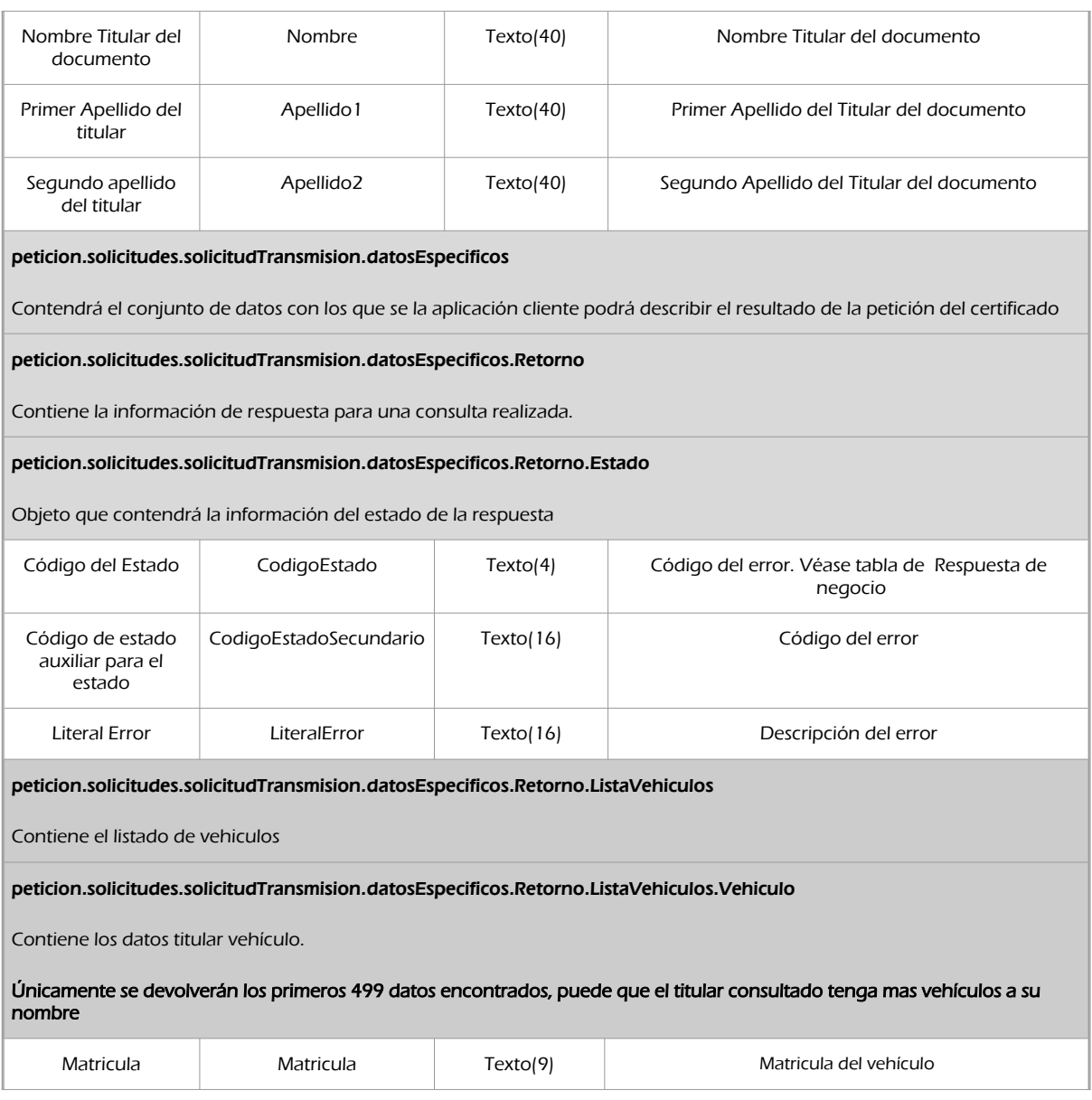

### 6.2.3 Ejemplos de Xml

Se muestran a continuación ejemplos de los objetos xml tanto en entrada como en salida

Ejemplo Xml de entrada

```
<soapenv:Envelope xmlns:soapenv="http://schemas.xmlsoap.org/soap/envelope/"
xmlns:open="http://www.openuri.org/" xmlns:pet="http://wawa.es/bus/PeticionCertificado"
xmlns:pet1="http://wawa.es/bus/PeticionType" xmlns:bus="http://wawa.es/bus/busObjectType"
xmlns:bus1="http://wawa.es/bus/busExceptionType" xmlns:com="http://wawa.es/bus/componenteType"
```
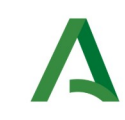

SCSP

Agencia Digital de Andalucía

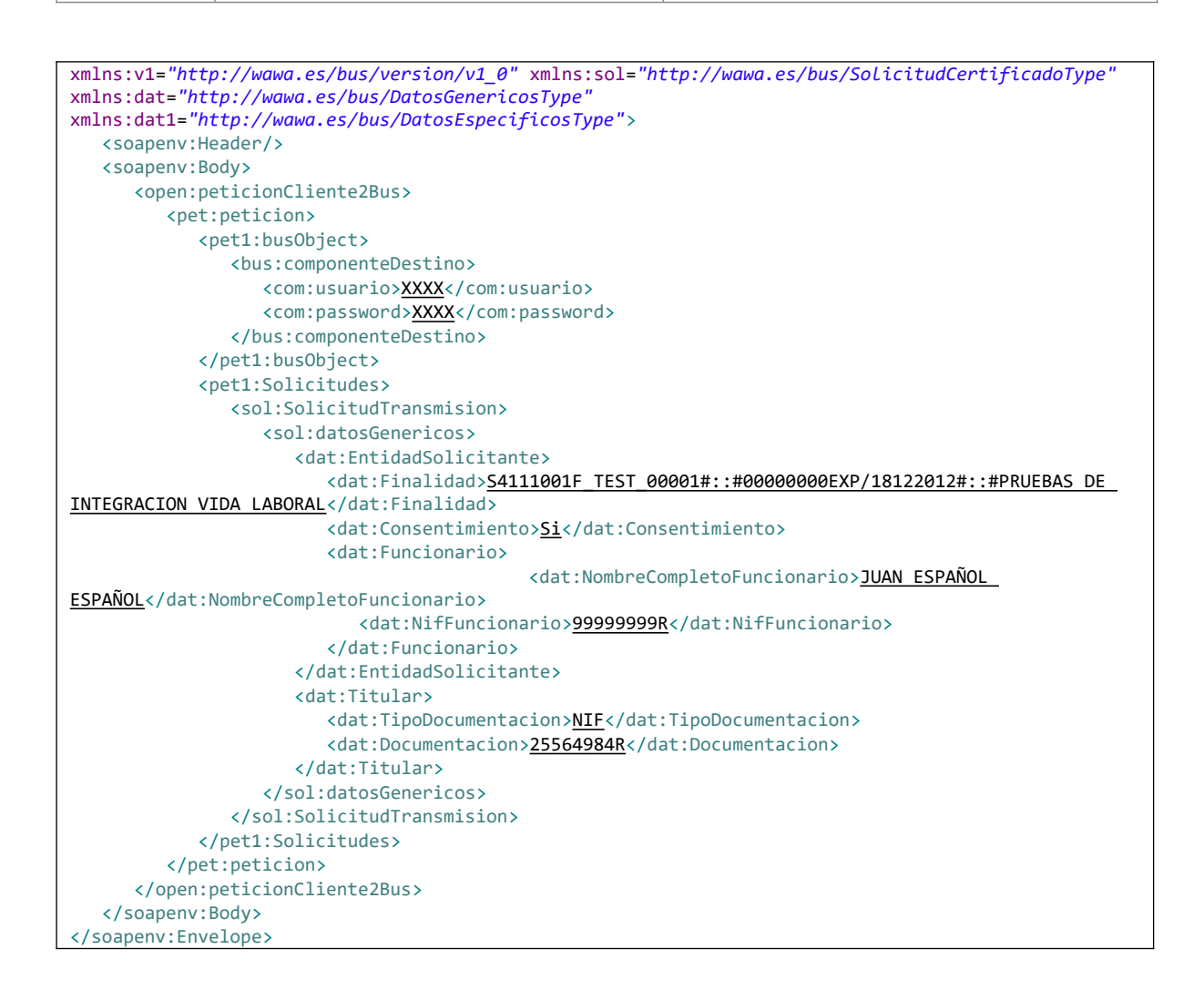

#### Xml Ejemplo Salida

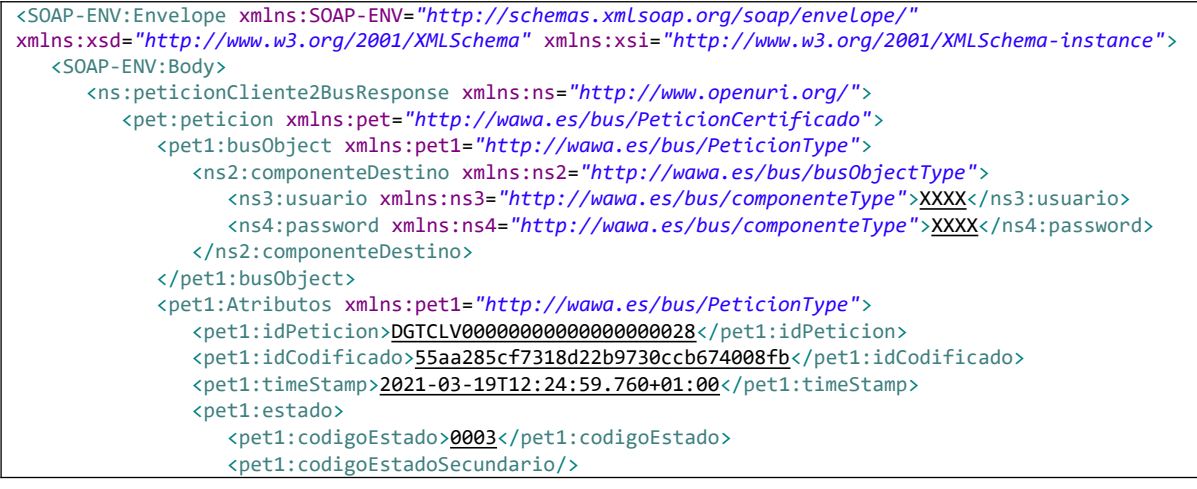

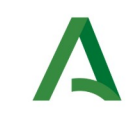

SCSP

Agencia Digital de Andalucía

 <pet1:literalError>Tramitada</pet1:literalError> <pet1:tiempoEstimadoRepuesta>0</pet1:tiempoEstimadoRepuesta> </pet1:estado> <pet1:codCertificado>SVDDGTVEHICULOHISTWS01</pet1:codCertificado> </pet1:Atributos> <pet1:Solicitudes xmlns:pet1=*"http://wawa.es/bus/PeticionType"*> <sol:SolicitudTransmision xmlns:sol=*"http://wawa.es/bus/SolicitudCertificadoType"*> <sol:datosGenericos> <dat:Emisor xmlns:dat=*"http://wawa.es/bus/DatosGenericosType"*> <dat:NifEmisor>Q2816003D</dat:NifEmisor> <dat:NombreEmisor>Dirección General de Tráfico</dat:NombreEmisor> </dat:Emisor> <dat:EntidadSolicitante xmlns:dat=*"http://wawa.es/bus/DatosGenericosType"*> <dat:IdentificadorSolicitante>S4111001F</dat:IdentificadorSolicitante> <dat:NombreSolicitante>JA-C. de Hacienda, Industria y Energía</dat:NombreSolicitante> <dat:Finalidad>S4111001F\_TEST\_00001#::#00000000EXP/18122012#::#PRUEBAS DE INTEGRACION VIDA LABORAL</dat:Finalidad> <dat:Consentimiento>Si</dat:Consentimiento> <dat:Funcionario> <dat:NombreCompletoFuncionario>JUAN ESPAÑOL ESPAÑOL</dat:NombreCompletoFuncionario> <dat:NifFuncionario>99999999R</dat:NifFuncionario> </dat:Funcionario> </dat:EntidadSolicitante> <dat:Titular xmlns:dat=*"http://wawa.es/bus/DatosGenericosType"*> <dat:TipoDocumentacion>NIF</dat:TipoDocumentacion> <dat:Documentacion>25564984R</dat:Documentacion> <dat:NombreCompleto xsi:nil=*"true"*/> <dat:Nombre>DOLORES</dat:Nombre> <dat:Apellido1>TORRES</dat:Apellido1> <dat:Apellido2>HOLGADO</dat:Apellido2> </dat:Titular> <dat:Transmision xmlns:dat=*"http://wawa.es/bus/DatosGenericosType"*> <dat:CodigoCertificado>SVDDGTVEHICULOHISTWS01</dat:CodigoCertificado> <dat:FechaGeneracion>2021-03-19T12:24:59.750+01:00</dat:FechaGeneracion> <dat:IdSolicitud>DGTCLV00000000000000000028</dat:IdSolicitud> <dat:IdTransmision>PRE0000001004183</dat:IdTransmision> </dat:Transmision> </sol:datosGenericos> <sol:datosEspecificos> <dat1:Retorno xmlns:dat1=*"http://wawa.es/bus/DatosEspecificosType"*> <dat1:Estado> <dat1:CodigoEstado>0</dat1:CodigoEstado> <dat1:LiteralError>Constan vehículos a nombre del interesado</dat1:LiteralError> </dat1:Estado> <dat1:ListaVehiculos> <dat1:Vehiculo> <dat1:Matricula>1111DCC</dat1:Matricula> </dat1:Vehiculo> <dat1:Vehiculo> <dat1:Matricula>3373HKB</dat1:Matricula> </dat1:Vehiculo> </dat1:ListaVehiculos> </dat1:Retorno> </sol:datosEspecificos> </sol:SolicitudTransmision> </pet1:Solicitudes> </pet:peticion>

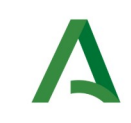

Manual de programador de los servicios proporcionados por la DGT

**SCSP** 

Agencia Digital de Andalucía

 </ns:peticionCliente2BusResponse> </SOAP-ENV:Body> </SOAP-ENV:Envelope>

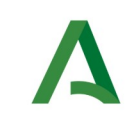

Manual de programador de los servicios proporcionados por la DGT

Agencia Digital de Andalucía

# <span id="page-52-0"></span>6.3 Respuesta de negocio

En este apartado se recogen todos los códigos de estado que van a aparecer en las respuestas de negocio del servicio de proporcionados por el servicio cuando las peticiones son tramitadas

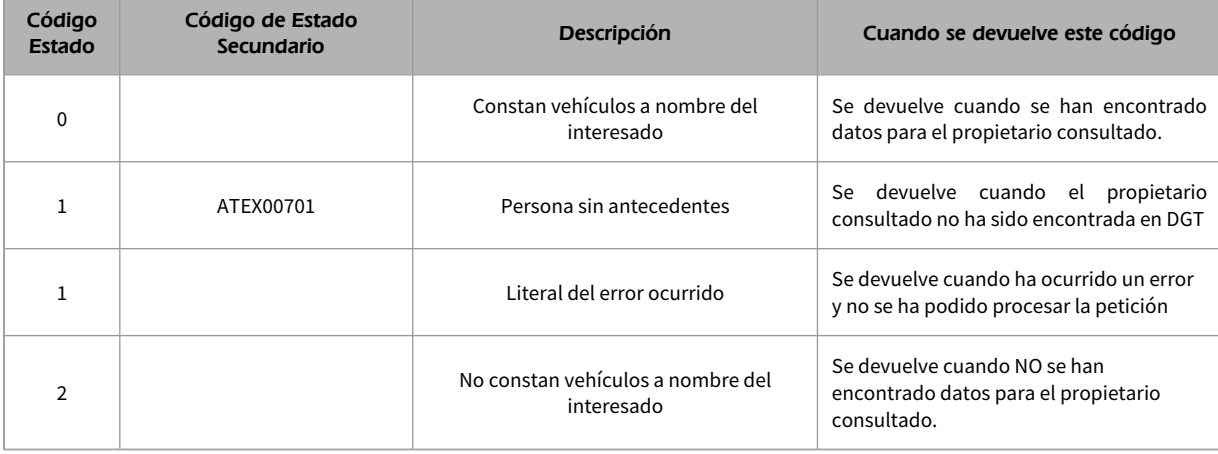

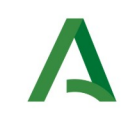

**SCSP** 

Agencia Digital de Andalucía

# 7 Servicio de Consulta de Permisos de Conducir de Conductores

# 7.1 Descripción del servicio

El servicio permitirá la consulta por documentación y devolverá todos los datos relativos a los permisos de conducir del titular consultado.

**Este servicio está destinado a Ayuntamientos, CCAA y Organismos que gestionen procesos de selección de personal o similares en los que se acredite legalmente la necesidad de comprobar los permisos a nombre de un titular. Esta información se obtiene del registro de conductores, pero no constaría si existiera una condena penal de privación del derecho de conducción.** 

### **No se concederá automáticamente, sino que requiere de autorización expresa del organismo.**

Para realizar la consulta será obligatorio indicar los siguientes datos:

• Documentación: DNI, NIE.

Opcionalmente se podrán indicar los siguientes datos:

• Nombre, Primer Apellido, Segundo Apellido / Nombre Completo

Se devolverán los siguientes datos:

- Identificación de la persona física/Nombre/Primer apellido/Segundo apellido/Fecha de nacimiento.
- Lista de permisos en vigor.
- Fecha de inicio.
- Fecha de fin.
- Tipo de permisos (**Sin perjuicio de que pueda tener una privación por condena penal**).

URL de acceso:

https://<host>/services/INT\_PUB\_CONSULTA\_PERMISOS\_CONDUCIR\_CONDUCTOR\_DGT\_V1.0.0

Host desarrollo: ws247.juntadeandalucia.es

Host producción: ws248.juntadeandalucia.es

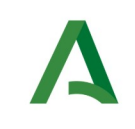

# 7.2 Requisitos

Los requisitos principales de las peticiones hacia los servicios de certificados de datos son:

- $\checkmark$  El sistema cliente deberá disponer de un certificado de servidor
- **El sistema cliente deberá estar dado de alta previamente en el Bus de Conexión. En el alta se proporcionará un usuario y clave de acceso, que deberá incluirse con cada petición al servicio.**

### 7.2.1 Información de Entrada

### En entrada se pedirá un objeto de tipo **PeticionType requiriendo exclusivamente la información descrita en la siguiente tabla:**

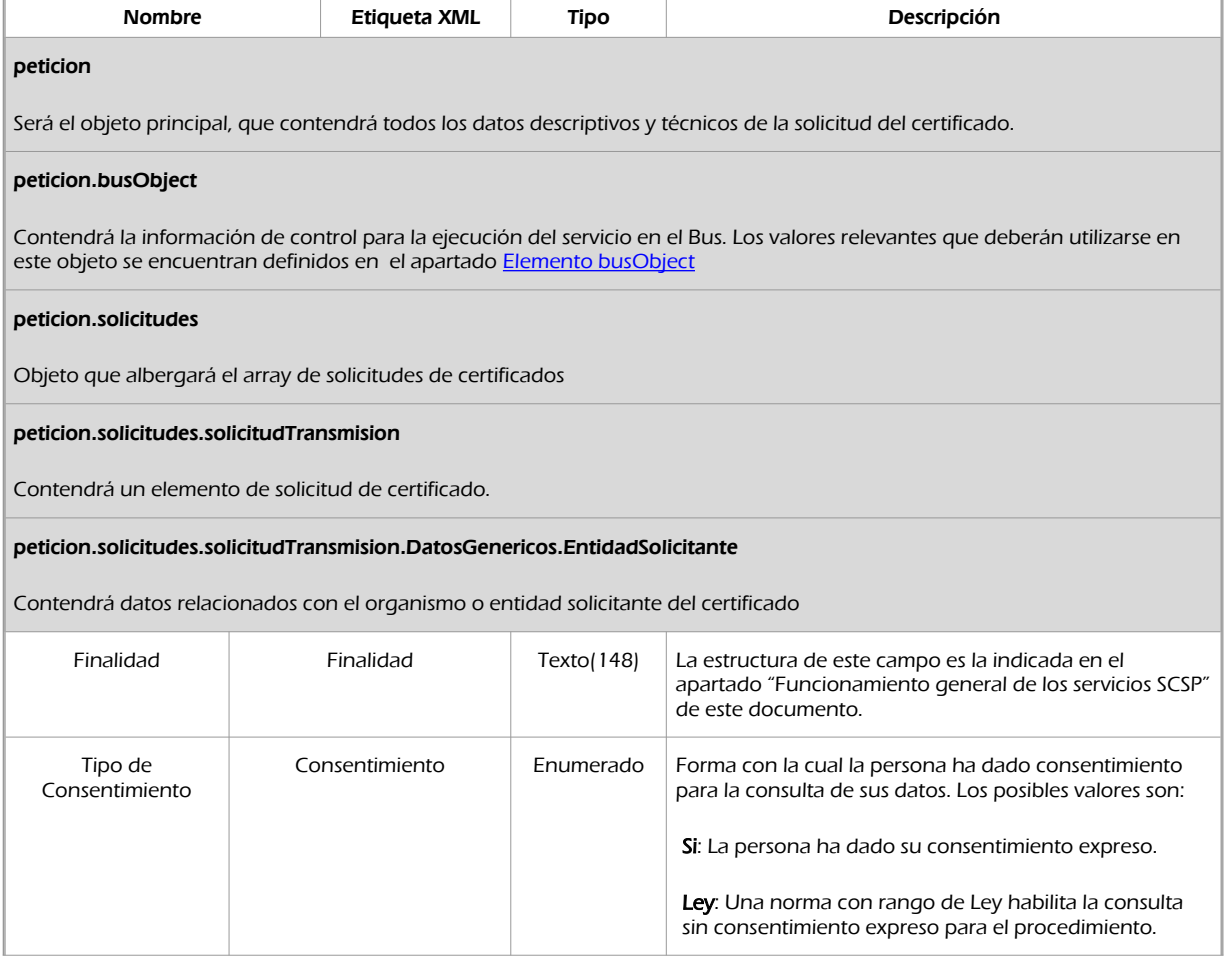

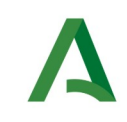

**SCSP** 

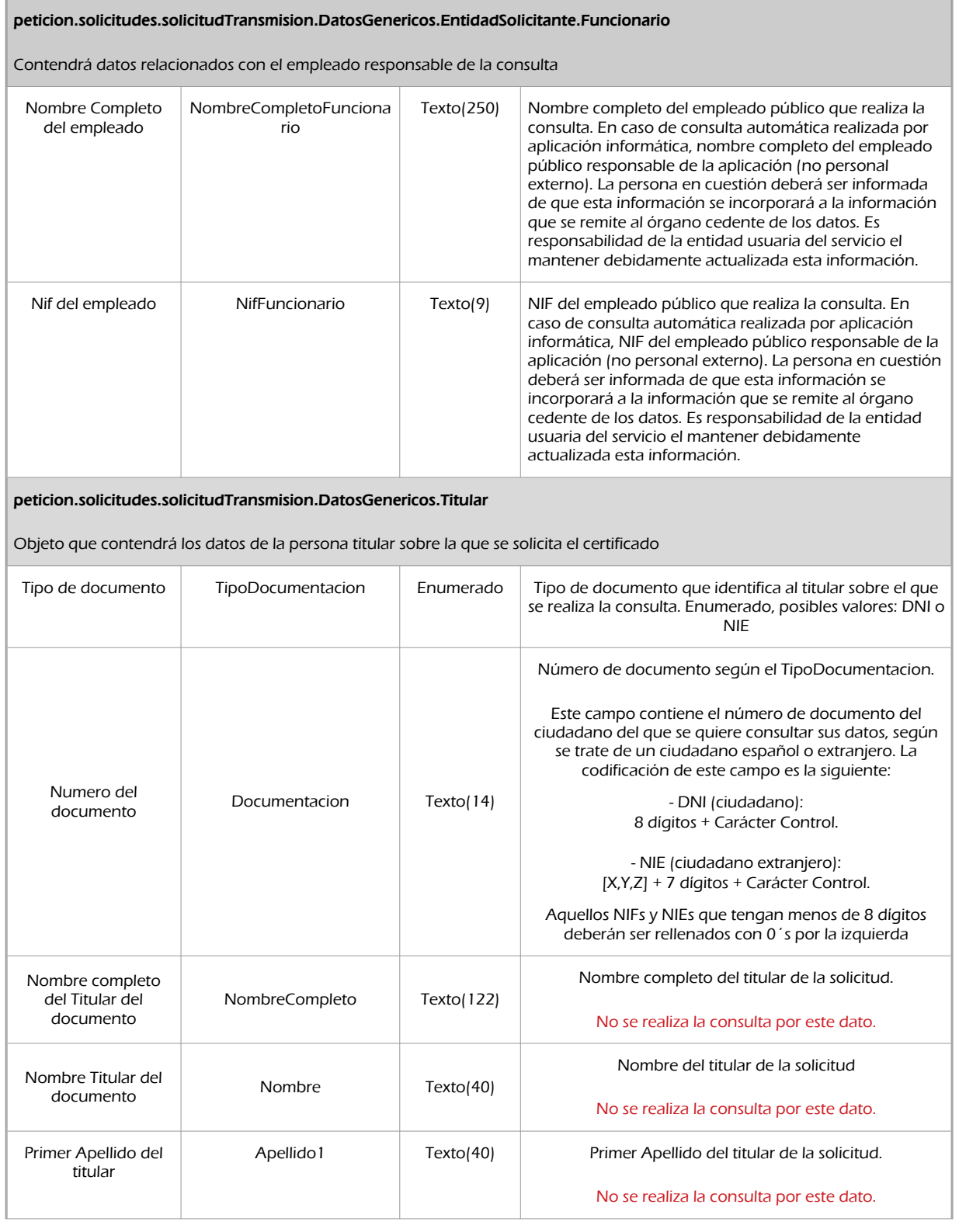

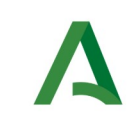

Agencia Digital de Andalucía

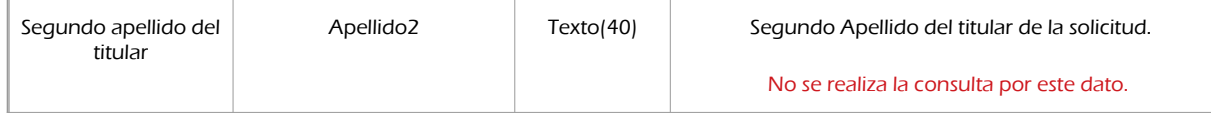

## 7.2.2 Información de salida

A la salida se devolverá un objeto tipo **PeticionType** con los siguientes campos

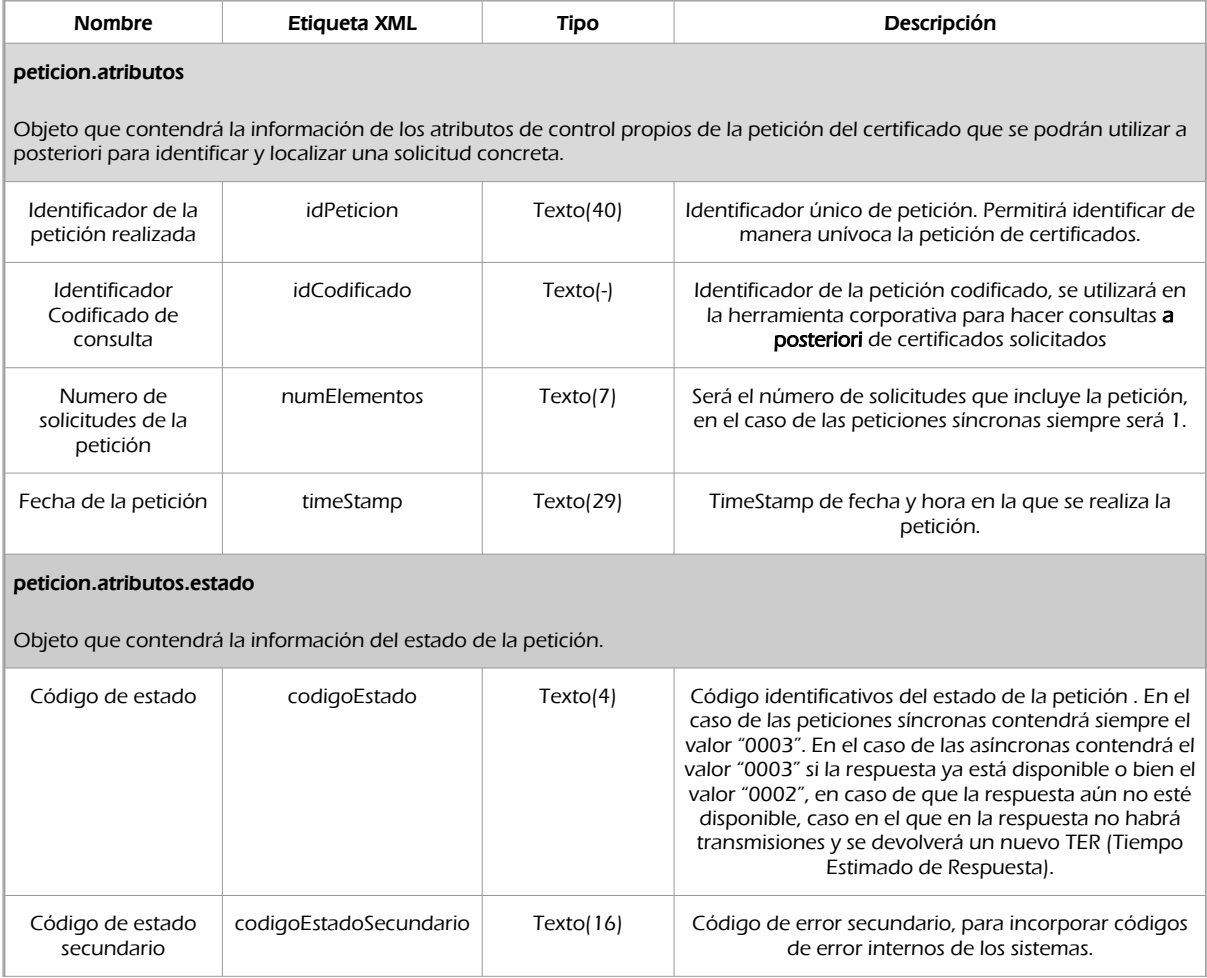

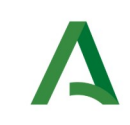

SCSP

Agencia Digital de Andalucía

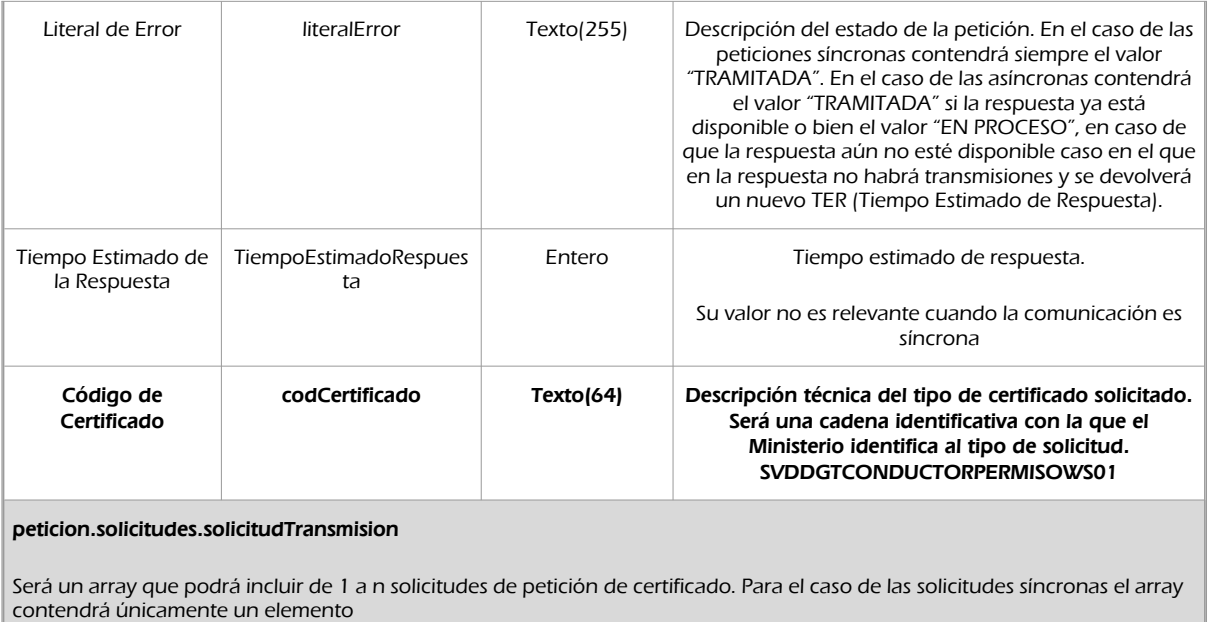

peticion.solicitudes.solicitudTransmision.DatosGenericos.Emisor

Conjunto de datos descriptivos de la Entidad que actúa como emisor del certificado

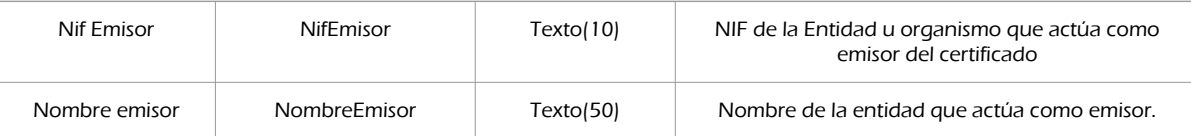

peticion.solicitudes.solicitudTransmision.DatosGenericos.EntidadSolicitante

Contendrá datos relacionados con el organismo o entidad solicitante del certificad

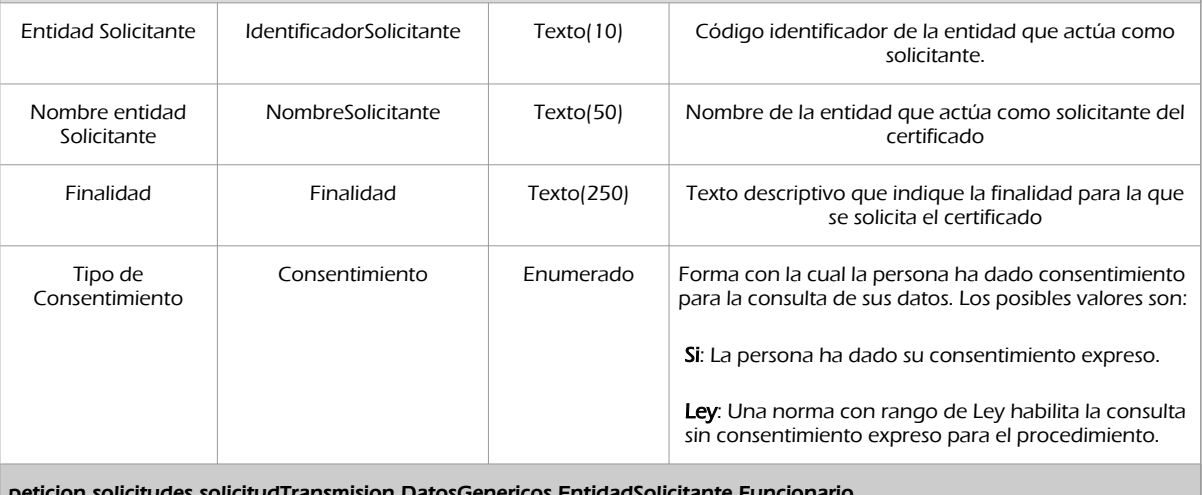

peticion.solicitudes.solicitudTransmision.DatosGenericos.EntidadSolicitante.Funcionario

Contendrá datos relacionados con el empleado responsable de la consulta

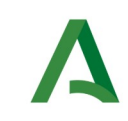

Agencia Digital de Andalucía

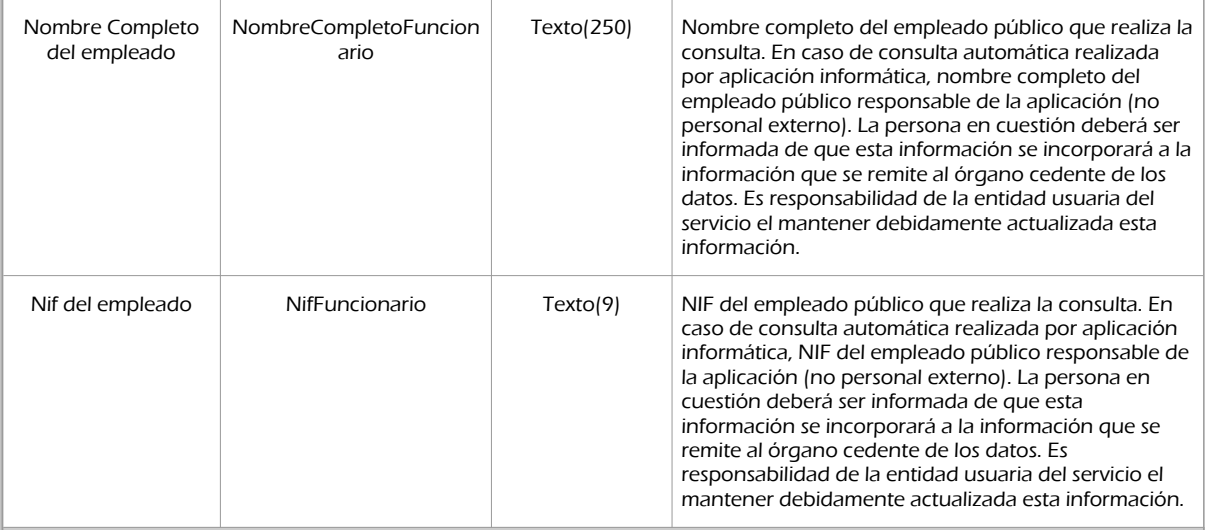

peticion.solicitudes.solicitudTransmision. DatosGenericos.Transmision

Contendrá el conjunto de datos con los que se podrá describir el resultado de la petición del certificado

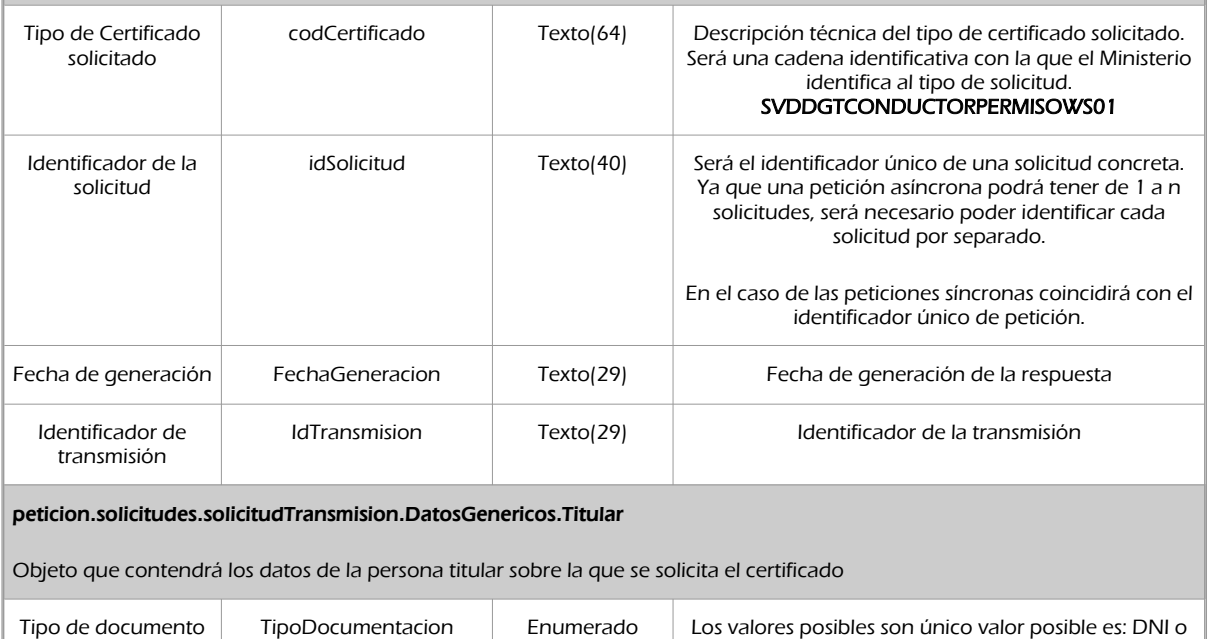

NIE

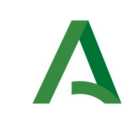

**SCSP** 

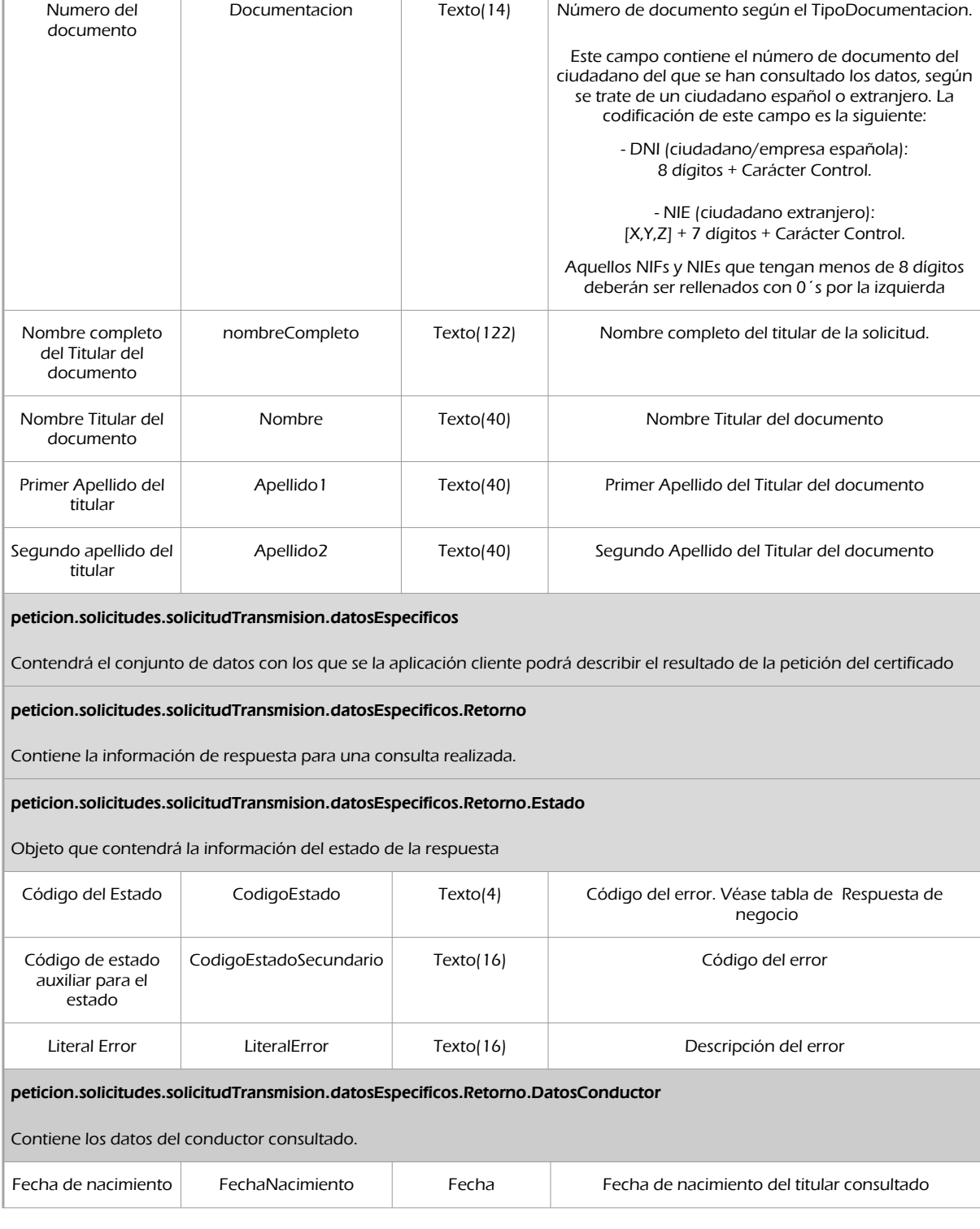

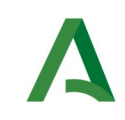

Agencia Digital de Andalucía

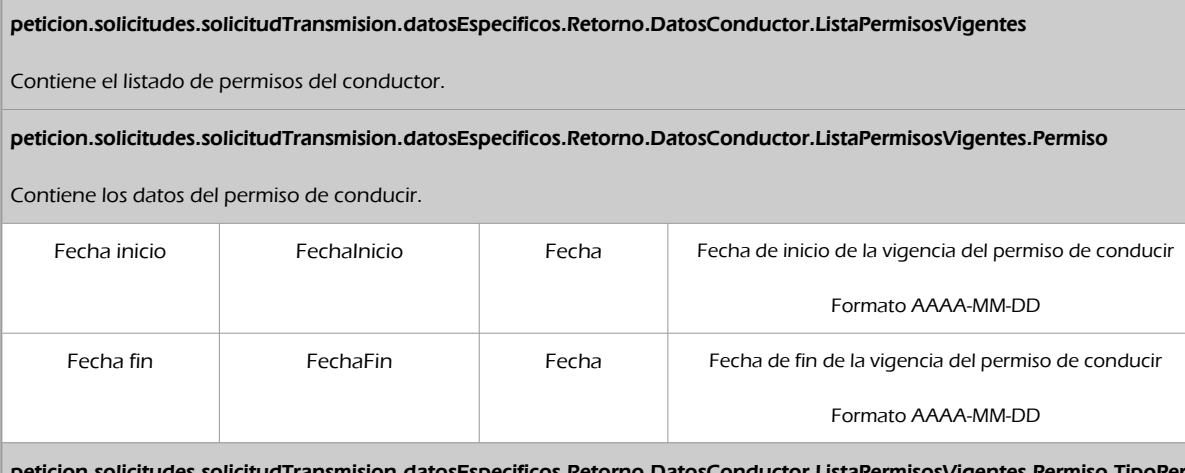

p.solicitudes.solicitudTransmision.datosEspecificos.Retorno.DatosConductor.ListaPermisosVige miso

Contiene los datos del tipo de permiso de conducir.

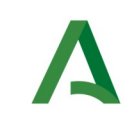

**SCSP** 

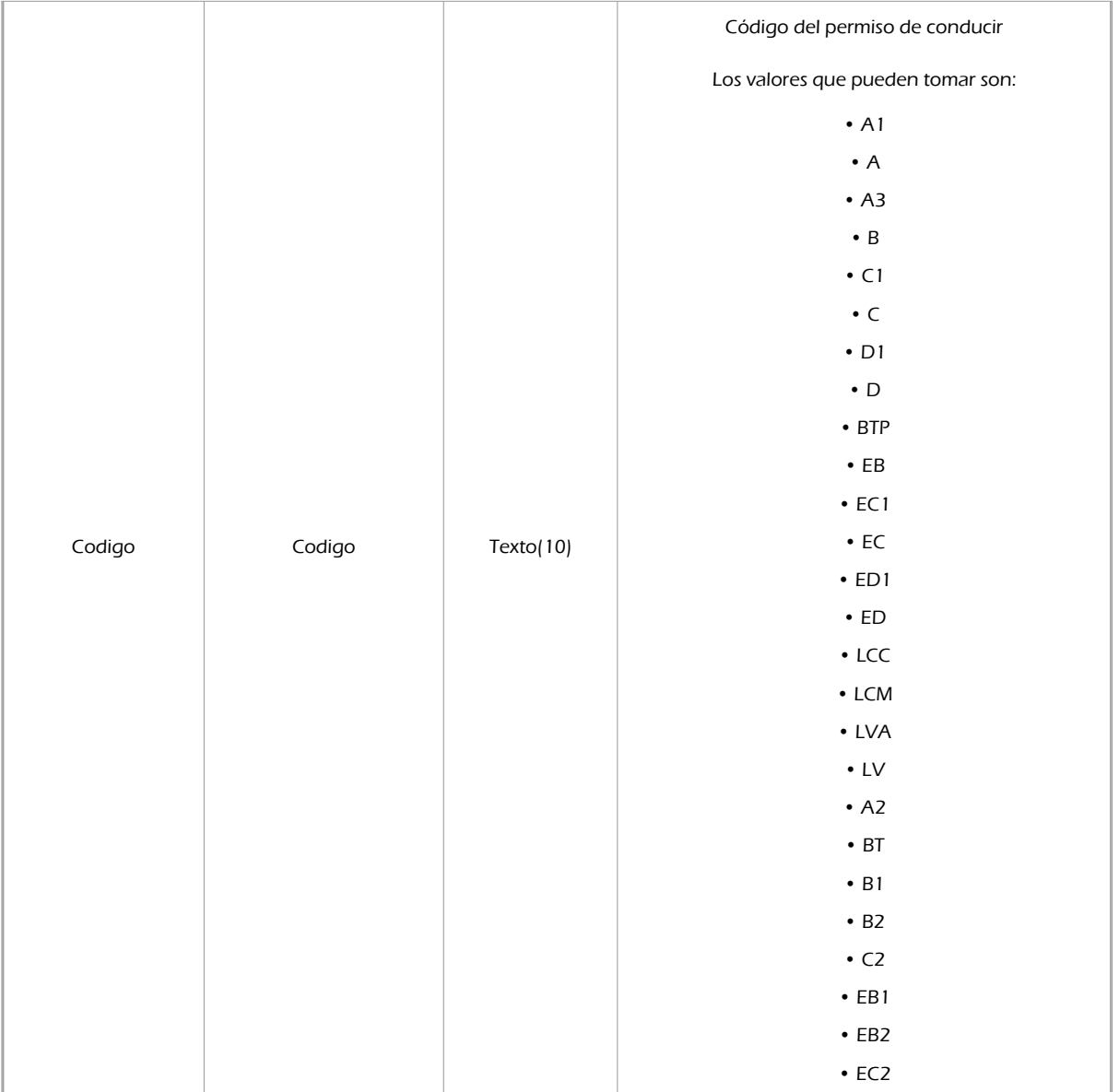

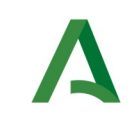

**SCSP** 

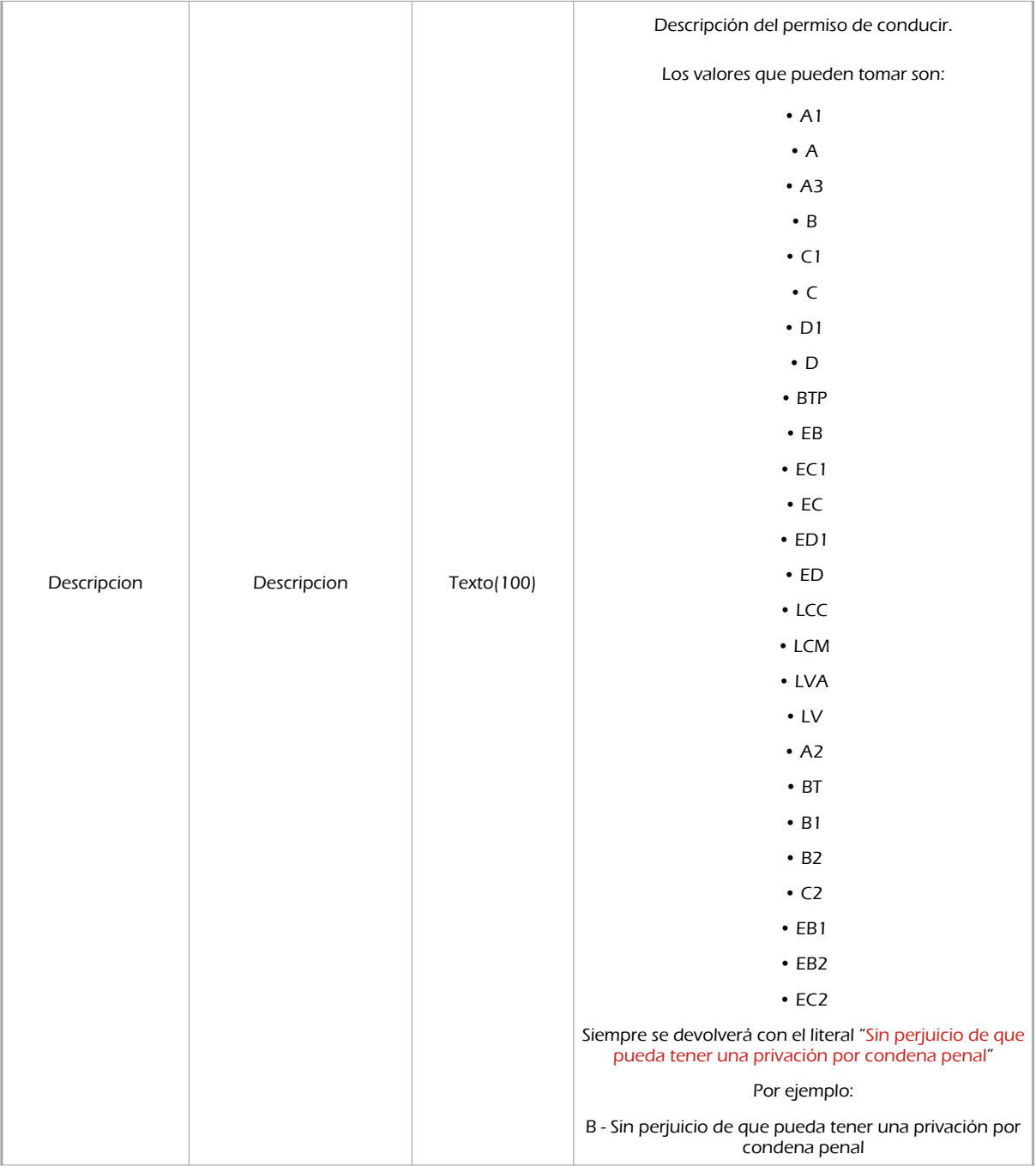

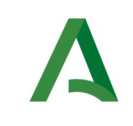

Agencia Digital de Andalucía

SCSP

### 7.2.3 Ejemplos de Xml

Se muestran a continuación ejemplos de los objetos xml tanto en entrada como en salida

Ejemplo Xml de entrada

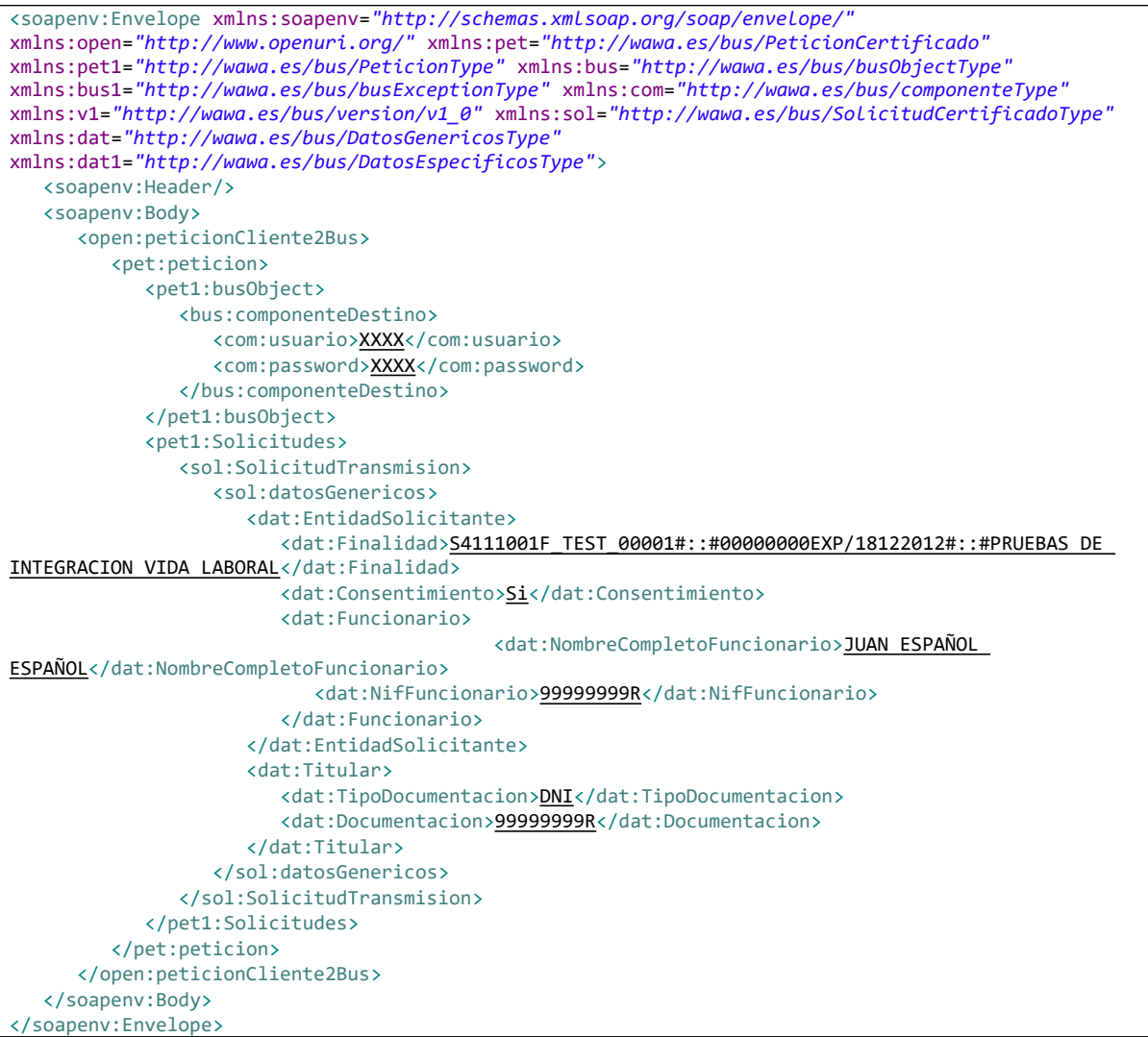

#### Xml Ejemplo Salida

```
<SOAP-ENV:Envelope xmlns:SOAP-ENV="http://schemas.xmlsoap.org/soap/envelope/"
xmlns:xsd="http://www.w3.org/2001/XMLSchema" xmlns:xsi="http://www.w3.org/2001/XMLSchema-instance">
   <SOAP-ENV:Body>
       <ns:peticionCliente2BusResponse xmlns:ns="http://www.openuri.org/">
          <pet:peticion xmlns:pet="http://wawa.es/bus/PeticionCertificado">
            <pet1:busObject xmlns:pet1="http://wawa.es/bus/PeticionType">
```
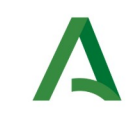

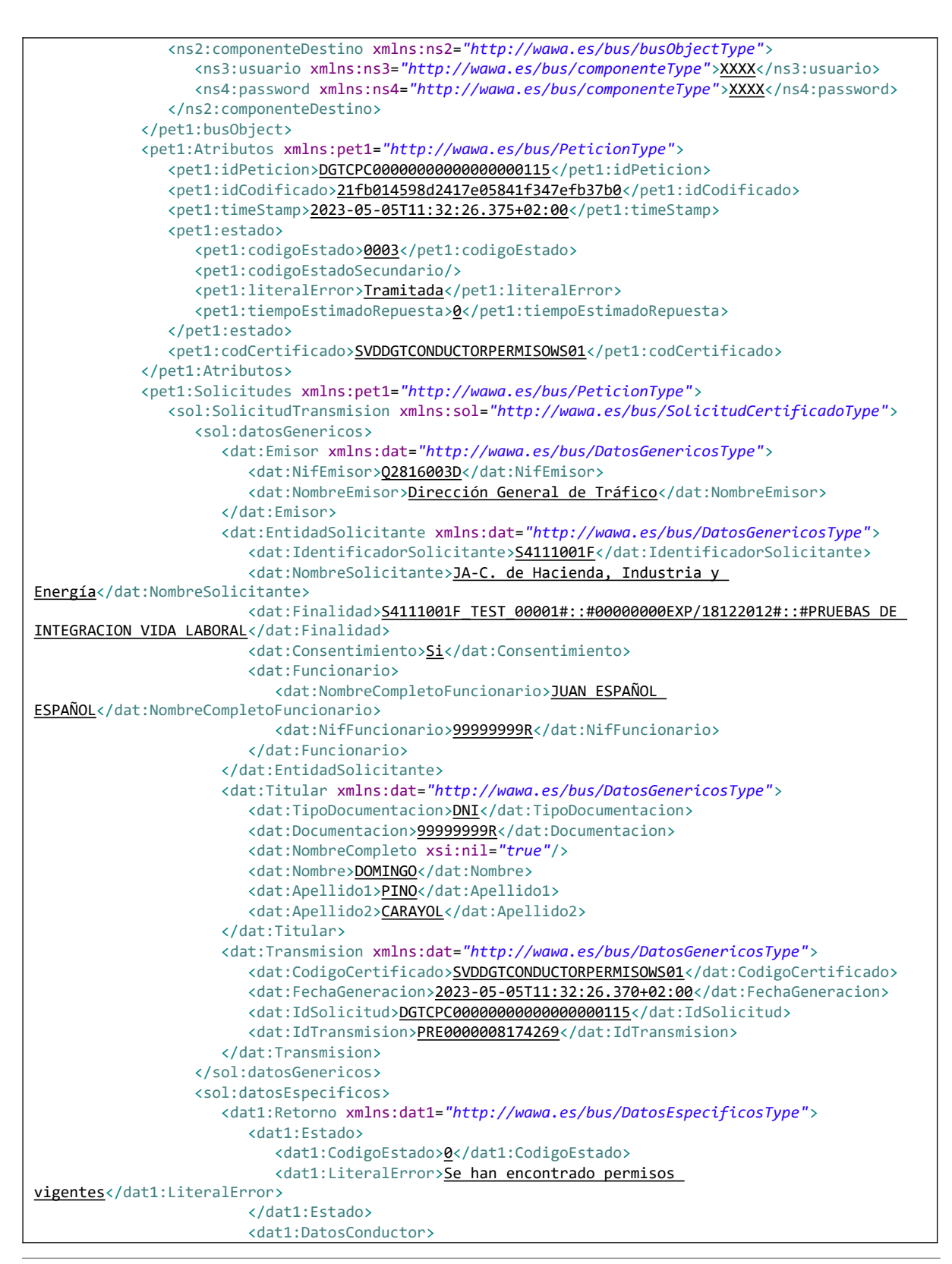

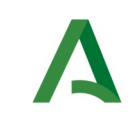

**SCSP** 

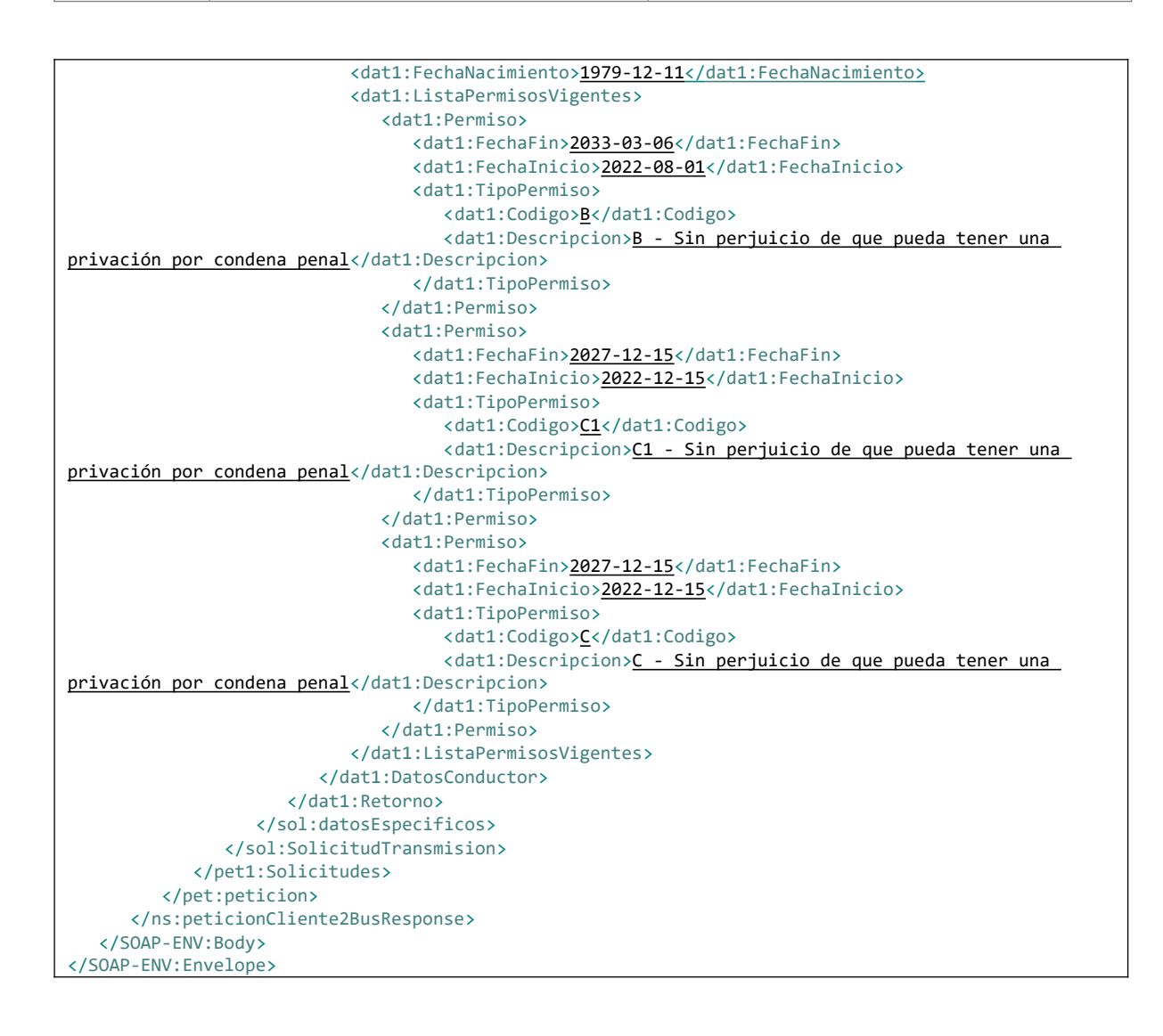

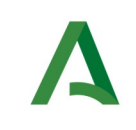

SCSP

# <span id="page-66-0"></span>7.3 Respuesta de negocio

En este apartado se recogen todos los códigos de estado que van a aparecer en las respuestas de negocio del servicio de proporcionados por el servicio cuando las peticiones son tramitadas

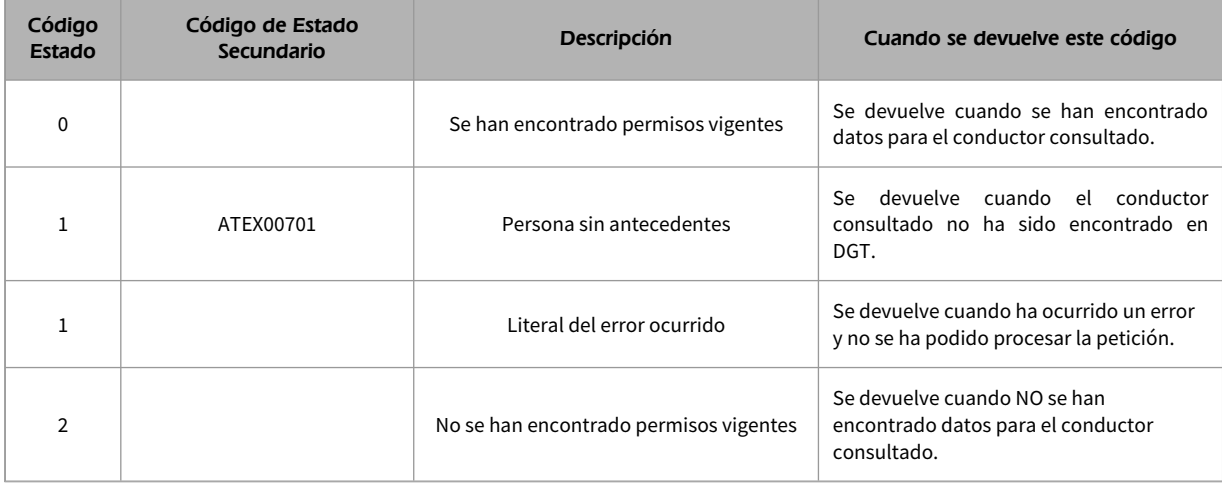

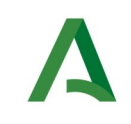

**SCSP** 

# 8 Servicio de Consulta distintivo medioambiental

## 8.1 Descripción del servicio

El servicio permitirá la consulta por **MATRICULA** y devolverá los datos del distintivo medioambiental del vehículo.

Se devolverán los siguientes datos:

- Distintivo medioambiental.
- Fecha de alta.

**La fecha de alta NO CORRESPONDE a la fecha en la que se ha obtenido el distintivo medioambiental, corresponde a la fecha de alta en el sistema la actualización de los datos es aproximadamente semanal por lo que puede existir un decalaje entre la fecha de asignación del distintivo y la devuelta.**

**Se devolverá el último distintivo correspondiente al vehículo, por lo que en caso de modificación del mismo se obtendrá el vigente en la actualidad.**

URL de acceso:

https://<host>/services/INT\_PUB\_CONSULTA\_DISTINTIVO\_MEDIOAMBIENTAL\_VEHICULO\_DGT\_V1.0.0

Host desarrollo: ws247.juntadeandalucia.es

Host producción: ws248.juntadeandalucia.es

## 8.2 Requisitos

Los requisitos principales de las peticiones hacia los servicios de certificados de datos son:

- $\checkmark$  El sistema cliente deberá disponer de un certificado de servidor
- **El sistema cliente deberá estar dado de alta previamente en el Bus de Conexión. En el alta se proporcionará un usuario y clave de acceso, que deberá incluirse con cada petición al servicio.**

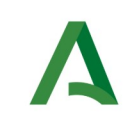

SCSP

## 8.2.1 Información de Entrada

### En entrada se pedirá un objeto de tipo **PeticionType requiriendo exclusivamente la información descrita en la siguiente tabla:**

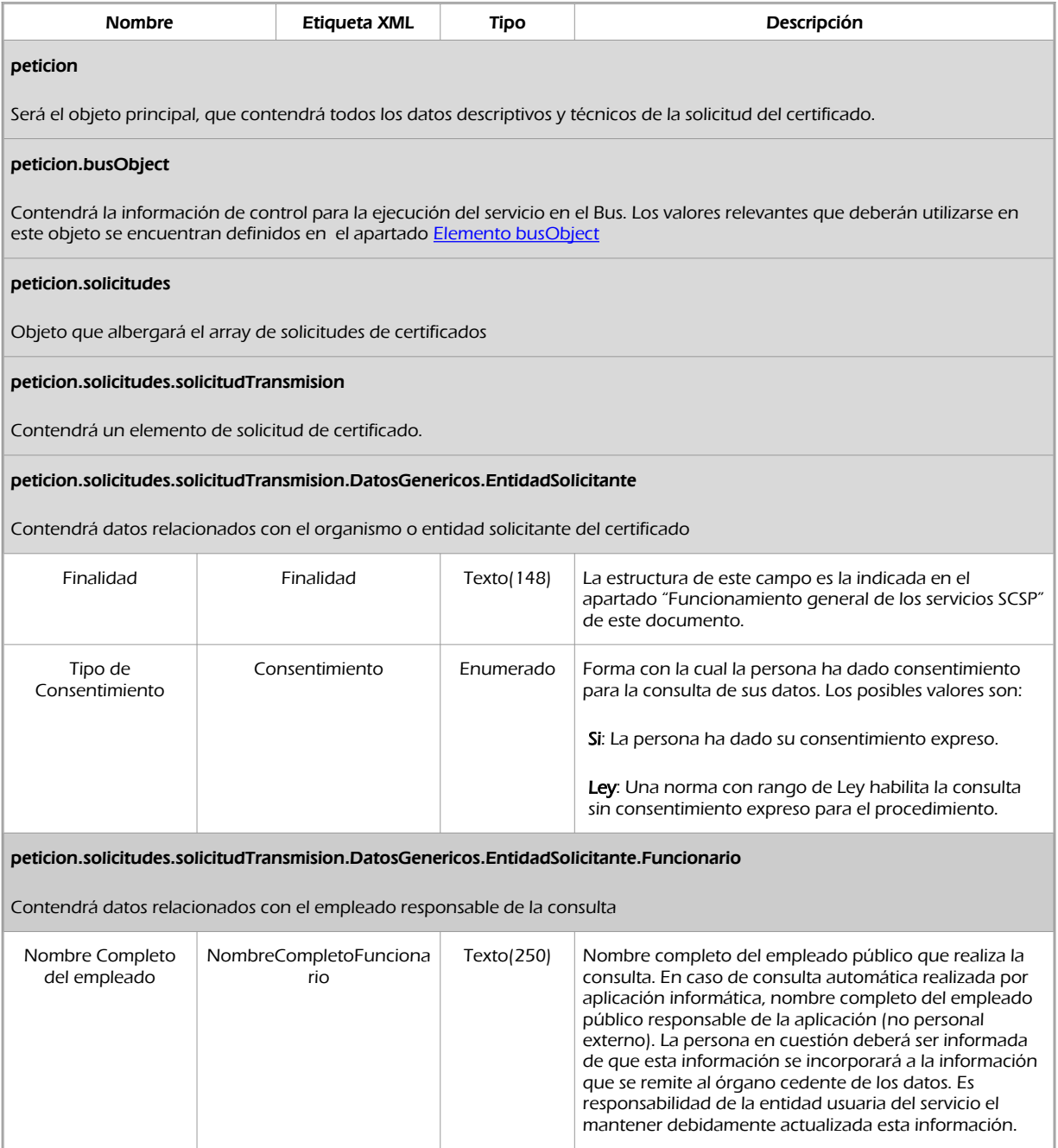

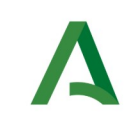

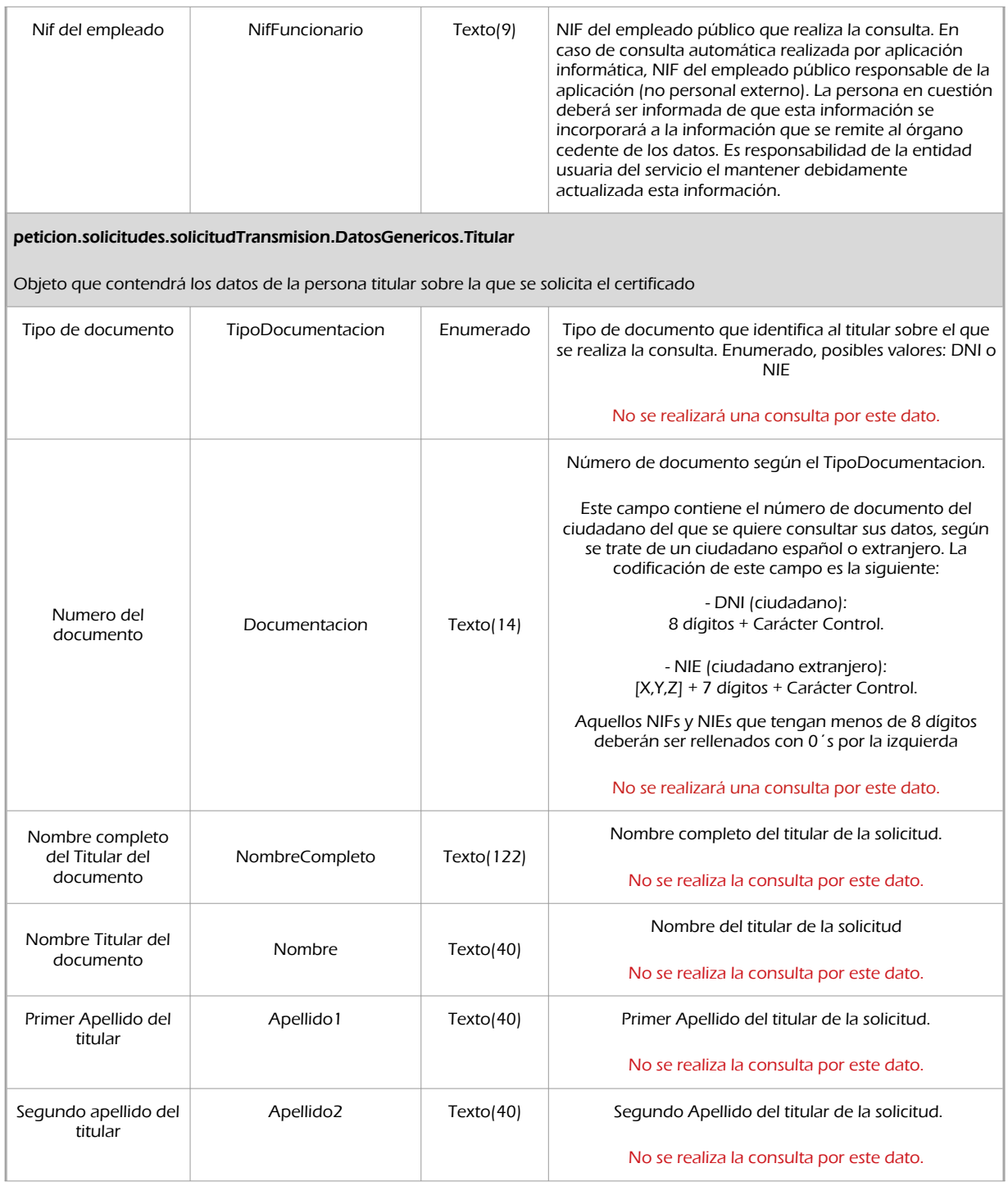

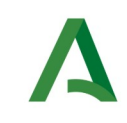

Manual de programador de los servicios proporcionados por la DGT

SCSP

Agencia Digital de Andalucía

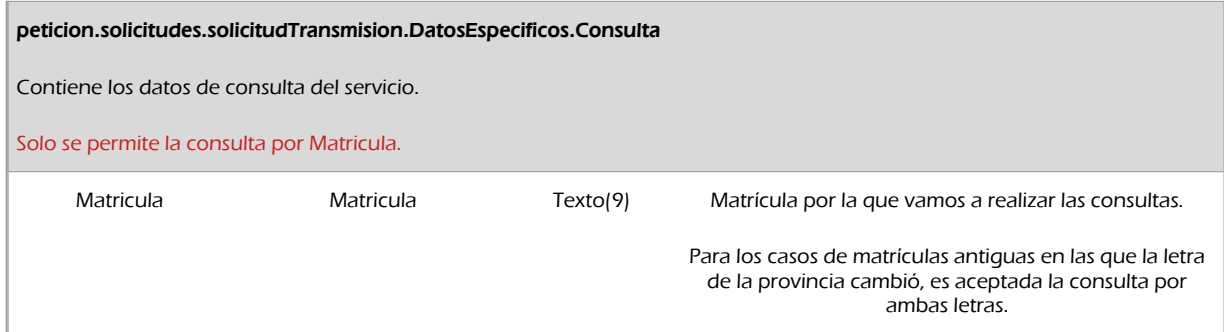

### 8.2.2 Información de salida

A la salida se devolverá un objeto tipo **PeticionType** con los siguientes campos

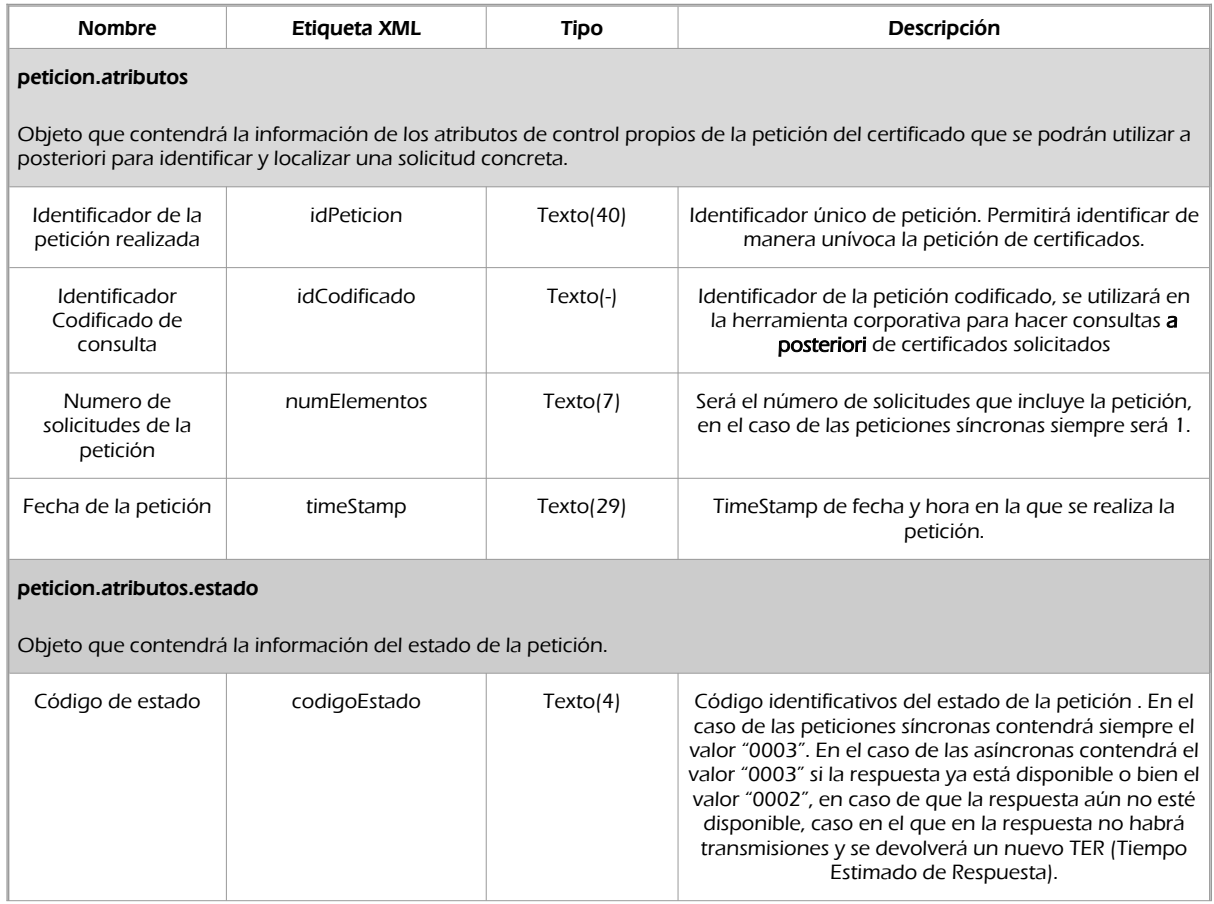

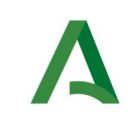

Agencia Digital de Andalucía

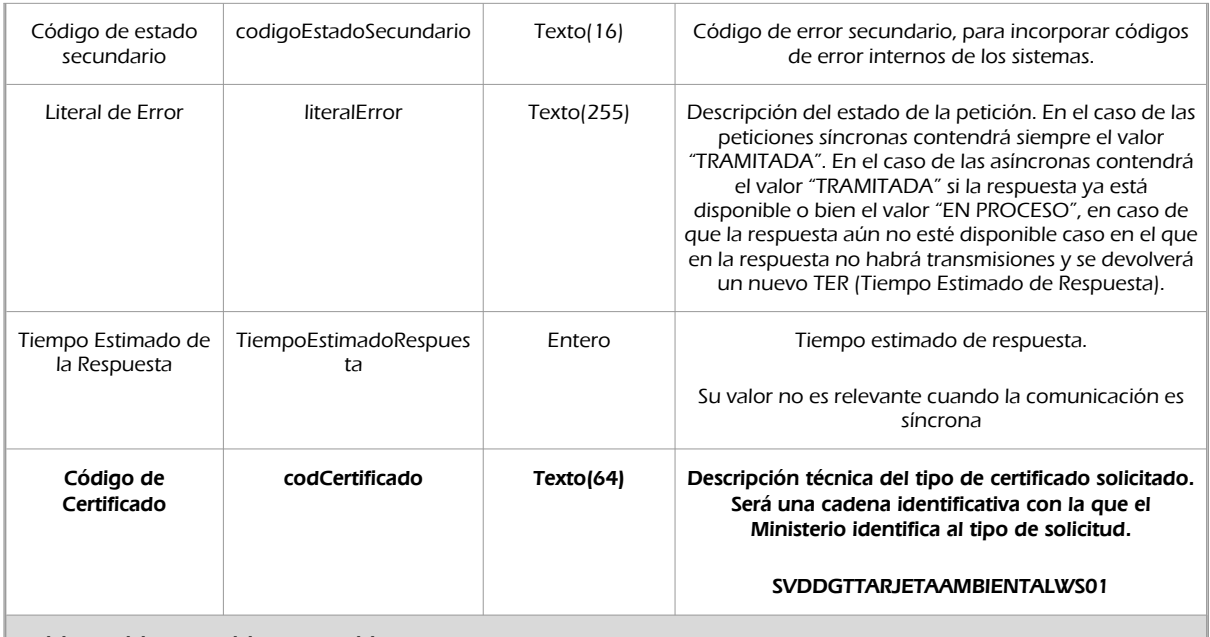

#### peticion.solicitudes.solicitudTransmision

Será un array que podrá incluir de 1 a n solicitudes de petición de certificado. Para el caso de las solicitudes síncronas el array contendrá únicamente un elemento

#### peticion.solicitudes.solicitudTransmision.DatosGenericos.Emisor

Conjunto de datos descriptivos de la Entidad que actúa como emisor del certificado

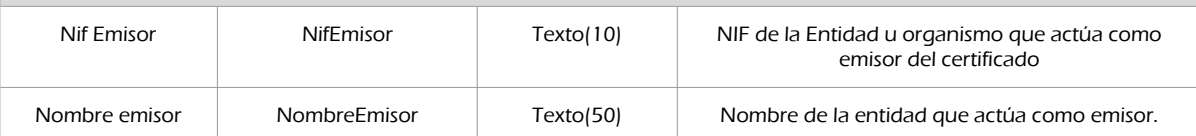

#### peticion.solicitudes.solicitudTransmision.DatosGenericos.EntidadSolicitante

Contendrá datos relacionados con el organismo o entidad solicitante del certificad

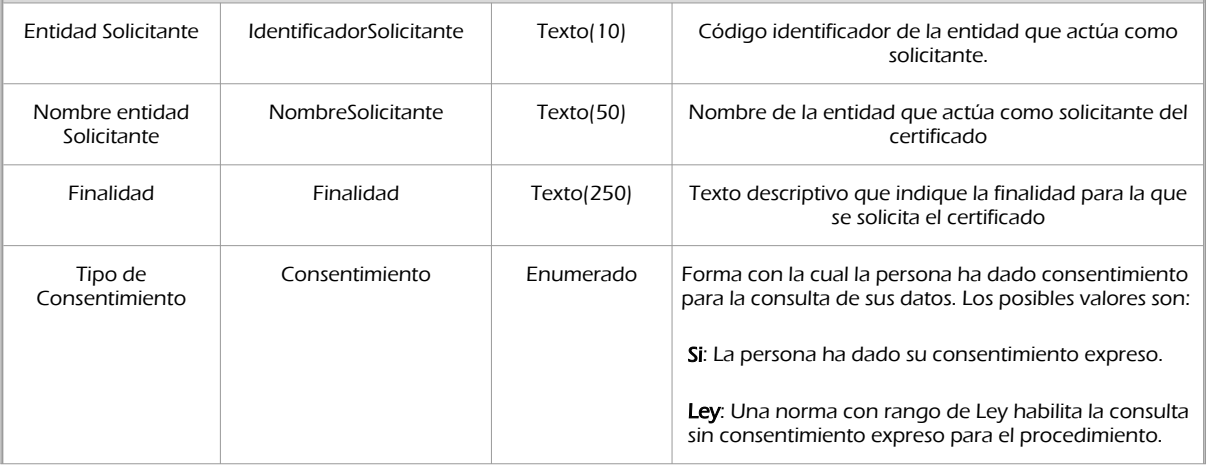
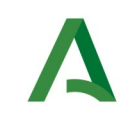

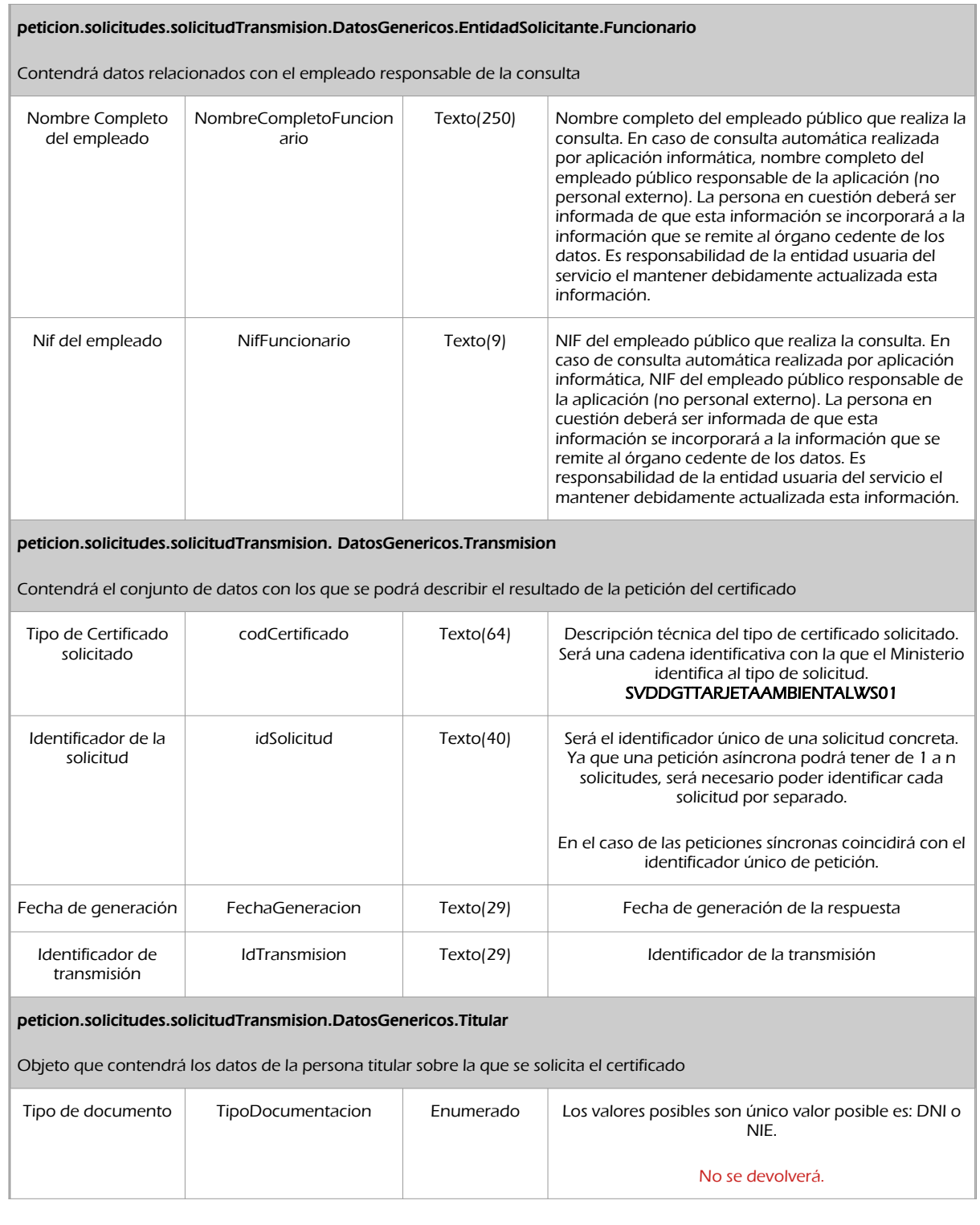

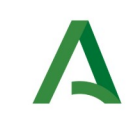

**SCSP** 

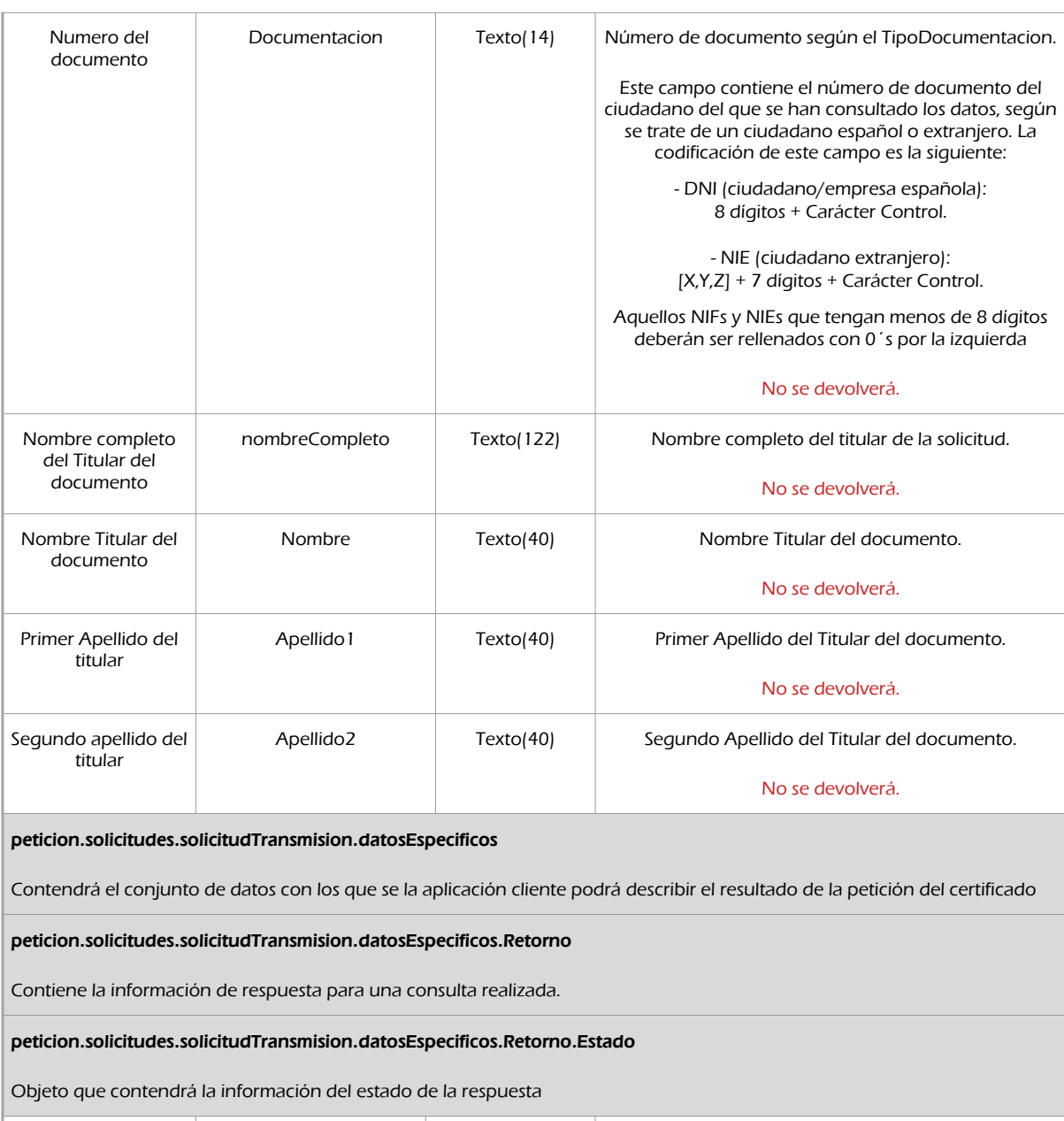

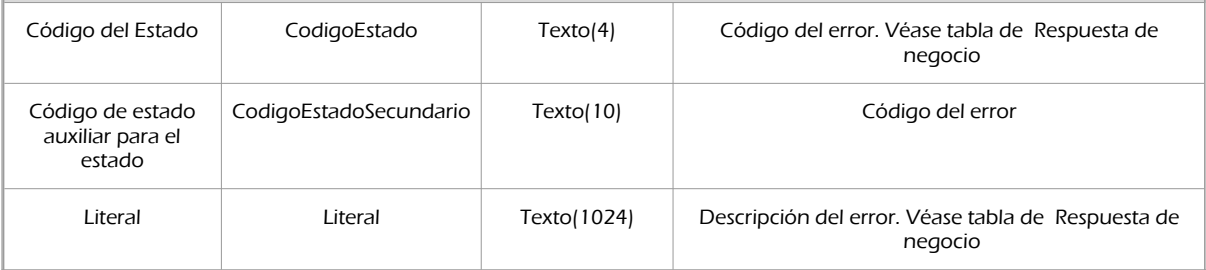

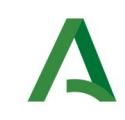

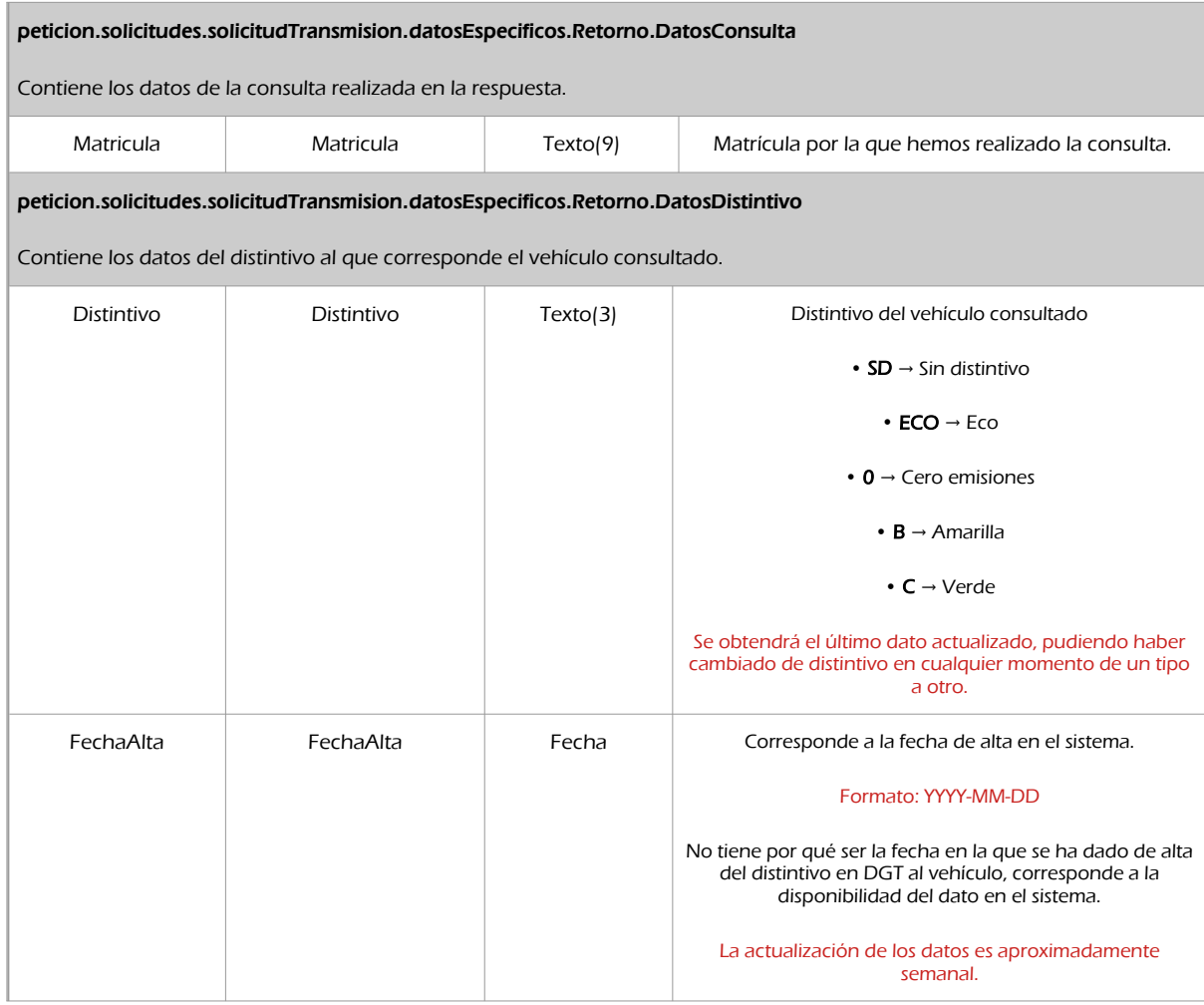

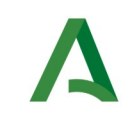

Agencia Digital de Andalucía

SCSP

### 8.2.3 Ejemplos de Xml

Se muestran a continuación ejemplos de los objetos xml tanto en entrada como en salida

Ejemplo Xml de entrada

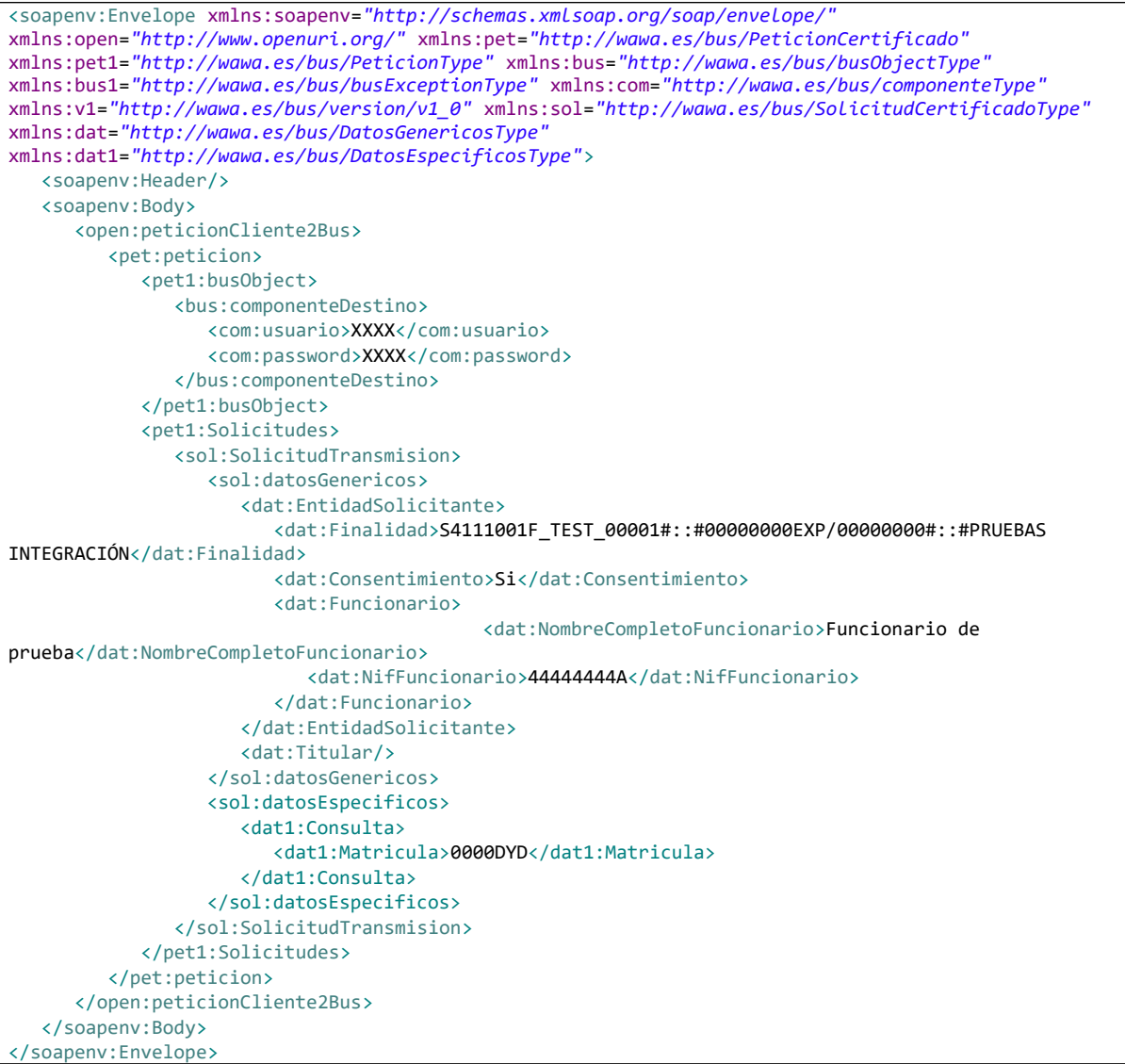

### Xml Ejemplo Salida

```
<SOAP-ENV:Envelope xmlns:SOAP-ENV="http://schemas.xmlsoap.org/soap/envelope/"
xmlns:xsd="http://www.w3.org/2001/XMLSchema" xmlns:xsi="http://www.w3.org/2001/XMLSchema-instance">
    <SOAP-ENV:Body>
       <ns:peticionCliente2BusResponse xmlns:ns="http://www.openuri.org/">
```
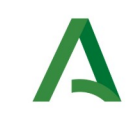

SCSP

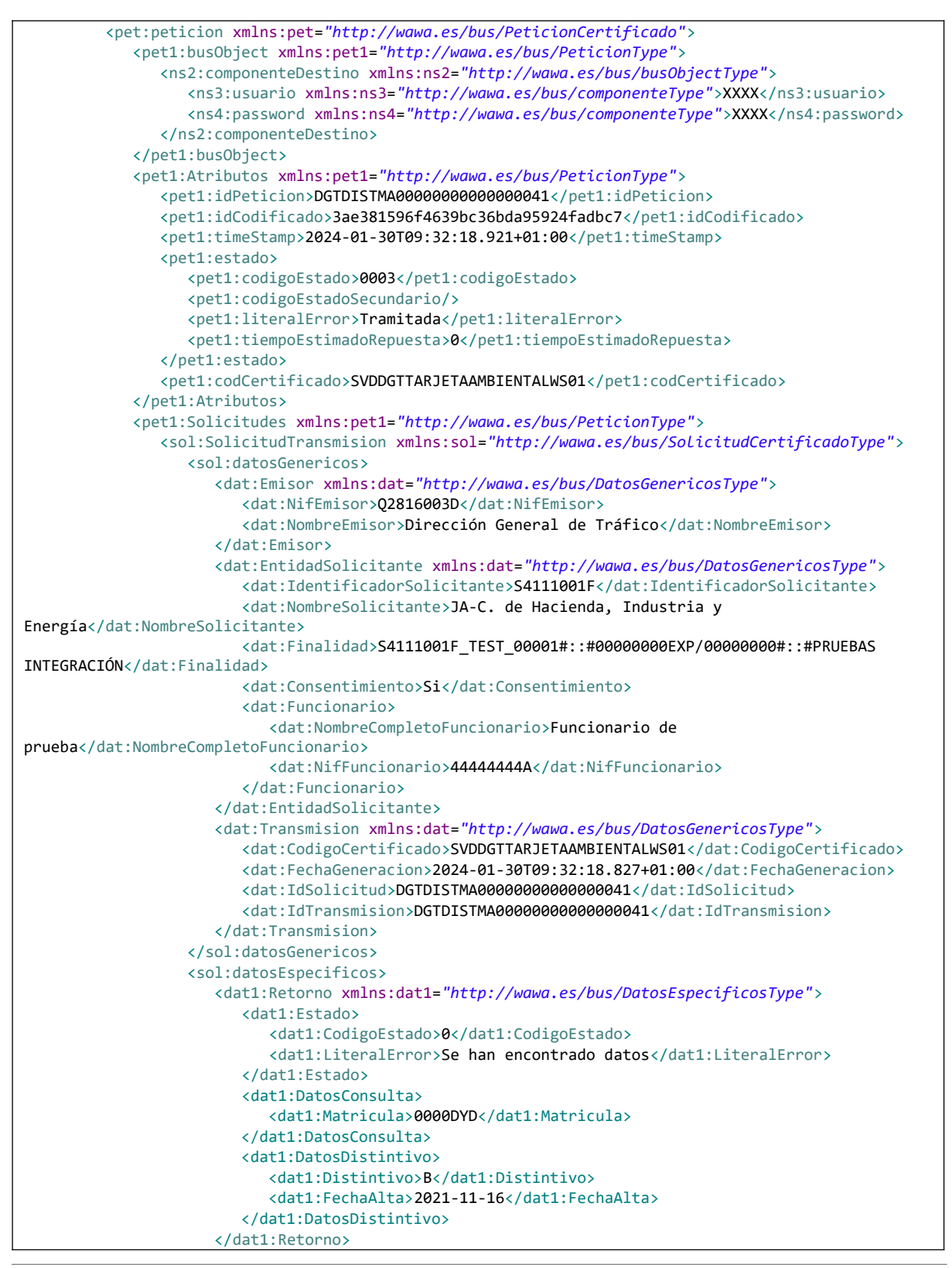

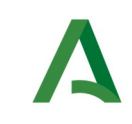

Manual de programador de los servicios proporcionados por la DGT

SCSP

Agencia Digital de Andalucía

```
 </sol:datosEspecificos>
                </sol:SolicitudTransmision>
             </pet1:Solicitudes>
         </pet:peticion>
      </ns:peticionCliente2BusResponse>
   </SOAP-ENV:Body>
</SOAP-ENV:Envelope>
```
## <span id="page-77-0"></span>8.3 Respuesta de negocio

En este apartado se recogen todos los códigos de estado que van a aparecer en las respuestas de negocio del servicio de proporcionados por el servicio cuando las peticiones son tramitadas

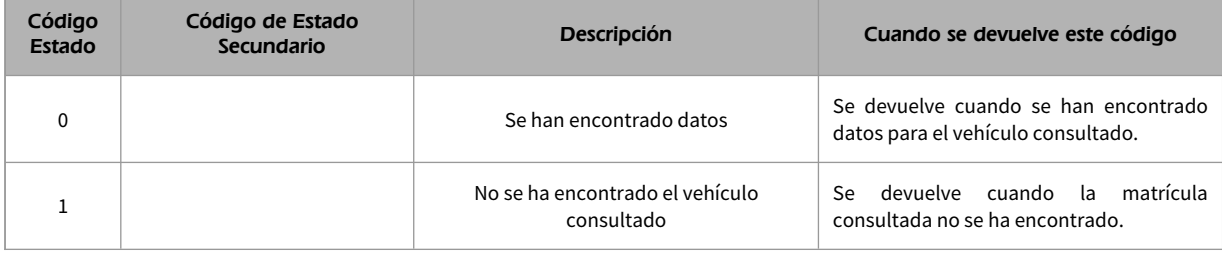

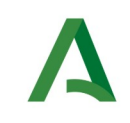

Agencia Digital de Andalucía

## 9 Servicio de Consulta de sanciones de un conductor

## 9.1 Descripción del servicio

El servicio permitirá la consulta por documentación y devolverá todos los datos relativos al historial de sanciones, pérdida de vigencia y condenas penales del titular consultado.

**Este servicio está destinado a Ayuntamientos que ejerzan competencia sancionadora, a las CCAA con competencia sancionadora (actualmente sólo Cataluña y País Vasco) y también a la Policía Foral de Navarra. Esta información se obtiene del registro de conductores y reflejará la existencia de alcoholemias firmes en el año anterior, pérdidas de vigencia por agotamiento del saldo de puntos y condenas penales.**

Se devolverán los siguientes datos:

- Identificación persona física/Nombre/Primer Apellido/Segundo Apellido/Sexo/Fecha Nacimiento/Razón social (**Caso de Empresas**).
- Indicadores de Lentes/Condición Restrictiva/Autorización al transporte de Mercancías Peligrosas/Dirección Electrónica Vial.
- Domicilio.
- Historial de incidencias.
- Lista de permisos en vigor.
- Historial de sanciones.

URL de acceso:

https://<host>/services/INT\_PUB\_CONSULTA\_HISTORIAL\_SANCIONES\_CONDUCTOR\_DGT\_V1.0.0

Host desarrollo: ws247.juntadeandalucia.es

Host producción: ws248.juntadeandalucia.es

## 9.2 Requisitos

Los requisitos principales de las peticiones hacia los servicios de certificados de datos son:

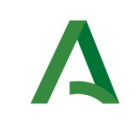

- $\checkmark$  El sistema cliente deberá disponer de un certificado de servidor
- **El sistema cliente deberá estar dado de alta previamente en el Bus de Conexión. En el alta se proporcionará un usuario y clave de acceso, que deberá incluirse con cada petición al servicio.**

### 9.2.1 Información de Entrada

En entrada se pedirá un objeto de tipo **PeticionType requiriendo exclusivamente la información descrita en la siguiente tabla:**

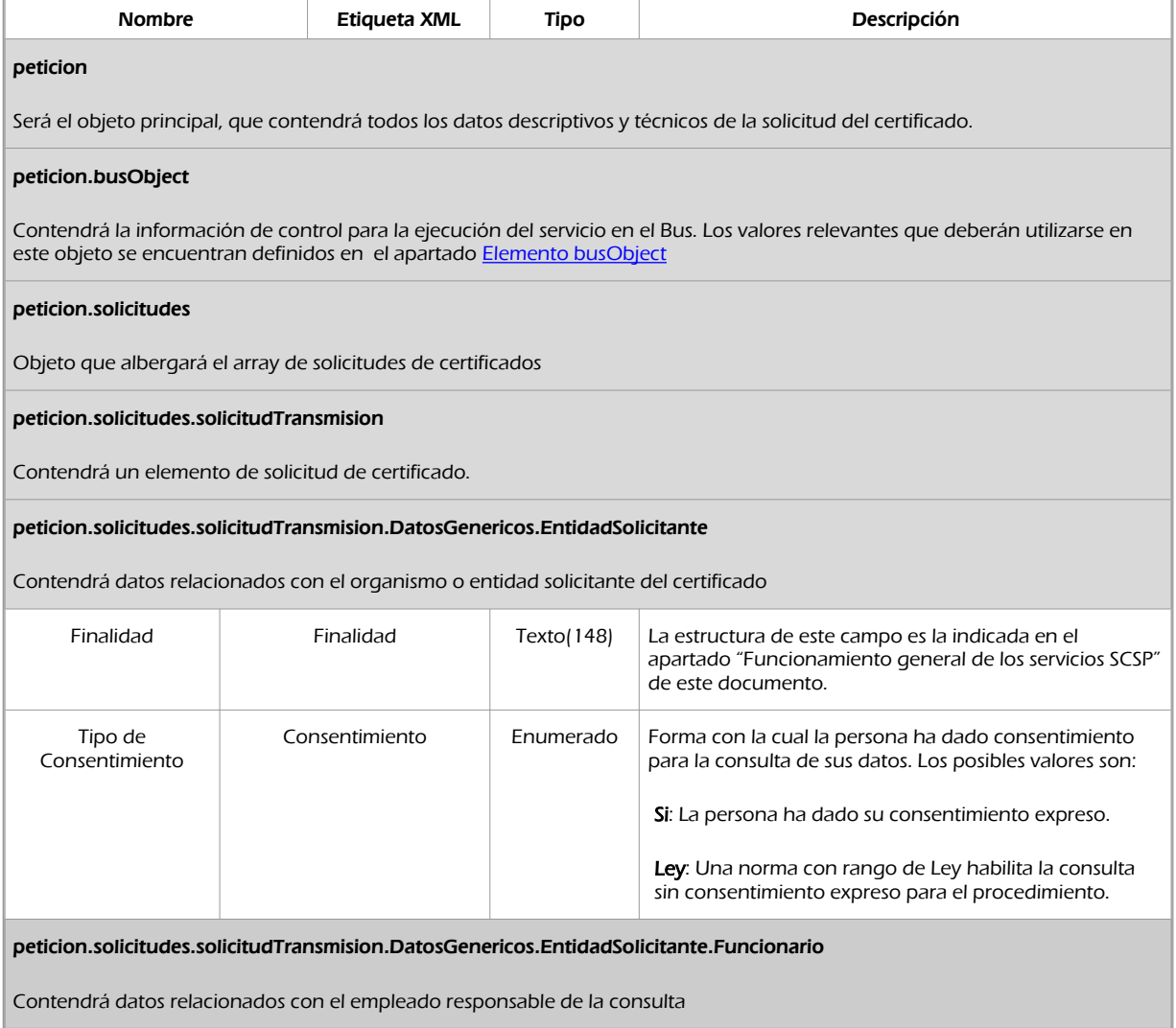

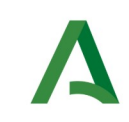

Nombre completo del Titular del documento

Nombre Titular del

Consejería de la Presidencia, Interior, Diálogo Social y Simplificación Administrativa

SCSP

Agencia Digital de Andalucía

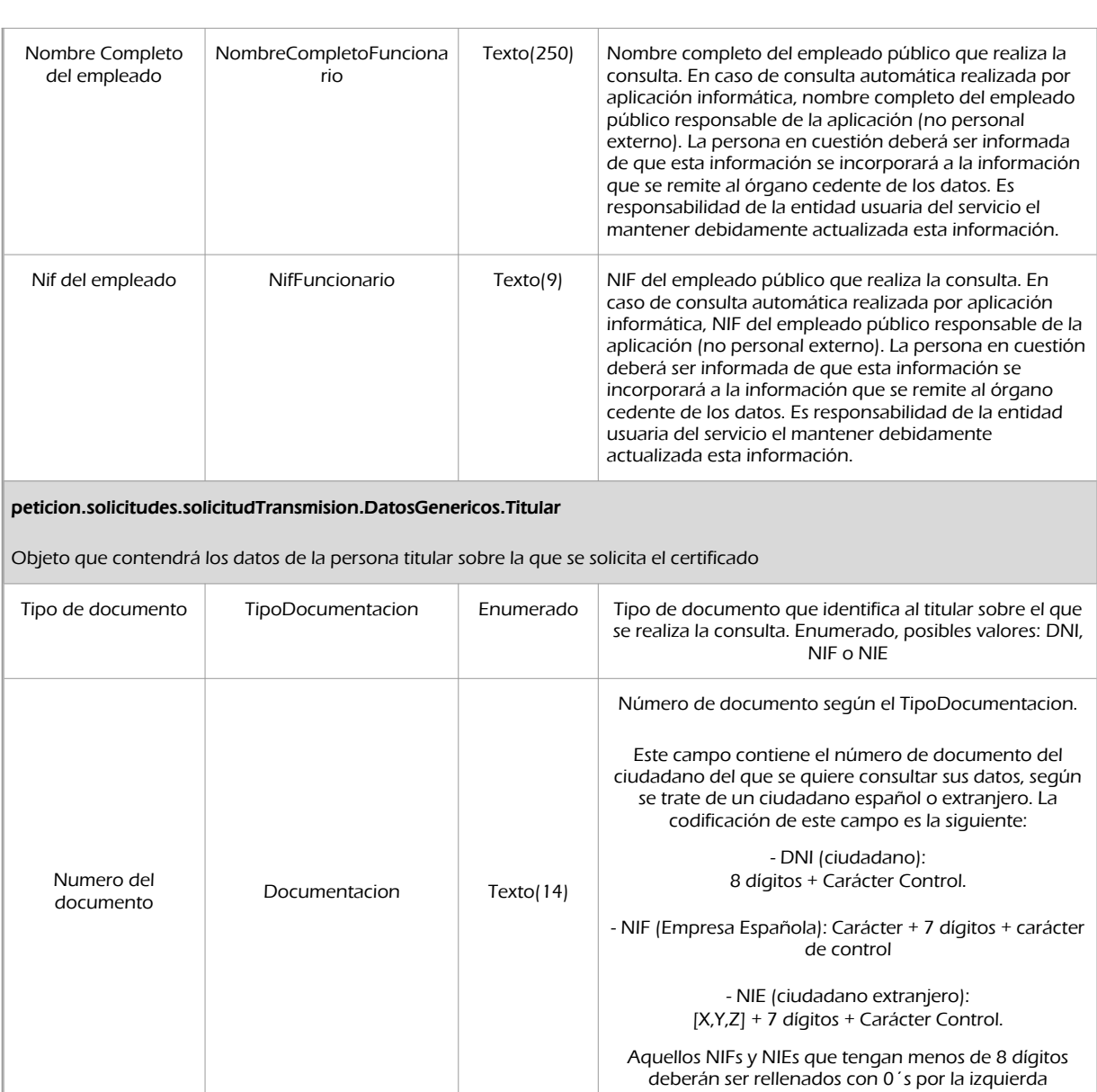

NombreCompleto Texto(122)

documento Nombre Texto(40)

Nombre completo del titular de la solicitud.

No se realiza la consulta por este dato.

Nombre del titular de la solicitud

No se realiza la consulta por este dato.

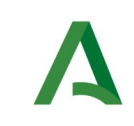

Agencia Digital de Andalucía

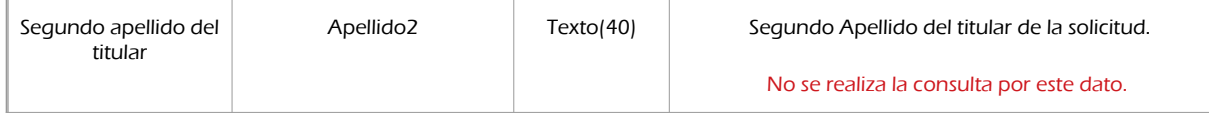

### 9.2.2 Información de salida

A la salida se devolverá un objeto tipo **PeticionType** con los siguientes campos

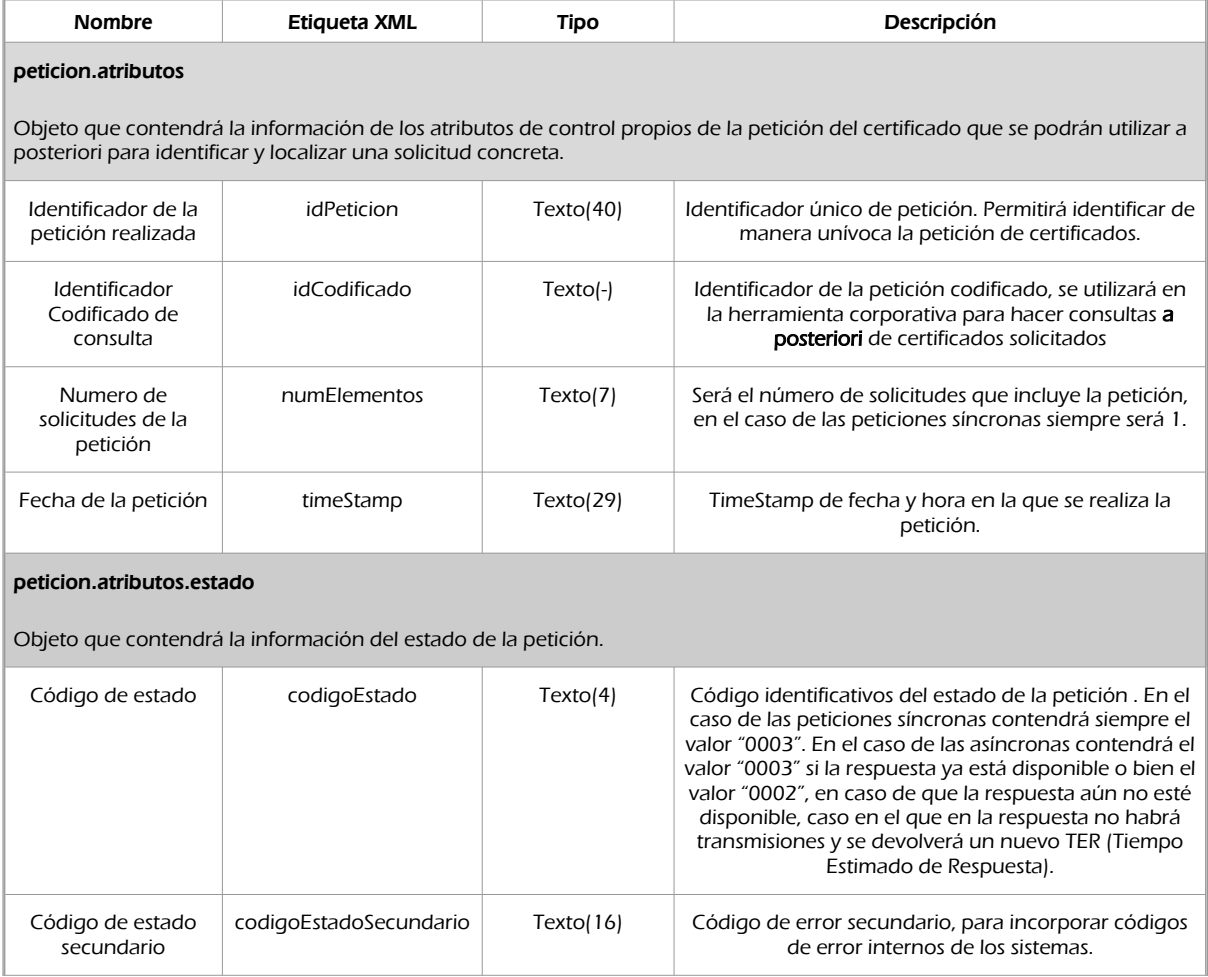

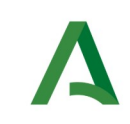

SCSP

Agencia Digital de Andalucía

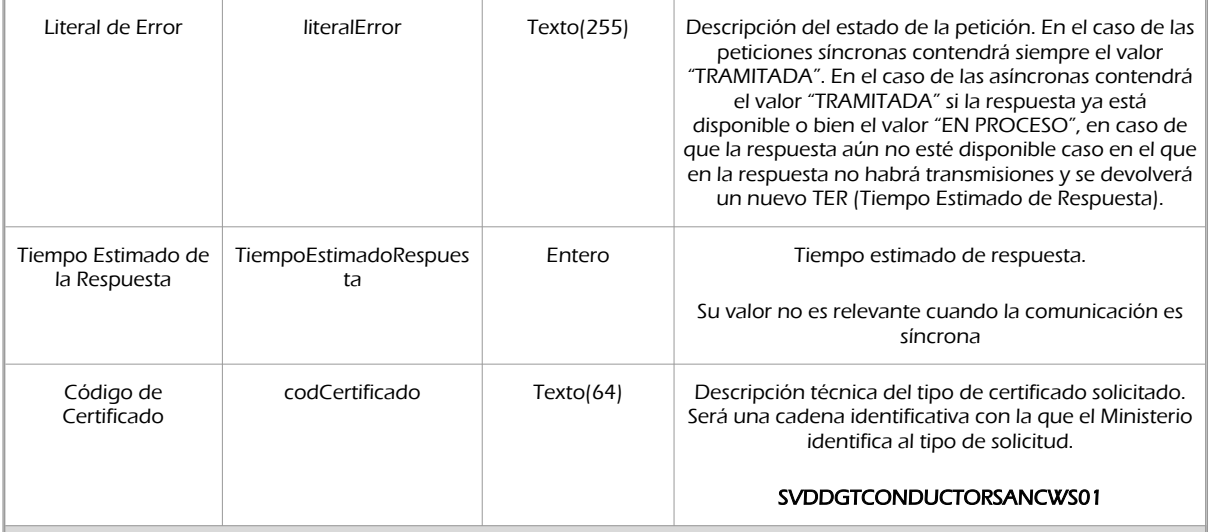

#### peticion.solicitudes.solicitudTransmision

Será un array que podrá incluir de 1 a n solicitudes de petición de certificado. Para el caso de las solicitudes síncronas el array contendrá únicamente un elemento

### peticion.solicitudes.solicitudTransmision.DatosGenericos.Emisor

Conjunto de datos descriptivos de la Entidad que actúa como emisor del certificado

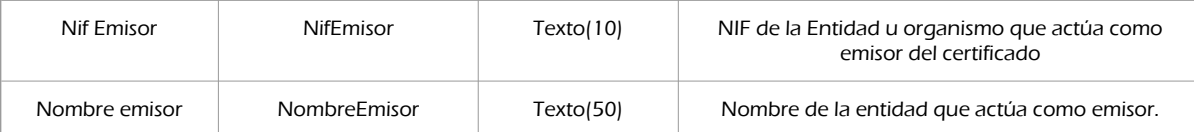

#### peticion.solicitudes.solicitudTransmision.DatosGenericos.EntidadSolicitante

Contendrá datos relacionados con el organismo o entidad solicitante del certificad

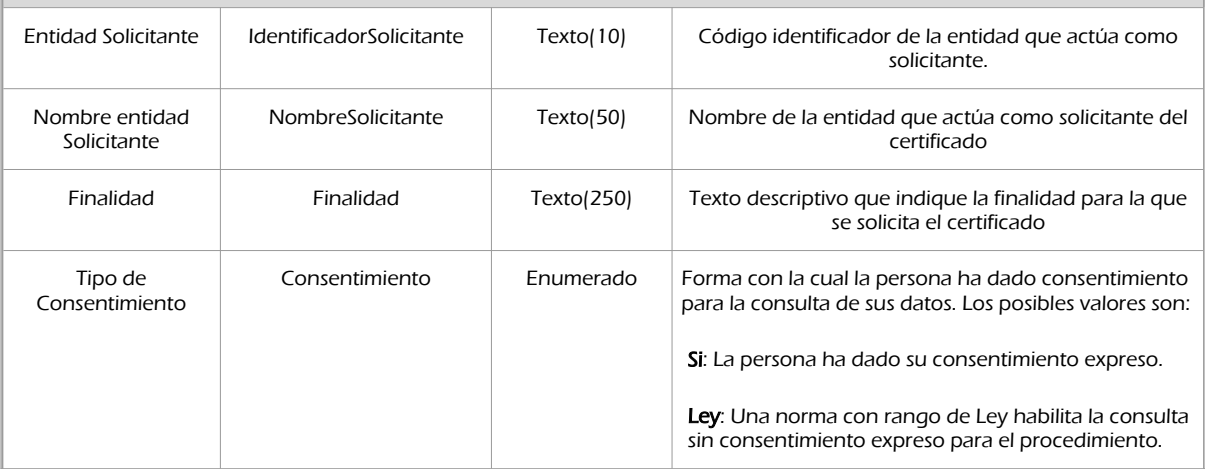

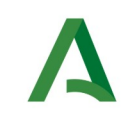

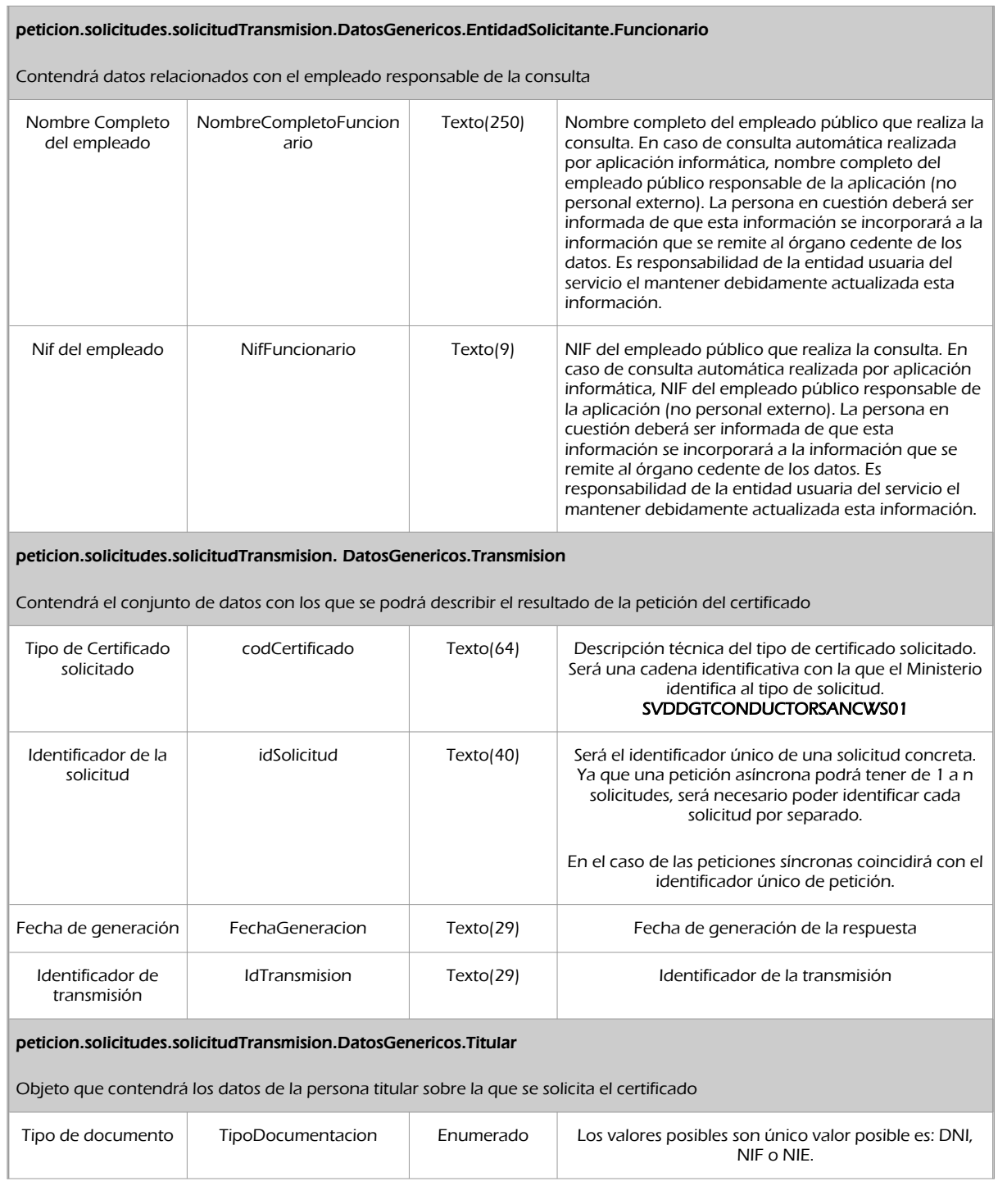

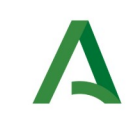

SCSP

Agencia Digital de Andalucía

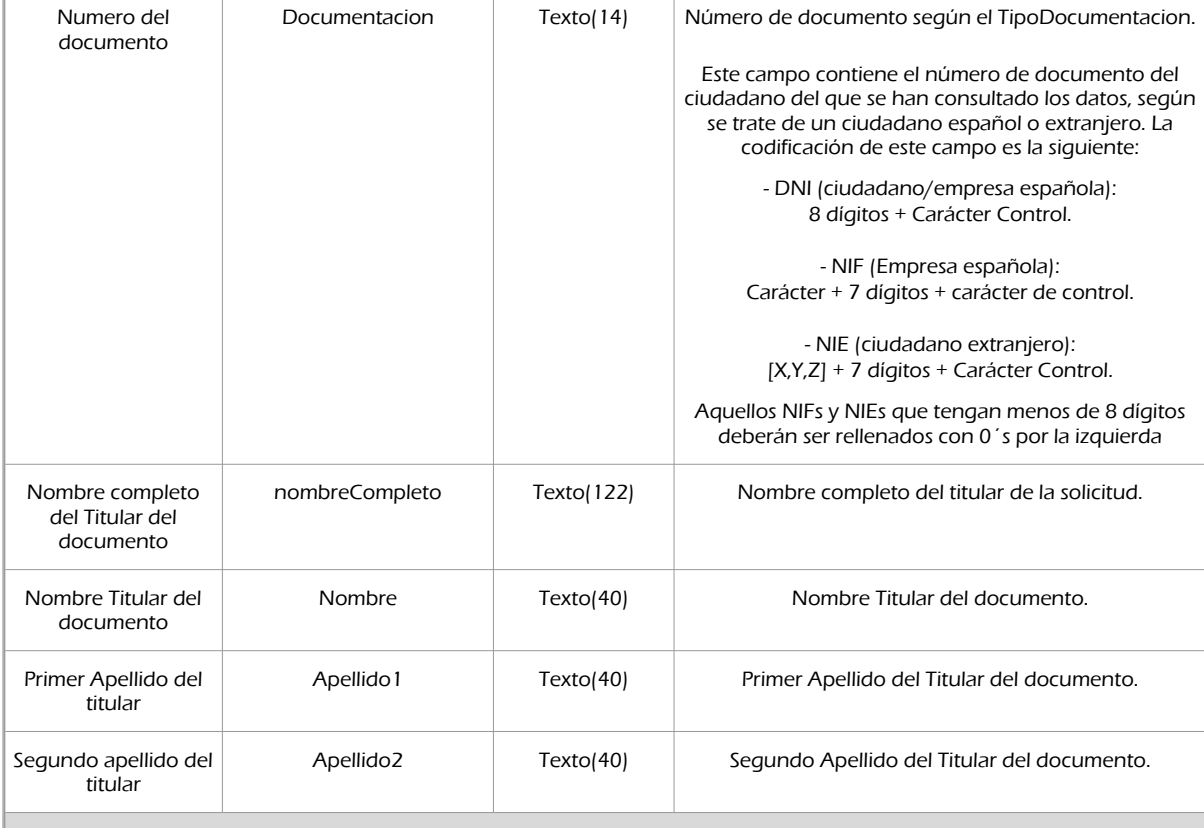

### peticion.solicitudes.solicitudTransmision.datosEspecificos

Contendrá el conjunto de datos con los que se la aplicación cliente podrá describir el resultado de la petición del certificado

#### peticion.solicitudes.solicitudTransmision.datosEspecificos.Retorno

Contiene la información de respuesta para una consulta realizada.

#### peticion.solicitudes.solicitudTransmision.datosEspecificos.Retorno.Estado

Objeto que contendrá la información del estado de la respuesta

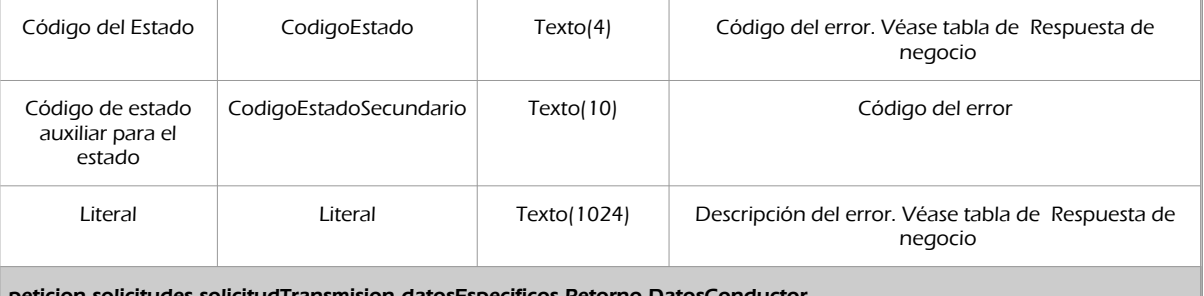

peticion.solicitudes.solicitudTransmision.datosEspecificos.Retorno.DatosConductor

Contiene los datos del conductor consultado.

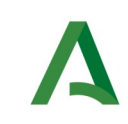

**SCSP** 

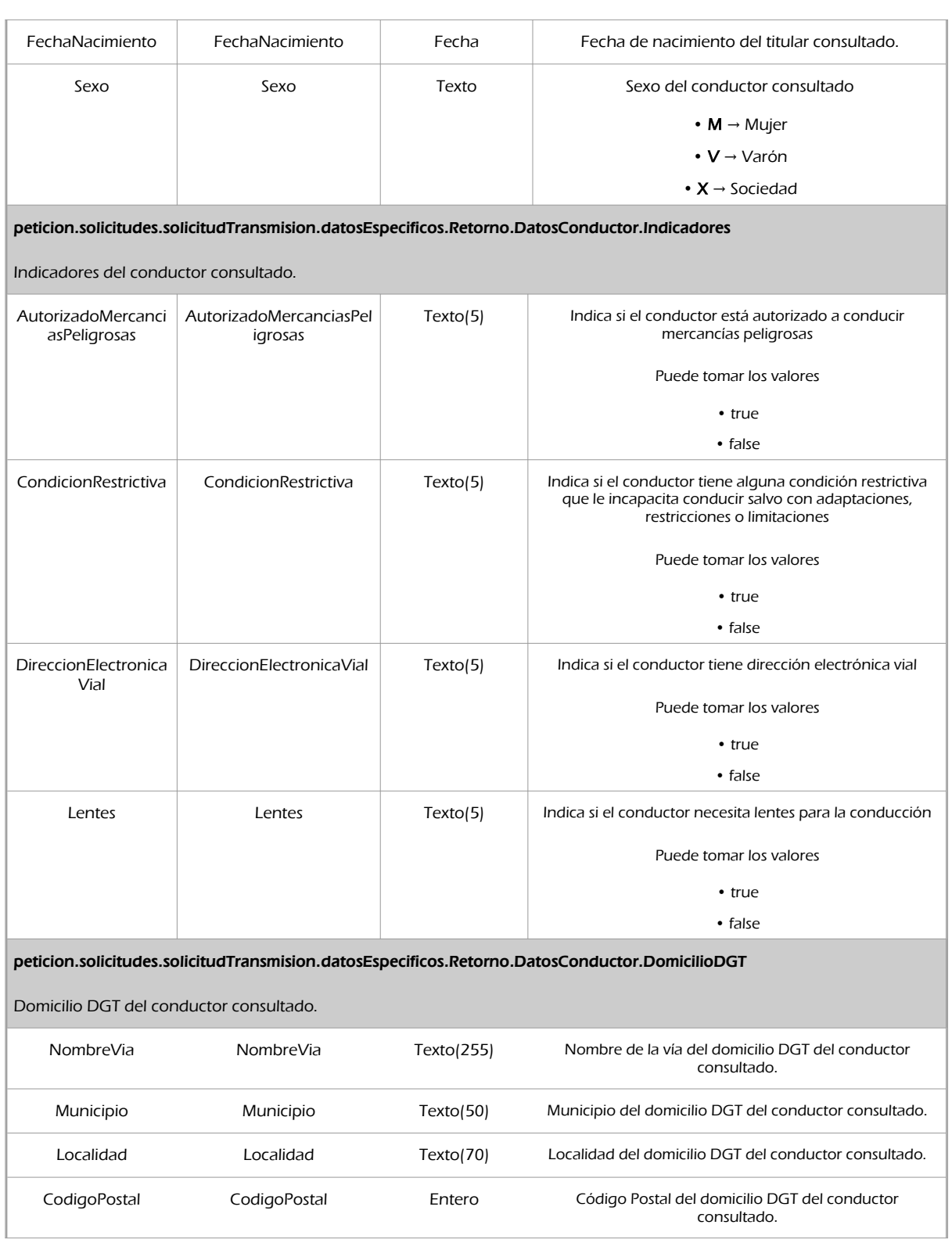

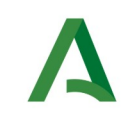

**SCSP** 

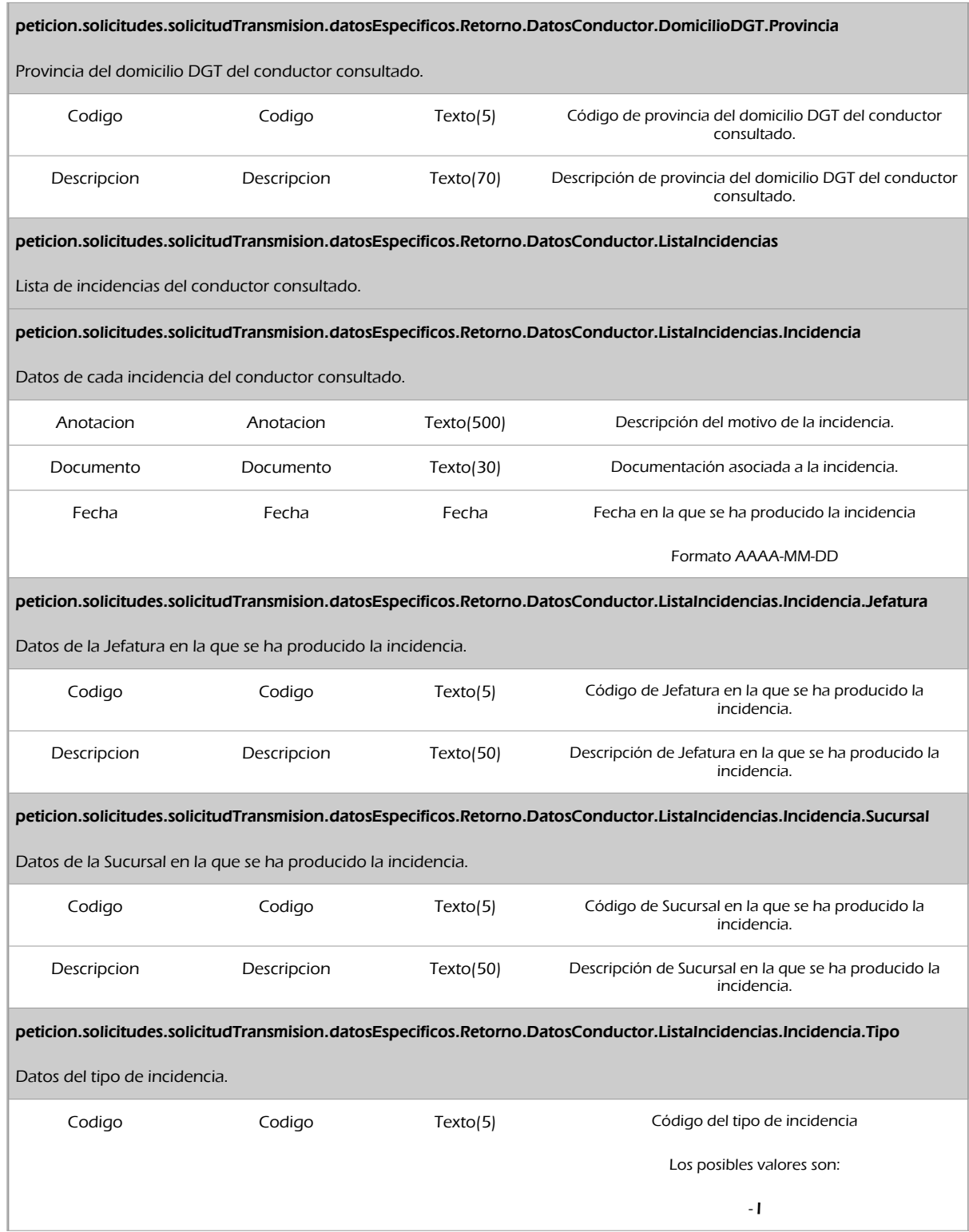

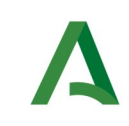

Agencia Digital de Andalucía

SCSP

Descripcion Descripcion Texto(50) Descirpción del tipo de incidencia Los posibles valores son :  $\checkmark$  Incidencia DE – Denegatoria ✓ Incidencia AV – Aviso peticion.solicitudes.solicitudTransmision.datosEspecificos.Retorno.DatosConductor.ListaPermisosVigentes Contiene el listado de permisos del conductor. peticion.solicitudes.solicitudTransmision.datosEspecificos.Retorno.DatosConductor.ListaPermisosVigentes.Permiso Contiene los datos del permiso de conducir. FechaInicio FechaInicio Fecha Fecha de inicio de la vigencia del permiso de conducir Formato AAAA-MM-DD FechaFin FechaFin Fecha Fecha de fin de la vigencia del permiso de conducir Formato AAAA-MM-DD peticion.solicitudes.solicitudTransmision.datosEspecificos.Retorno.DatosConductor.ListaPermisosVigentes.Permiso.TipoPer miso Contiene los datos del tipo de permiso de conducir. Codigo Codigo Texto(5) Código del permiso de conducir Los valores que pueden tomar son:  $\cdot$  A<sub>1</sub> • A • A3 • B • C1  $\bullet$  C • D1 • D • BTP • EB • EC1 • EC • ED1 • ED • LCC • LCM • LVA • LV • A2 • BT • B1 • B2 • C2 • EB1 • EB2

• EC2

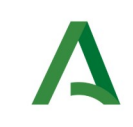

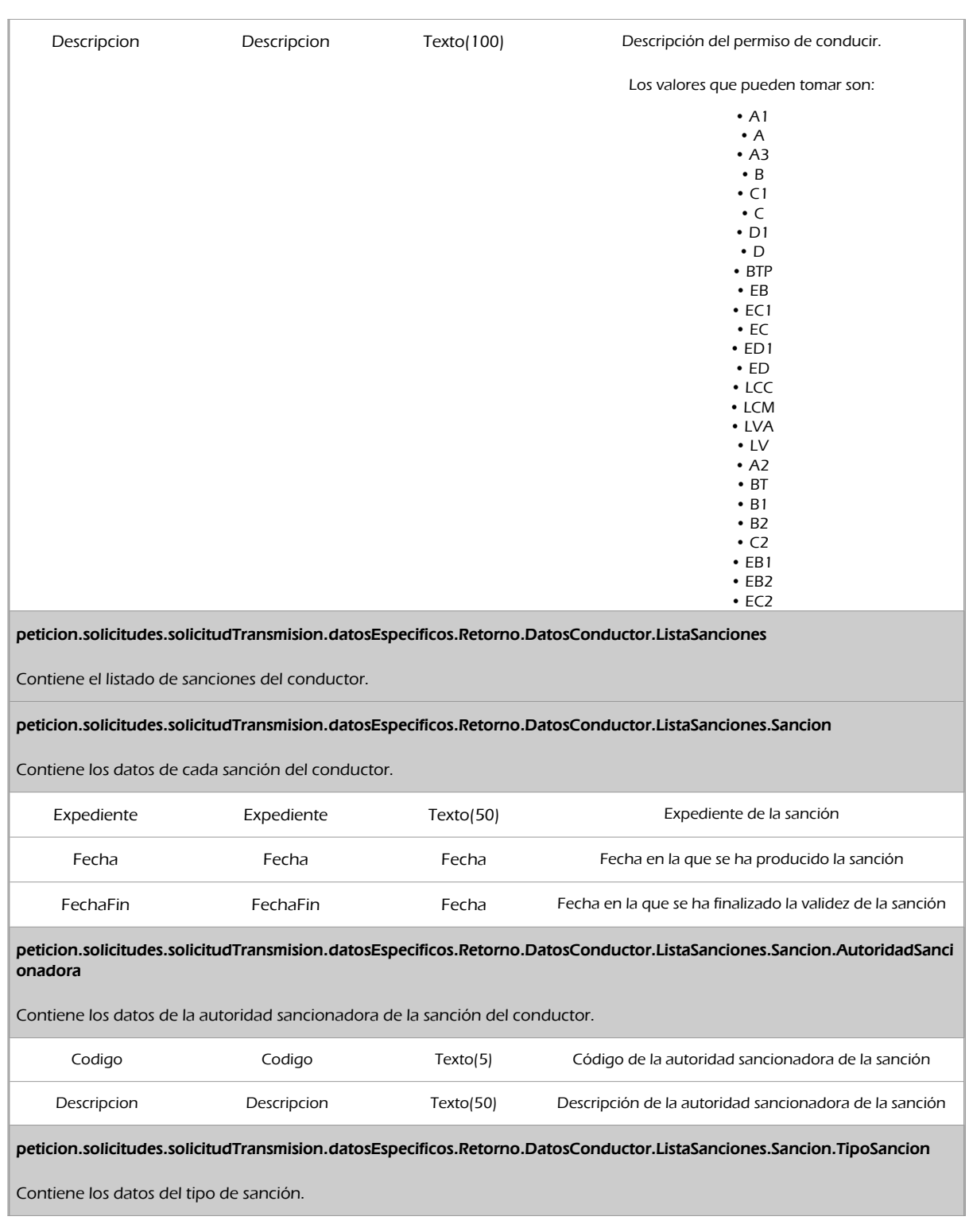

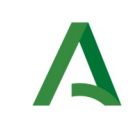

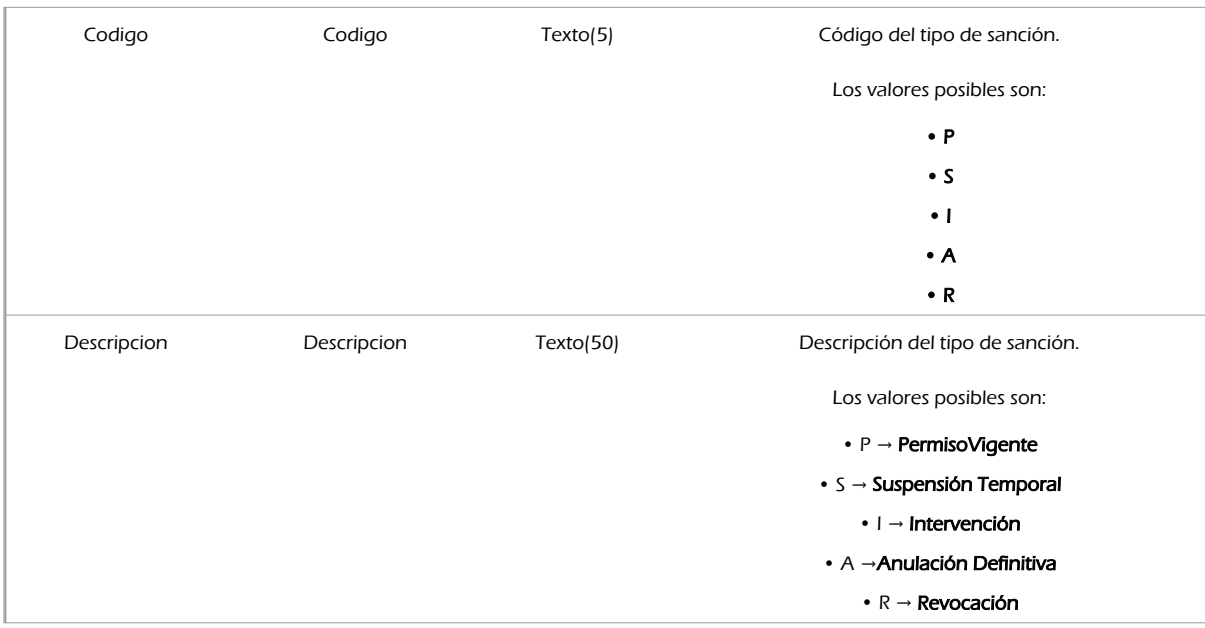

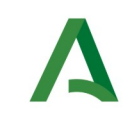

Agencia Digital de Andalucía

Manual de programador de los servicios proporcionados por la DGT

SCSP

### 9.2.3 Ejemplos de Xml

Se muestran a continuación ejemplos de los objetos xml tanto en entrada como en salida

Ejemplo Xml de entrada

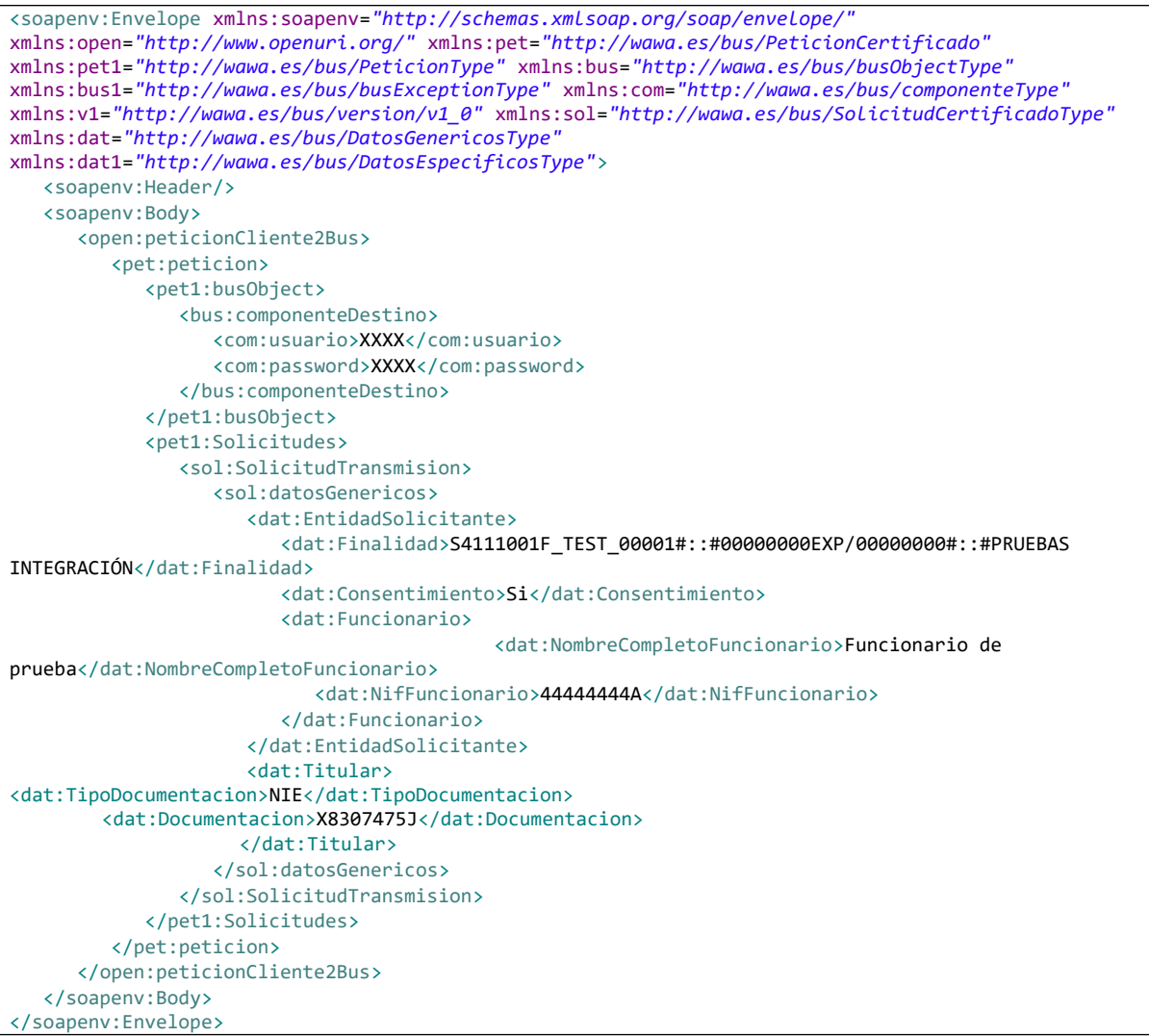

### Xml Ejemplo Salida

```
<SOAP-ENV:Envelope xmlns:SOAP-ENV="http://schemas.xmlsoap.org/soap/envelope/"
xmlns:xsd="http://www.w3.org/2001/XMLSchema" xmlns:xsi="http://www.w3.org/2001/XMLSchema-instance">
   <SOAP-ENV:Body>
       <ns:peticionCliente2BusResponse xmlns:ns="http://www.openuri.org/">
          <pet:peticion xmlns:pet="http://wawa.es/bus/PeticionCertificado">
             <pet1:busObject xmlns:pet1="http://wawa.es/bus/PeticionType">
```
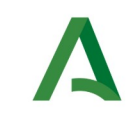

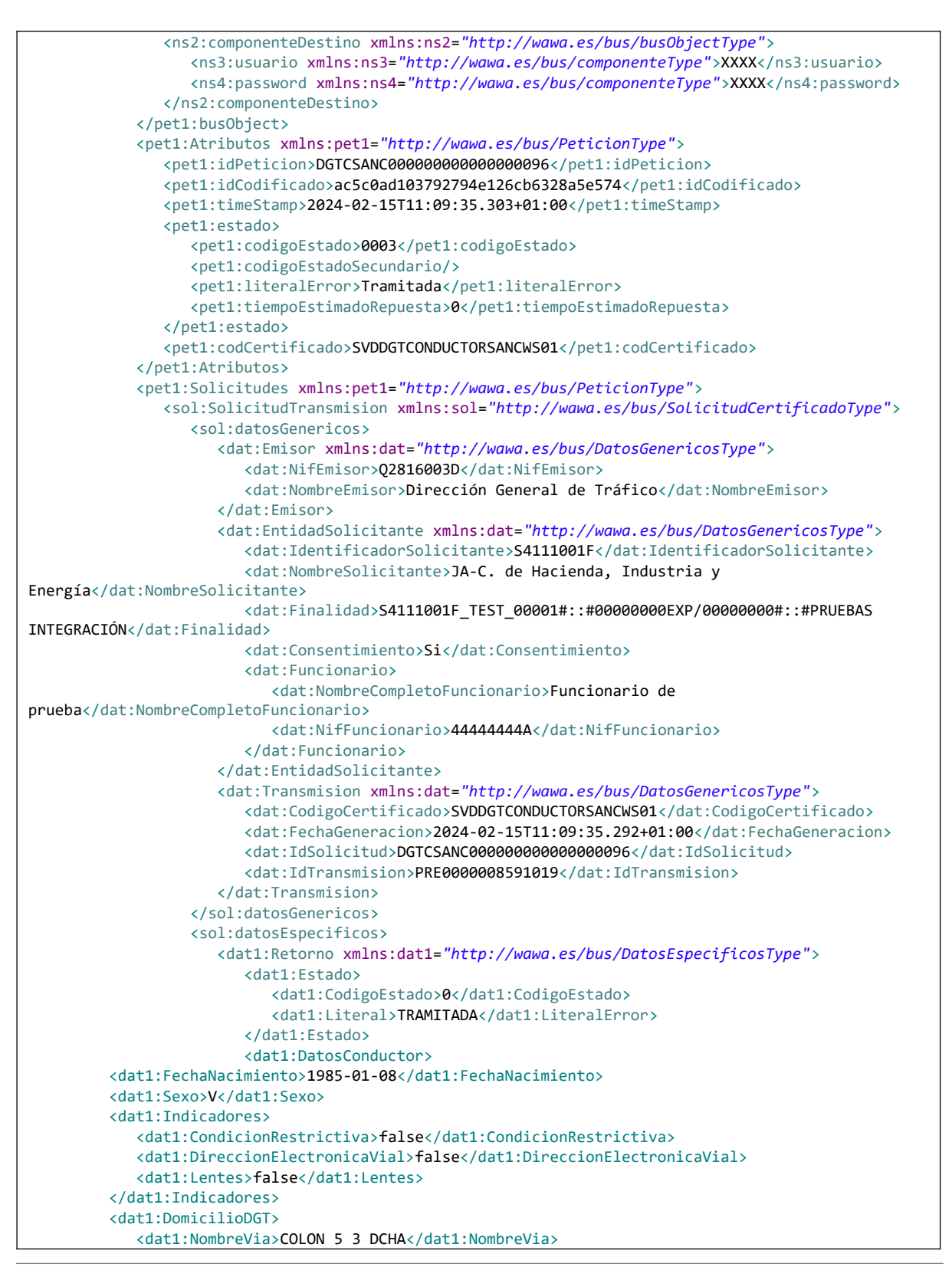

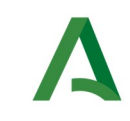

**SCSP** 

```
 <dat1:Provincia>
                <dat1:Codigo>O</dat1:Codigo>
                <dat1:Descripcion>Asturias</dat1:Descripcion>
             </dat1:Provincia>
             <dat1:Municipio>Gijón</dat1:Municipio>
             <dat1:CodigoPostal>33208</dat1:CodigoPostal>
          </dat1:DomicilioDGT>
          <dat1:ListaIncidencias>
             <dat1:Incidencia>
                <dat1:Anotacion>SC 20190101DETitulo</dat1:Anotacion>
                <dat1:Documento>X8307475J</dat1:Documento>
                <dat1:Fecha>2019-01-01</dat1:Fecha>
                <dat1:Jefatura>
                    <dat1:Codigo>SC</dat1:Codigo>
                   <dat1:Descripcion>Servicios Centrales</dat1:Descripcion>
                </dat1:Jefatura>
                <dat1:Tipo>
                    <dat1:Codigo>0</dat1:Codigo>
                    <dat1:Descripcion>INCIDENCIA - DENEGATORIA</dat1:Descripcion>
                </dat1:Tipo>
             </dat1:Incidencia>
             <dat1:Incidencia>
                <dat1:Anotacion>O 20170522AVDOMICILIO ACTUAL CONFORME DENUNCIA 330055602057DE FECHA 
27-04-2017 DE POLICIA LOCAL GIJON</dat1:Anotacion>
                <dat1:Documento>X8307475J</dat1:Documento>
                <dat1:Fecha>2017-05-22</dat1:Fecha>
                <dat1:Jefatura>
                   <dat1:Codigo>O</dat1:Codigo>
                    <dat1:Descripcion>Asturias</dat1:Descripcion>
                </dat1:Jefatura>
                <dat1:Tipo>
                   <dat1:Codigo>0</dat1:Codigo>
                    <dat1:Descripcion>INCIDENCIA - AVISO</dat1:Descripcion>
                </dat1:Tipo>
             </dat1:Incidencia>
             <dat1:Incidencia>
                <dat1:Anotacion>O 20170427AVCONDUCE CON PERMISO CONDUCIR DE RUMANIA RENOVADO 
16/11/2016 RESIDENTE EN ESPAÑA DESDE 2010</dat1:Anotacion>
                <dat1:Documento>X8307475J</dat1:Documento>
                <dat1:Fecha>2017-04-27</dat1:Fecha>
                <dat1:Jefatura>
                    <dat1:Codigo>O</dat1:Codigo>
                    <dat1:Descripcion>Asturias</dat1:Descripcion>
                </dat1:Jefatura>
                <dat1:Tipo>
                    <dat1:Codigo>0</dat1:Codigo>
                    <dat1:Descripcion>INCIDENCIA - AVISO</dat1:Descripcion>
                </dat1:Tipo>
             </dat1:Incidencia>
             <dat1:Incidencia>
                <dat1:Anotacion>O 20100217AVRENUNCIA AL CANJE DE PERMISO DE CONDUCIR. JLT 
GIJON</dat1:Anotacion>
                <dat1:Documento>X8307475J</dat1:Documento>
                <dat1:Fecha>2010-02-17</dat1:Fecha>
                <dat1:Jefatura>
                    <dat1:Codigo>O</dat1:Codigo>
                    <dat1:Descripcion>Asturias</dat1:Descripcion>
                </dat1:Jefatura>
                <dat1:Tipo>
                   <dat1:Codigo>0</dat1:Codigo>
```
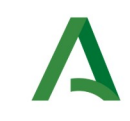

SCSP

Agencia Digital de Andalucía

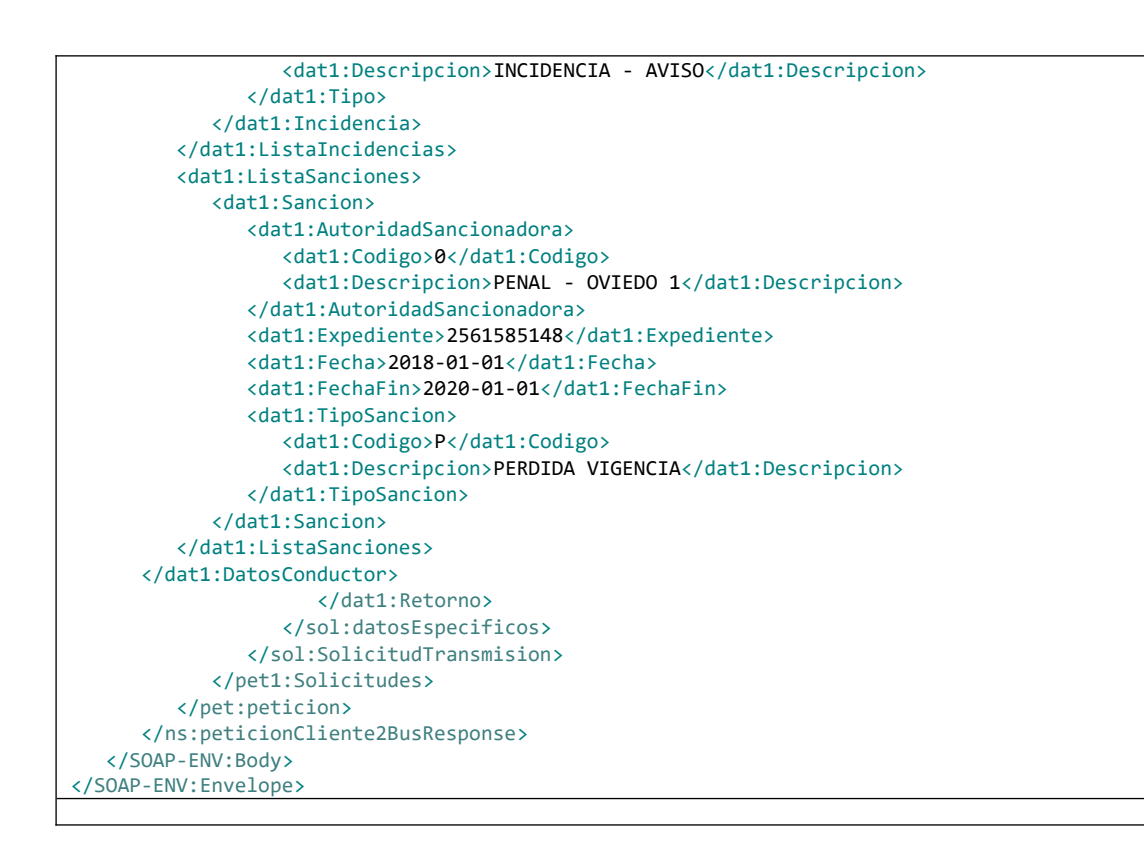

## <span id="page-93-0"></span>9.3 Respuesta de negocio

En este apartado se recogen todos los códigos de estado que van a aparecer en las respuestas de negocio del servicio de proporcionados por el servicio cuando las peticiones son tramitadas

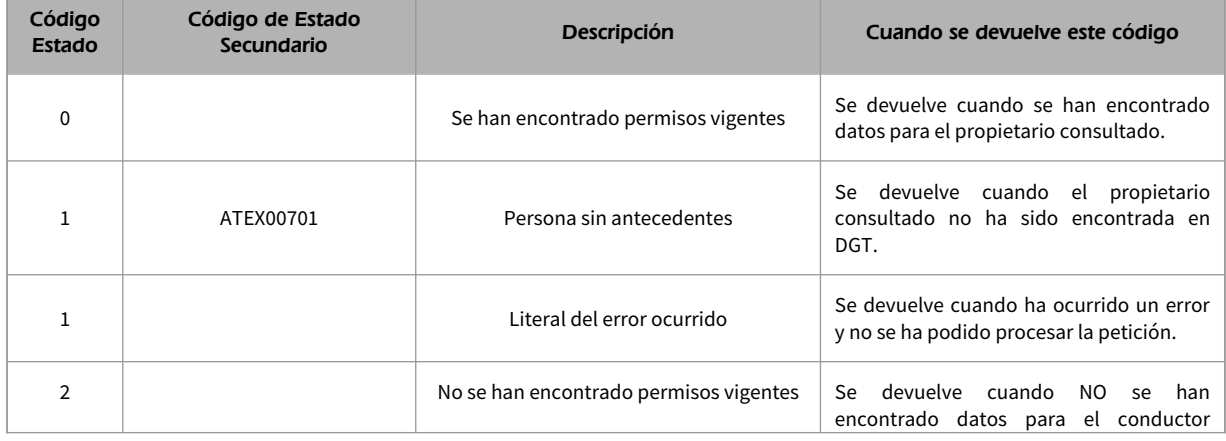

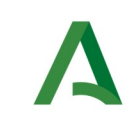

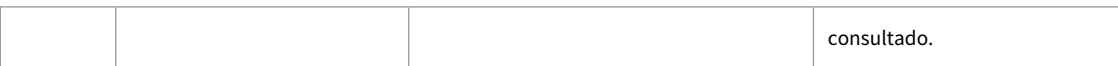

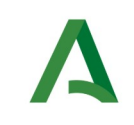

Manual de programador de los servicios proporcionados por la DGT

## 10 Control de errores

En cualquier petición de servicio realizada al Bus se podrán producir errores, tanto en el propio Bus de Integración, como en los sistemas finales que le proporcionan la información.

Por tanto, será necesario que el sistema cliente del Bus compruebe la validez de la respuesta que le llega.

Para ello va habrá que comprobar el contenido del objeto BusObject que, como ya se ha explicado, es el objeto de control que viajará a través del Bus y mediante el cual vamos a ser capaces de controlar el funcionamiento y estado de los procesos.

En caso de ocurrir una excepción, el servicio devolverá el mismo objeto que tenga previamente definido, con la particularidad de que contendrá un objeto **BusObject.Exception**, donde se describirá la causa de la excepción.

La definición completa del objeto **exception** es compleja, ya que esta definido para cubrir un amplio espectro de casos de excepción tanto propios del Bus como de los sistemas que le ofrecen servicios.

Por sencillez, para el tratamiento del error desde el punto de vista de un cliente sólo hará falta considerar los campos de tipo funcional:

1) **Codigo y descripción funcional del error.** Permitirán a la aplicación cliente determinar el tipo de error funcional que se ha producido, por ej. "Error en el formato de datos enviados", con código 1001.

Se añaden además estos campos para aumentar la trazabilidad y posibilidad de gestionar el error de forma personalizada

- 2) **Código y descripción técnica del error.** Se corresponderán con los valores generados por la propia excepción que podrá ser tanto del sistema del Bus como de la aplicación que le da el servicio y servirán para el caso de que el tratamiento del error requiera de datos concretos de tipo técnico, p.ej. "Error writing XML stream".
- 3) **Mensaje de entrada.** Será básicamente el texto del mensaje devuelto por la excepción.

El resto de campos del objeto exception no será necesario tenerlos en cuenta en el procesado del error, sólo será necesario en caso de producirse incidencias que hagan necesario un seguimiento mas detallado del error.

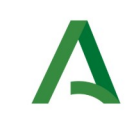

En caso de producirse una excepción y con fines de facilitar la resolución de incidencias se aconseja **almacenar en archivos de log los datos de la excepción**.

### La descripción de los campos de error del objeto busObject.exception es la siguiente:

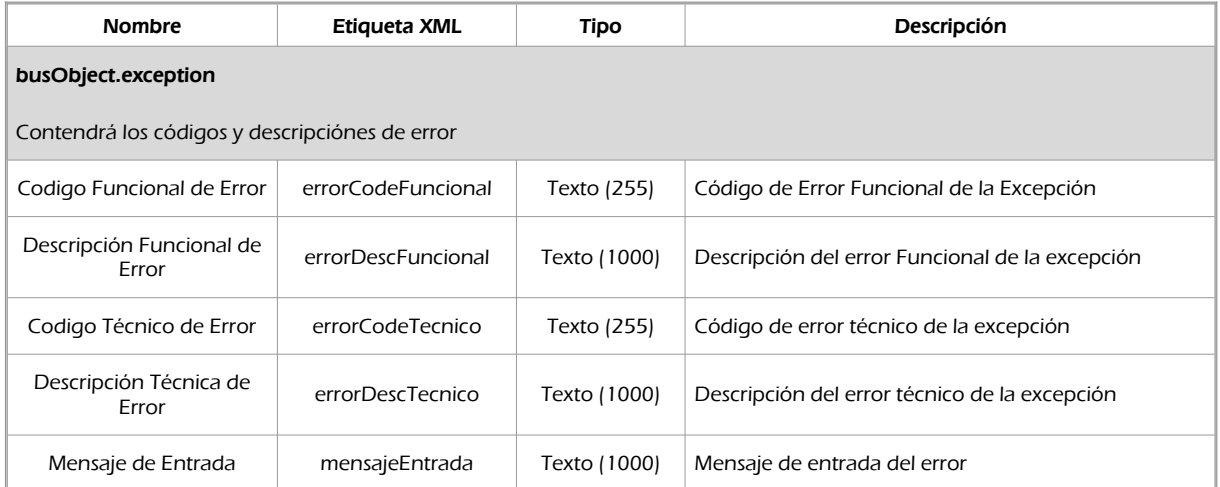

Se muestran a continuación ejemplos de mensajes de error en función del tipo de error que se produzca.

Ejemplo xml de Error en el caso de un error devuelto por el servicio del Ministerio.

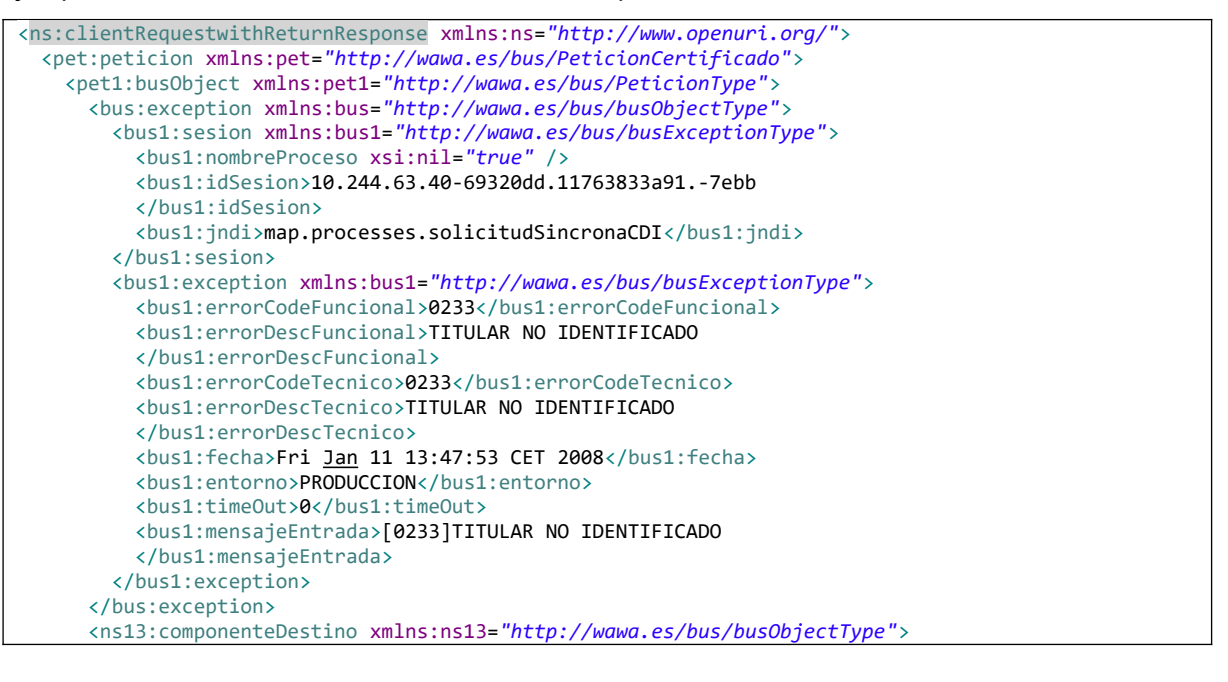

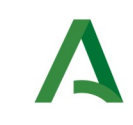

Manual de programador de los servicios proporcionados por la DGT

SCSP

Agencia Digital de Andalucía

 <ns19:usuario>xxxxxxxx</ns19:usuario> <ns20:password>yyyyyyy</ns20:password> </ns13:componenteDestino> </pet1:busObject> </pet:peticion> </ns:clientRequestwithReturnResponse>

Ejemplo Xml de error en el caso de un error de **comunicación** entre el Bus de integración y el Ministerio

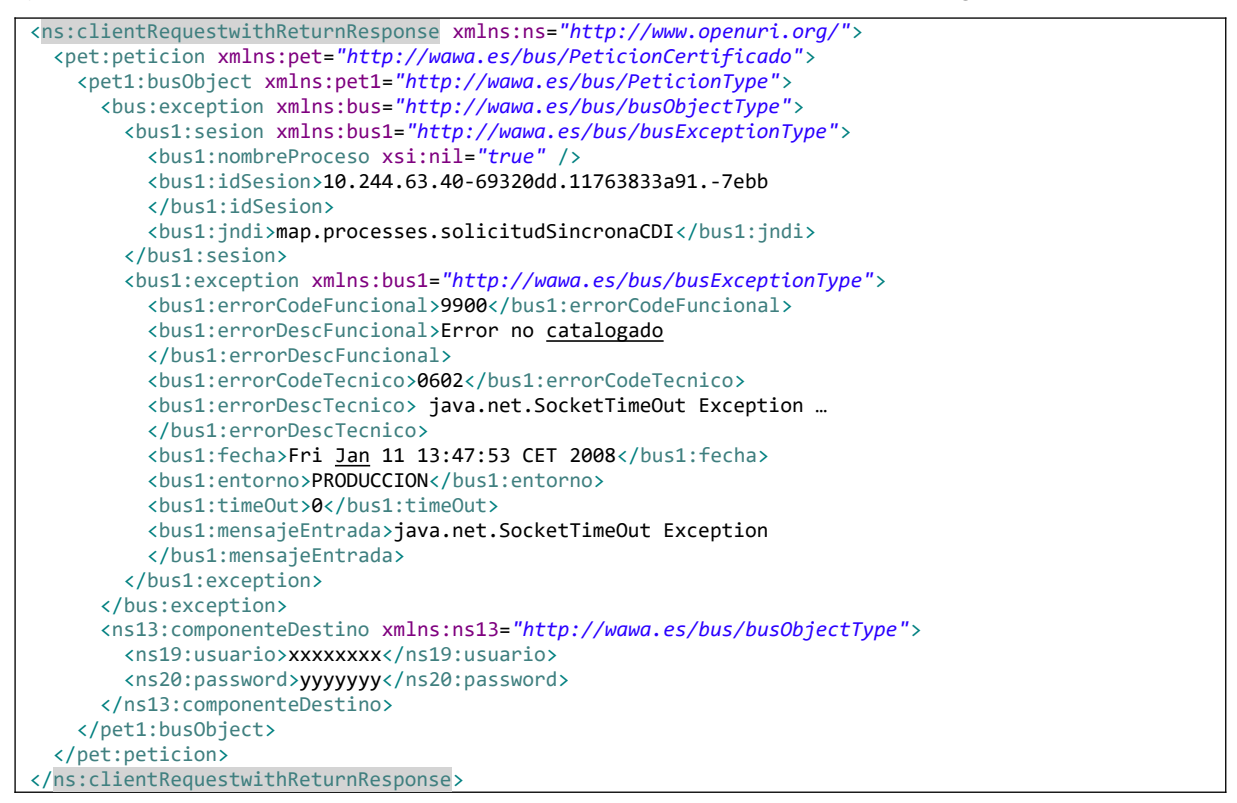

Ejemplo Xml de error en el caso de un error de **permisos** de acceso al servicio

```
<ns:clientRequestwithReturnResponse xmlns:ns="http://www.openuri.org/">
  <pet:peticion xmlns:pet="http://wawa.es/bus/PeticionCertificado">
     <pet1:busObject xmlns:pet1="http://wawa.es/bus/PeticionType">
      <bus:exception xmlns:bus="http://wawa.es/bus/busObjectType">
         <bus1:sesion xmlns:bus1="http://wawa.es/bus/busExceptionType">
           <bus1:nombreProceso xsi:nil="true" />
           <bus1:idSesion>10.244.63.40-69320dd.11763833a91.-7ebb
           </bus1:idSesion>
           <bus1:jndi>map.processes.solicitudSincronaCDI</bus1:jndi>
         </bus1:sesion>
```
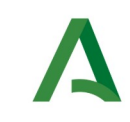

Manual de programador de los servicios proporcionados por la DGT

SCSP

Agencia Digital de Andalucía

 <bus1:exception xmlns:bus1=*"http://wawa.es/bus/busExceptionType"*> <bus1:errorCodeFuncional>0200</bus1:errorCodeFuncional> <bus1:errorDescFuncional>Error Tecnico al procesar la informacion </bus1:errorDescFuncional> <bus1:errorCodeTecnico>AU02</bus1:errorCodeTecnico> <bus1:errorDescTecnico>Acceso no permitido</bus1:errorDescTecnico> <bus1:fecha>Fri Jan 11 13:47:53 CET 2008</bus1:fecha> <bus1:entorno>PRODUCCION</bus1:entorno> <bus1:timeOut>0</bus1:timeOut> <bus1:mensajeEntrada></bus1:mensajeEntrada> </bus1:exception> </bus:exception> <ns13:componenteDestino xmlns:ns13=*"http://wawa.es/bus/busObjectType"*> <ns19:usuario>xxxxxxxx</ns19:usuario> <ns20:password>yyyyyyy</ns20:password> </ns13:componenteDestino> </pet1:busObject> </pet:peticion> </ns:clientRequestwithReturnResponse>

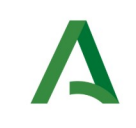

Manual de programador de los servicios proporcionados por la DGT

## 11 Posibles valores de error

Se enumeran a continuación los códigos y descripciones de los posibles errores funcionales devueltos para el caso de los servicios SCSP del DGT.

### 11.1 Errores propios del Bus

Errores funcionales de carácter descriptivo proporcionados por algún error detectado en el Bus. En este listado aparecerán únicamente datos de **error funcional.**

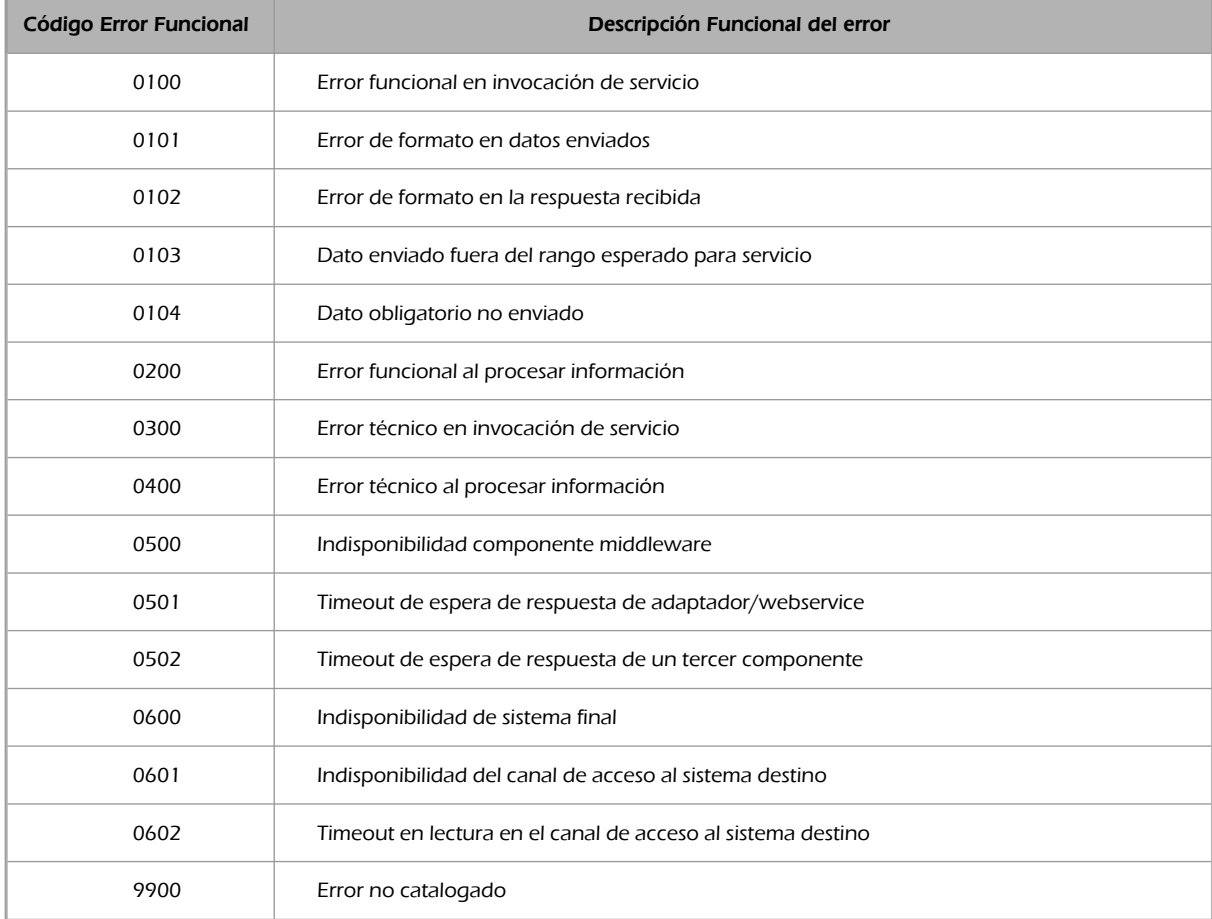

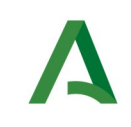

SCSP

## 11.2 Errores de autorización

Serán errores de control de acceso a los servicios SCSP y aparecerán siempre como datos de **error técnico**. Dichos errores son comunes para todos los servicios de SCSP (Identidad, Residencia, Discapacidad...)

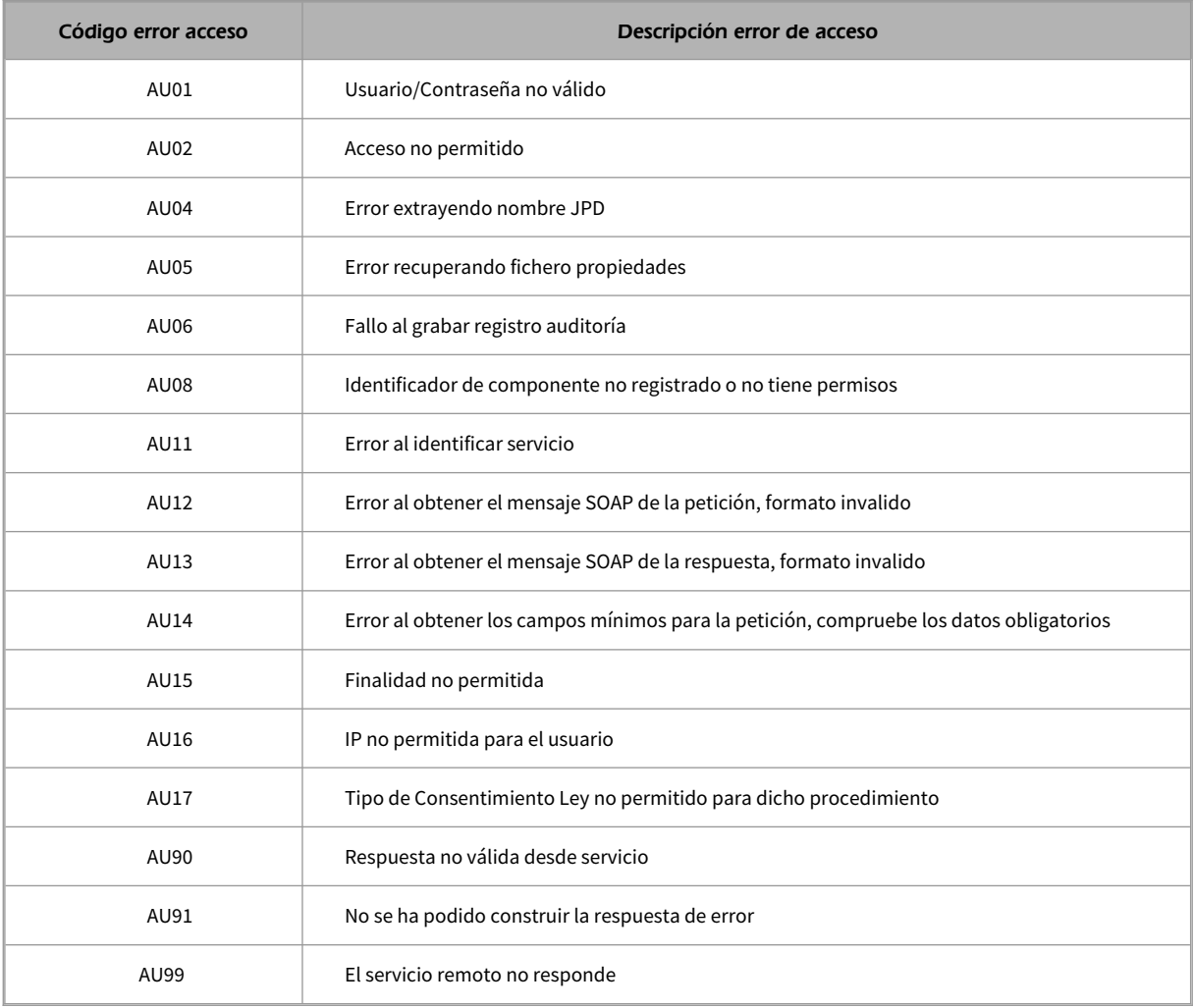

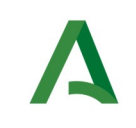

SCSP

## 11.3 Errores funcionales

Serán errores funcionales devueltos por los servicios proporcionados por la DGT.

Contendrán información relevante acerca del error generado desde el servicio del Ministerio.

Aparecerán como error de tipo **técnico y funcional**.

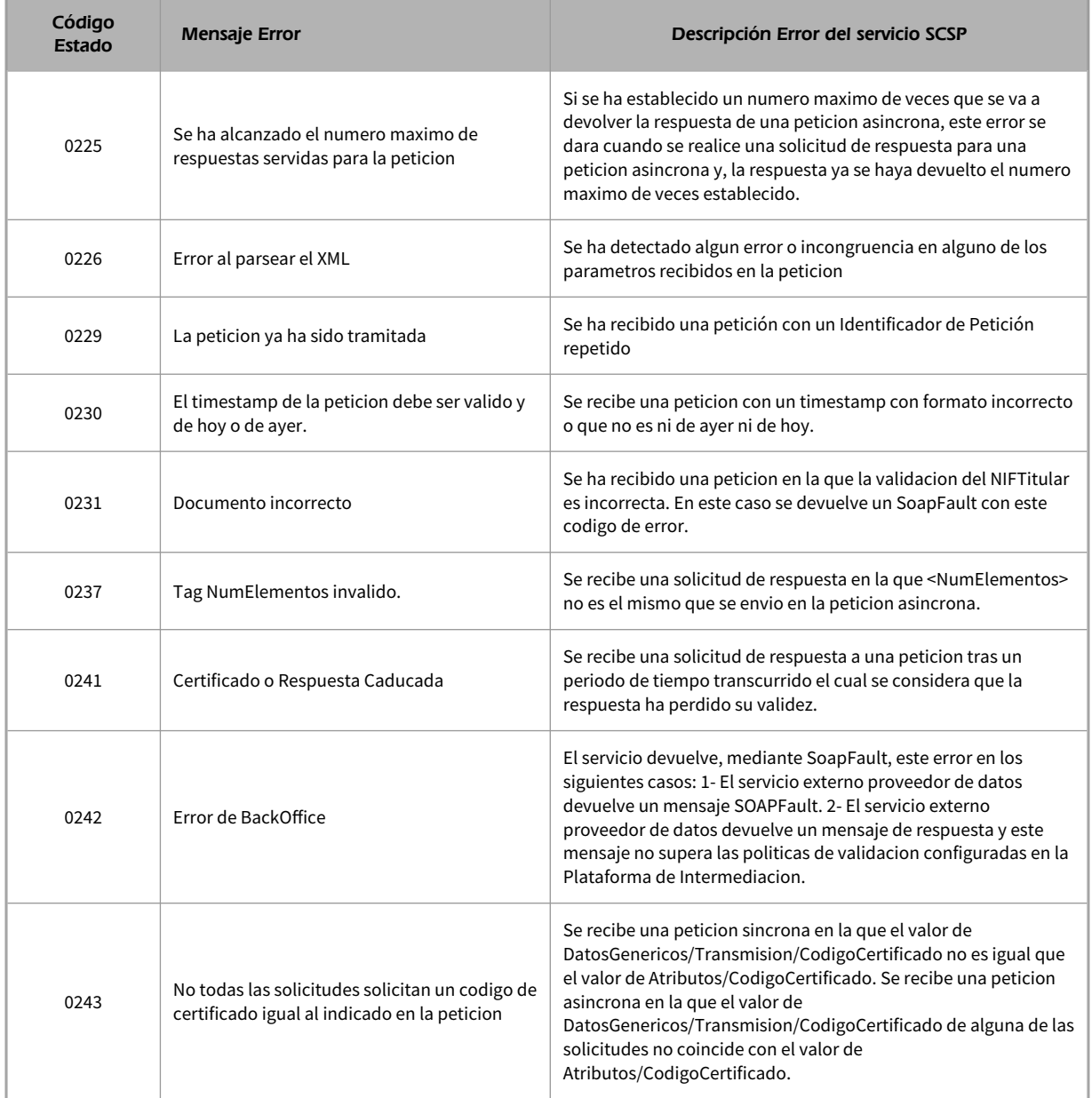

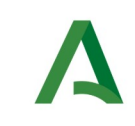

**SCSP** 

Agencia Digital de Andalucía

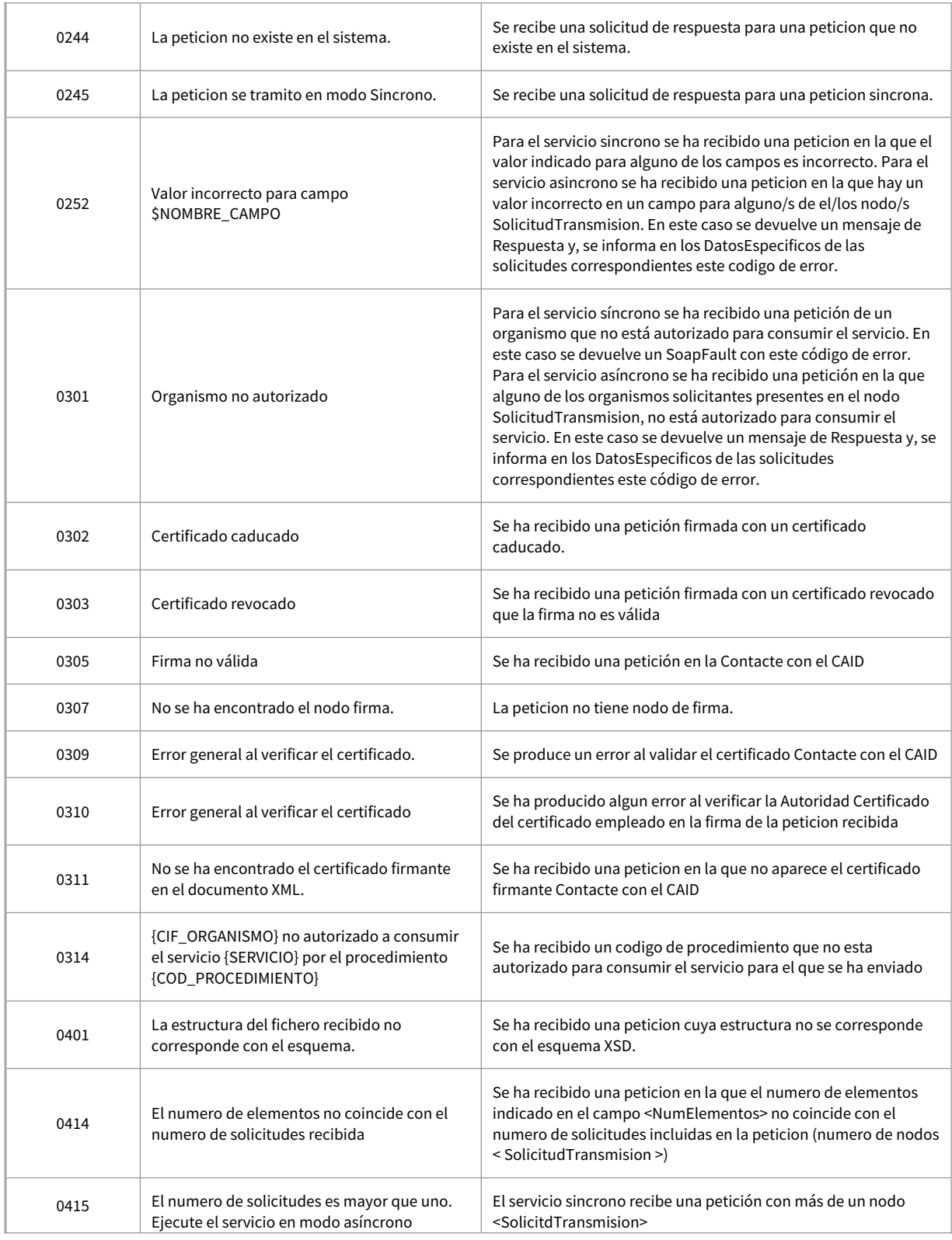

Manual de programador de los servicios proporcionados por la DGT <v01r04>
Página 103 de 105

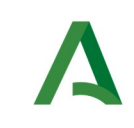

### Manual de programador de los servicios proporcionados por la DGT

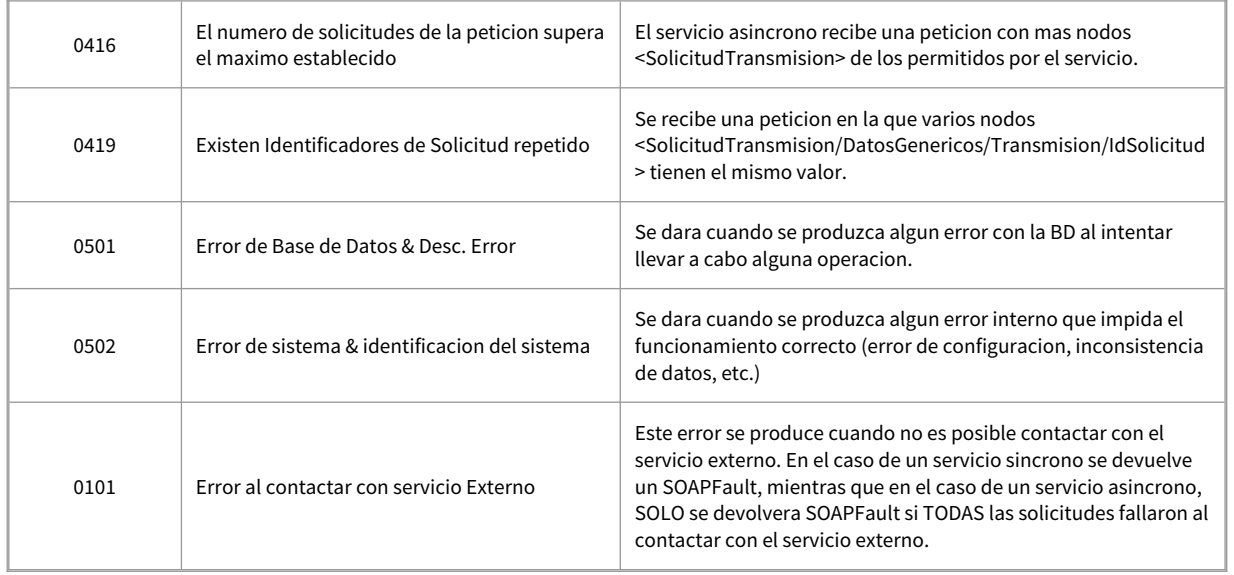

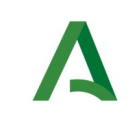

**SCSP** 

# 12 Bibliografía y referencias

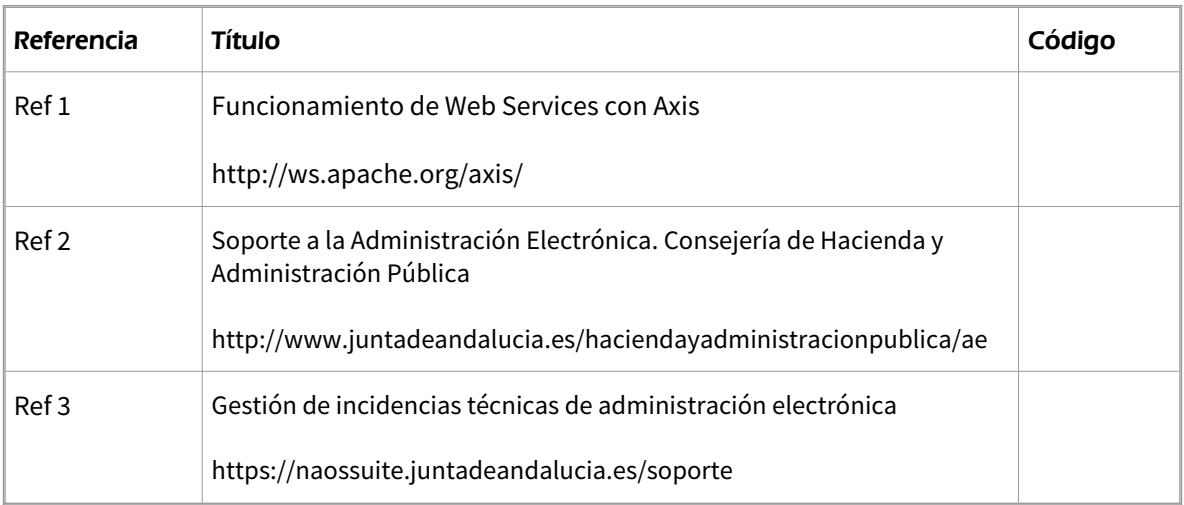